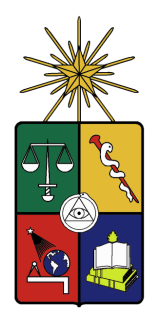

UNIVERSIDAD DE CHILE FACULTAD DE CIENCIAS FÍSICAS Y MATEMÁTICAS DEPARTAMENTO DE INGENIERÍA MECÁNICA

# **METODOLOGÍA PARA CARACTERIZACIÓN DEL DESGASTE DE POLIURETANO DE REVESTIMIENTO EN TUBERÍA A PARTIR DE ANÁLISIS TERMOGRÁFICO**

# MEMORIA PARA OPTAR AL TÍTULO DE INGENIERO CIVIL MECÁNICO

# **JUAN PABLO ROJAS MOYA**

**PROFESOR GUÍA** ÁLVARO VALENCIA MUSALEM

# **MIEMBROS DE LA COMISIÓN**

WILLIAMS CALDERON MUÑOZ CRISTIÁN ALDANA PINEDO

> SANTIAGO DE CHILE 2015

# **RESUMEN DE LA MEMORIA PARA OPTAR AL TITULO DE:** Ingeniero Civil Mecánico **POR:** Juan Pablo Rojas Moya **PROFESOR GUÍA:** Álvaro Valencia Musalem

# **METODOLOGÍA PARA CARACTERIZACIÓN DEL DESGASTE DE POLIURETANO DE REVESTIMIENTO EN TUBERÍA A PARTIR DE ANÁLISIS TERMOGRÁFICO**

Diversas son las herramientas tecnológicas que existen en la actualidad para ejecutar de forma precisa las mantenciones sintomáticas y predictivas necesarias a los sistemas mecánicos, y existe un uso emergente por utilizarlas en la industria.

El presente trabajo de título representa una conexión entre la herramienta termográfica y su uso para caracterizar el desgaste de poliuretano de revestimiento interior de tuberías, y con ello dar un paso más hacia la optimización de los planes de mantención.

Para realizar esta conexión, el autor realizó una completa revisión bibliográfica y un repaso de los principales conceptos físicos que rodean a los fenómenos térmicos; Con ello, se planteó un modelo de solución al problema de transferencia de calor, conducente a determinar los espesores remanentes de poliuretano.

Este modelo presenta un gran énfasis en el estudio de la convección natural y en como ella influye en la caracterización del desgaste, proponiéndose dos formas de abordar el problema convectivo: utilizando una aproximación de discretización del dominio geométrico que permite utilizar correlaciones teóricas existentes, y realizando una simulación computacional.

Finalmente se integran las dos formas al modelo propuesto y se comparan los resultados con mediciones empíricas, obteniéndose una metodología para caracterización del desgaste, que posee rangos definidos en los cuales es admisible utilizar correlaciones teóricas para aproximar cálculos convectivos y rangos en los cuales se propone utilizar los resultados de la simulación computacional.

*Dedicada a mi Wely Que desde el cielo está viendo a su primer nieto ingeniero … pero no al último.*

# **AGRADECIMIENTOS**

Fueron varios años los que dedique a esta aventura universitaria, y muchas las personas que conocí a lo largo de ella, muchas personas de las que estoy muy agradecido de haber conocido y que me ayudaron a seguir adelante quizás con una pequeña sonrisa o un simple *voh dale*.

En esta oportunidad quisiera hacer un recorrido de lo que fue esta aventura, de lo que significo ser un bachi, un beauchefiano y un residente, y agradecer a todas esas personas.

En primer lugar agradecer a mi familia, a mi padre Alfonso por enseñarme que rendirse nunca es una alternativa, a mi madre Nancy por enseñarme el valor del sacrificio en virtud de otras personas y a mi hermana Natalia por mostrarme que con esfuerzo y perseverancia nada es imposible. A mis abuelos primos y tíos, los de Iquique, los de Santiago y los de San Fernando.

A mis amigos de la infancia y del colegio, Rodrigo y Sebastián H., José, Álvaro, Ángela y Sebastián F.

A los que conocí en la resi y a los de la pieza dos, Yerko, Mauro, Nico, Romi, Rocío, Pauli (wii), Carito, Julio y Ricardo.

A mis amigos bachis, porque ser bachi es algo que no se olvida nunca, Charly, Claudio, Chantal, Mariana, Lizzi, Pancha, Pancho, Rusio, Nico, Sergio, Belén, Benja, Edu, Mati, Huguito, Silvi, Andrea, Yerko, Pablito y Alex.

A los beauchefianos y mecánicos, Pelao, Tomas, Jaime, Maripangui, Kamello, Chinos, Gustavo, Aldo, Josefa, Raimundo, Karen, Piña, Tabo, Valbort, Mati, Cami, Paragua, Caro, Roberto, Chupete, Ruben, Made, Gabriel, Cata, Víctor y Jany.

También quisiera agradecer a todos los monitores de difusión, por compartir conmigo el trabajo más lindo y desinteresado que he tenido, a la Mane por siempre escucharme y a la Pili por ser nuestra mamá universitaria.

Agradecer a Anglo American por darme la oportunidad de realizar con ellos este trabajo de título, en especial a mi tutor Cristian y a Don Juan, por siempre estar dispuestos a ayudarme. Y finalmente a mis profesores, Álvaro y Williams por la ayuda entregada y su constante preocupación.

A todos ustedes, muchas gracias.

# **TABLA DE CONTENIDO**

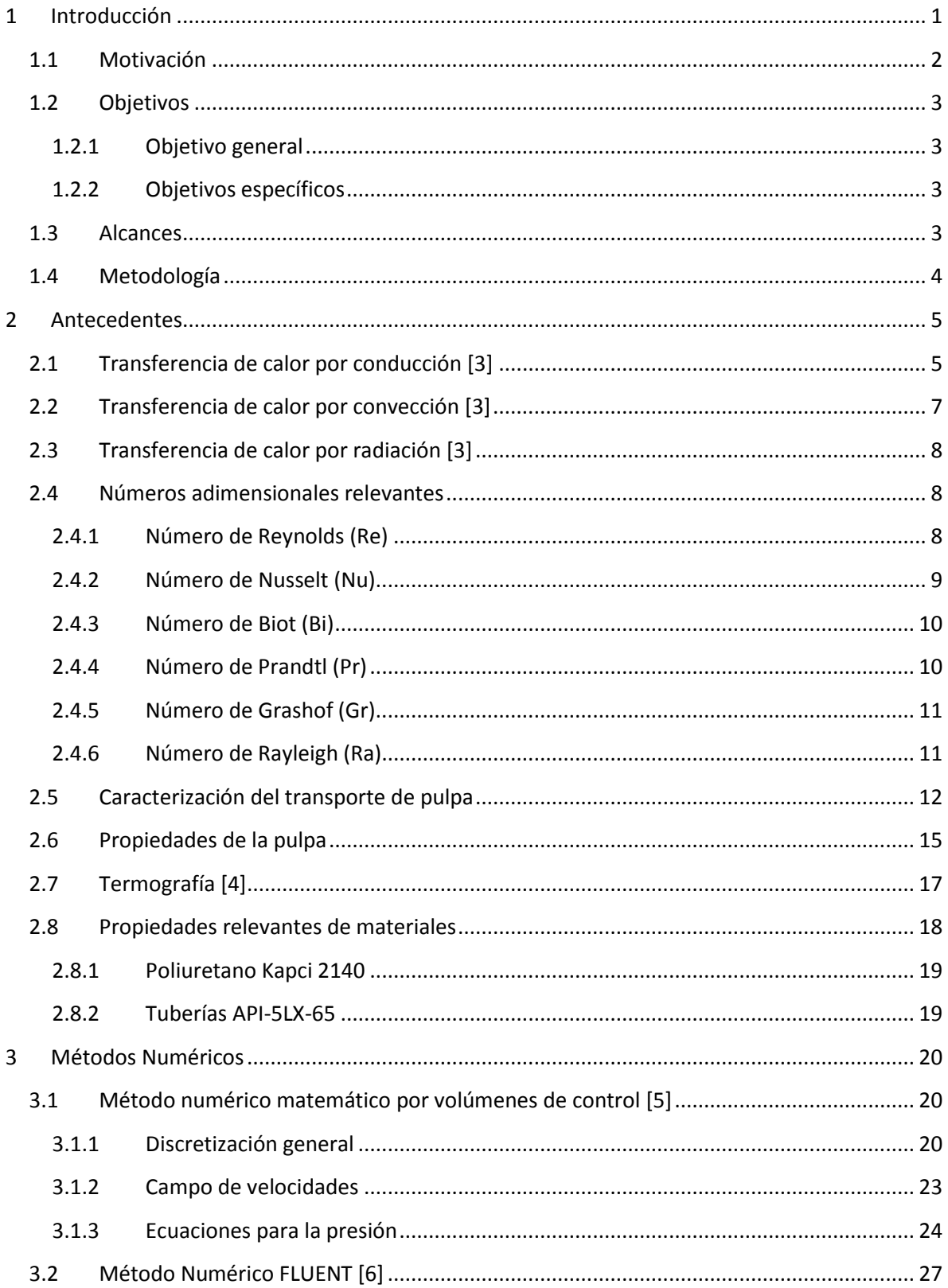

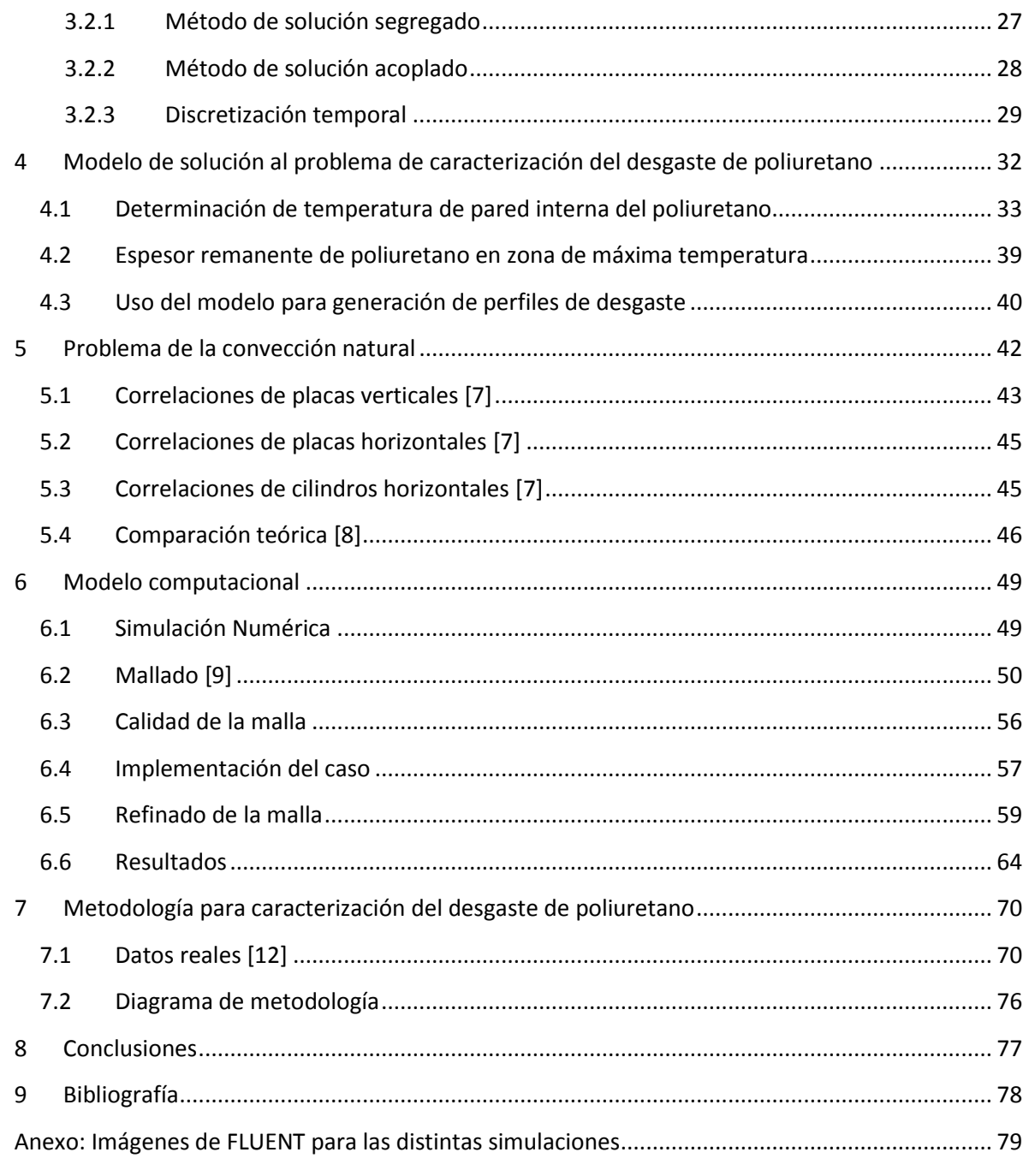

# **ÍNDICE DE TABLAS**

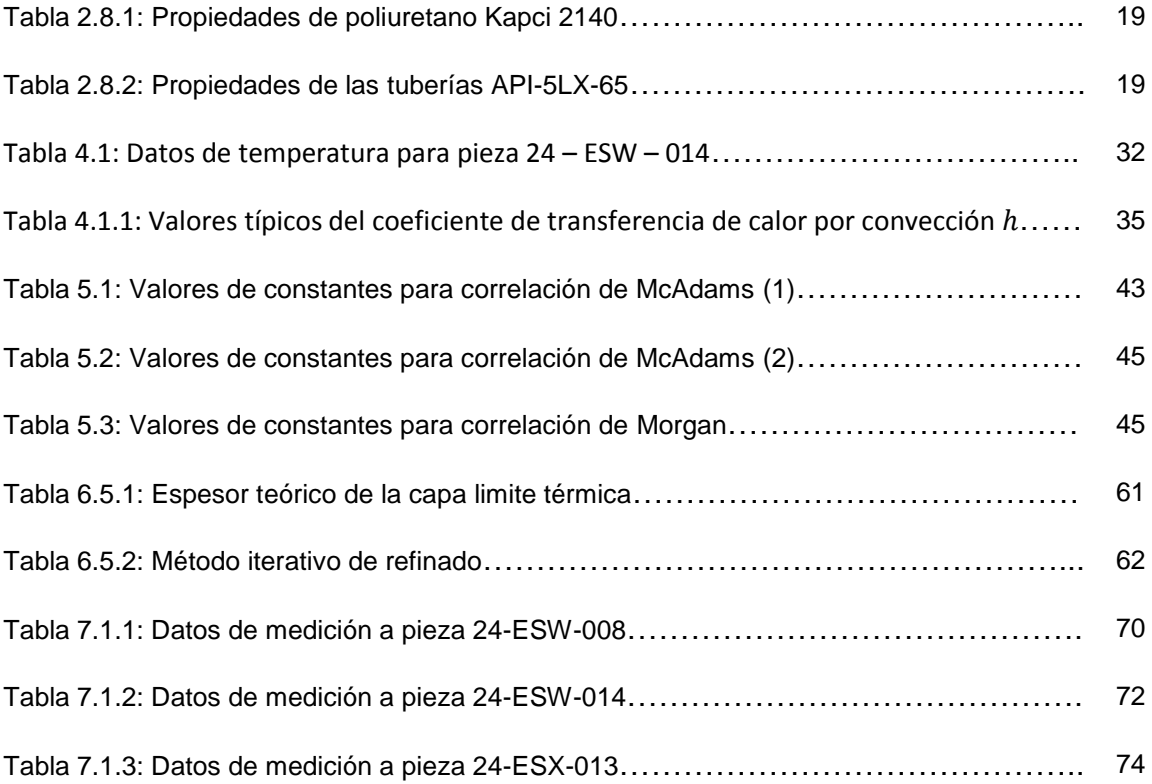

# **ÍNDICE DE FIGURAS**

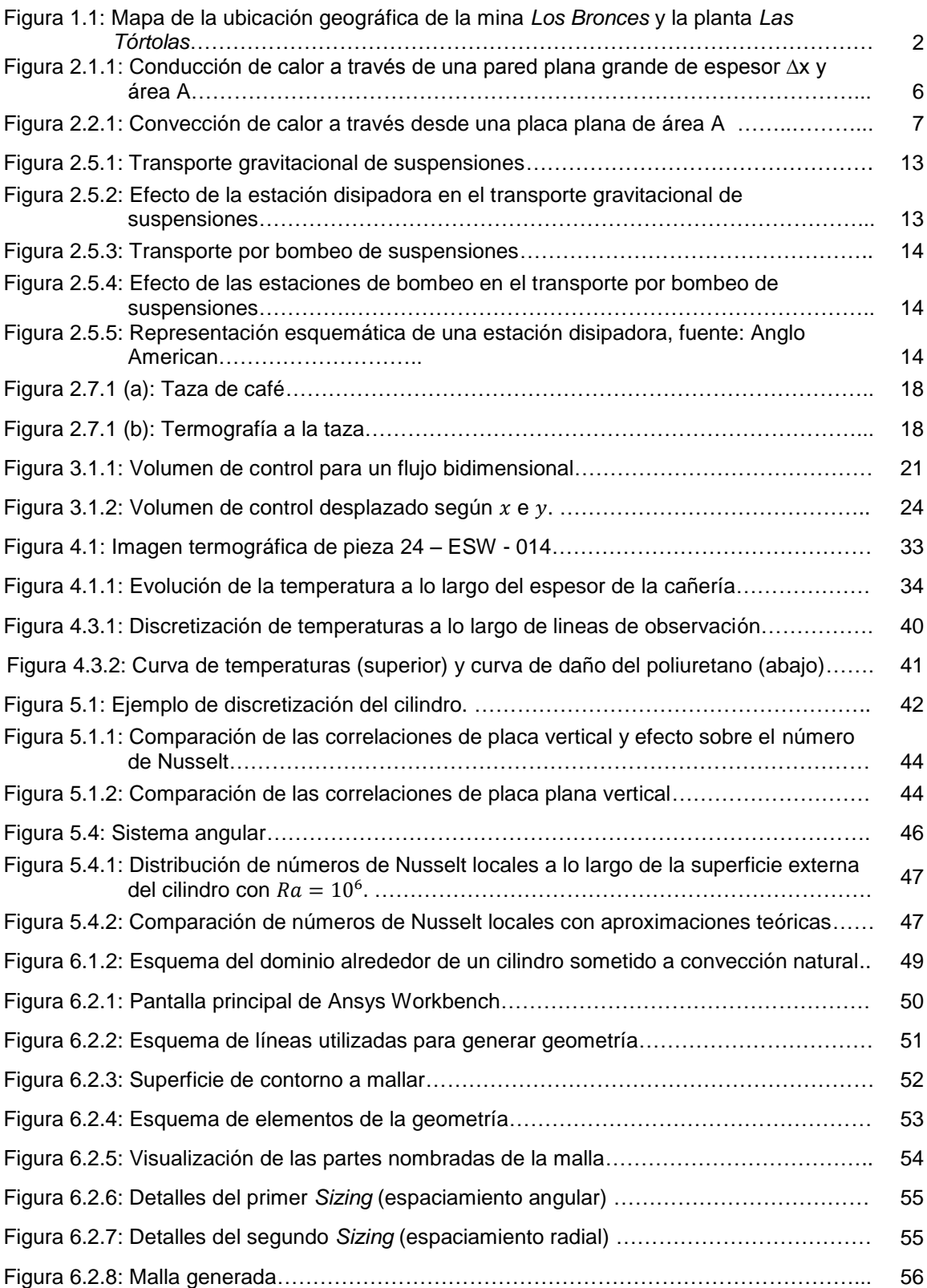

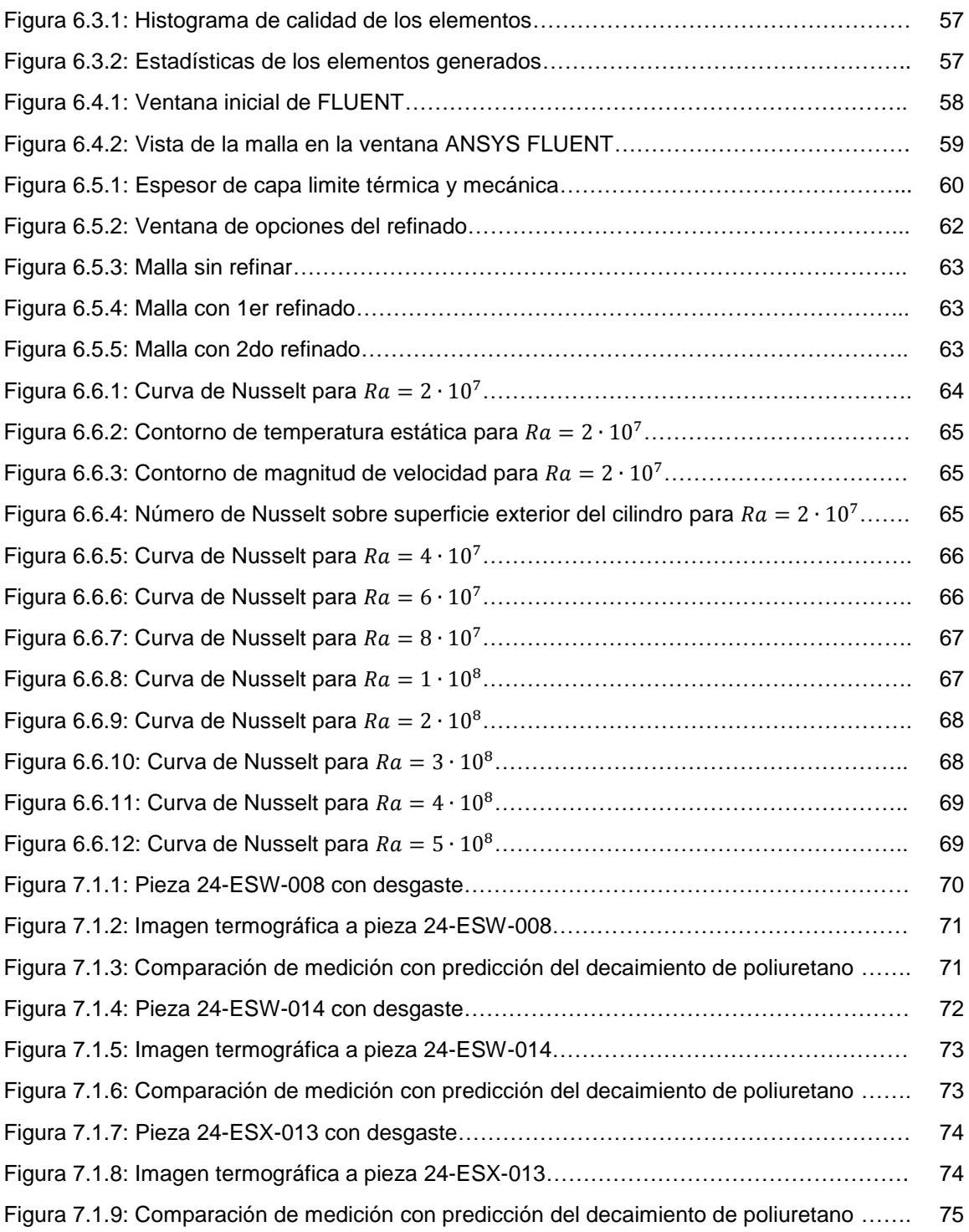

# <span id="page-9-0"></span>**1 Introducción**

La economía chilena se basa mayoritariamente en la industria minera del cobre, por lo que su estudio global y el de todos sus procesos son de gran interés en la ingeniería.

El presente trabajo de título se realizó junto a la colaboración de la *superintendencia de transporte de pulpa y repulpeo* (STP) de operación *Los Bronces, Anglo American*.

Operación *Los Bronces* es una mina de cobre y molibdeno explotada a rajo abierto y se encuentra ubicada en la región metropolitana, a 65 kilómetros de Santiago y a 3500 metros sobre el nivel del mar. Es parte de la unidad de negocios "metales base y minerales" de *Anglo American*.

El mineral que se extrae es molido y transportado por dos mineroductos de 56 kilómetros hasta la planta de flotación *Las Tórtolas*, en la que se produce cobre y molibdeno contenido en concentrados. A lo largo de estos mineroductos existen 5 estaciones disipadoras de energía, las cuales tienen la función de aliviar la presión al interior del ducto, causada por la diferencia de cotas entre *Los Bronces* y *Las Tórtolas* (2650 m).

En dichas estaciones disipadoras, los ductos poseen un revestimiento interior de poliuretano que tiene como función ser un material de sacrificio, evitando que la abrasión generada por el mineral afecte la zona metálica de la cañería. En estas zonas se realizan frecuentemente mediciones termográficas que permiten determinar localizaciones puntuales de desgaste de poliuretano y obtener gradientes de temperatura.

Haciendo uso de un modelo de transferencia de calor, y validándolo con parámetros empíricos, se realiza el presente estudio, fundamentado en un balance térmico con un gran énfasis en el estudio de la convección natural, que permite relacionar los gradientes de temperatura medidos externamente en la superficie del sistema disipador, con el espesor residual de la capa de poliuretano.

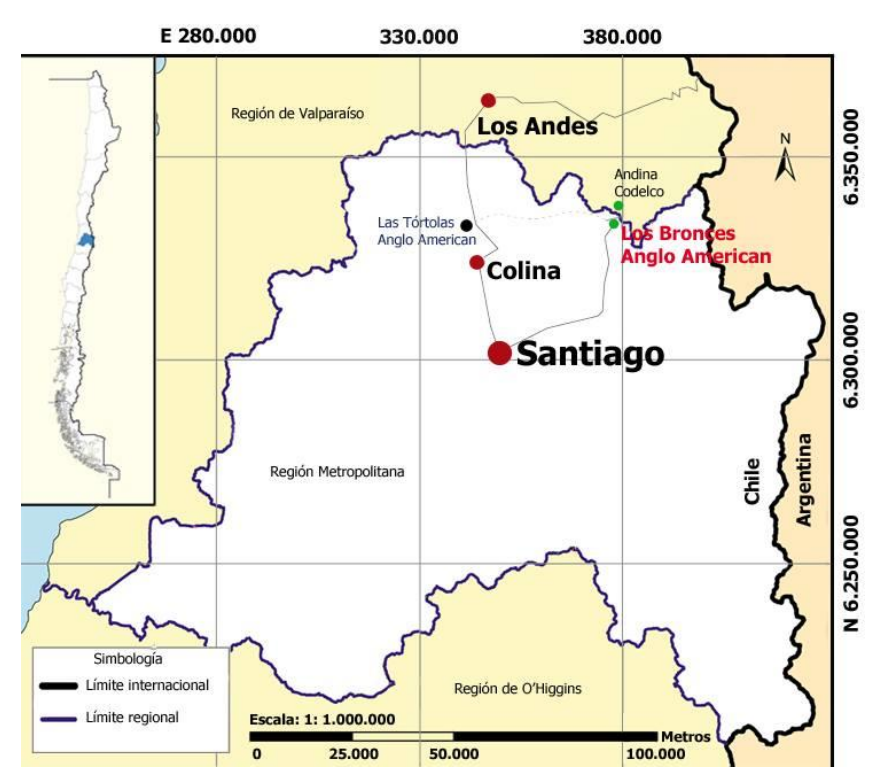

<span id="page-10-1"></span>Figura 1.1: Mapa de la ubicación geográfica de la mina *Los Bronces* y la planta *Las Tórtolas*

## <span id="page-10-0"></span>**1.1 Motivación**

La termografía es una herramienta fundamental tanto para el análisis preventivo como predictivo, sin embargo la imagen termográfica no es totalmente resolutiva por si sola para el estudio de fallas y es necesario utilizar técnicas de análisis físico matemático para obtener certeros resultados sobre por ejemplo, la magnitud del desgaste de poliuretano de revestimiento al interior de una tubería.

Dentro de estas técnicas también se incluye el uso de softwares CFD, los cuales permiten realizar simulaciones computacionales sobre el comportamiento fluidodinámico del problema, entregando resultados que sean concluyentes al estudio.

En base a lo anterior, el autor del presente trabajo de título establece su motivación en realizar un estudio de ingeniería que sea resolutivo en un alto nivel de detalle.

# <span id="page-11-0"></span>**1.2 Objetivos**

# <span id="page-11-1"></span>**1.2.1 Objetivo general**

Crear una metodología que sea capaz de caracterizar el desgaste del poliuretano de revestimiento interior en tubería a partir de datos termográficos.

# <span id="page-11-2"></span>**1.2.2 Objetivos específicos**

- Proponer un modelo de solución al problema de transferencia de calor que sea capaz de entregar el desgaste de poliuretano a partir de tres datos de entrada: temperatura ambiente, temperatura superficial media y temperatura superficial en un punto caliente.
- Comparar el uso de correlaciones teóricas de convección natural con datos obtenidos mediante simulaciones computacionales.
- Generar curvas características del número de Nusselt locales alrededor de la superficie cilíndrica para números de Rayleigh típicos a partir de simulaciones computacionales.
- Determinar la malla computacional adecuada para las simulaciones.
- Comparar el uso del modelo de solución usando datos provenientes de correlaciones teóricas y de simulaciones computacionales, contrastando valores reales medidos de desgaste de poliuretano.

## <span id="page-11-3"></span>**1.3 Alcances**

La metodología entregada por el presente trabajo de título se basa en un modelo de transferencia de calor que utiliza como parámetros de entrada la temperatura ambiente, temperatura superficial en un punto caliente y temperatura superficial en un punto medio. Existen factores que forman parte del problema pero no representan un alcance acucioso de este trabajo, como leves variabilidades en la emisividad de la tubería producida por polvo superficial o alteraciones químicas en la composición de la pintura que cubre externamente la tubería.

# <span id="page-12-0"></span>**1.4 Metodología**

La metodología empleada en el desarrollo del presente trabajo de título es:

- Se analizó la literatura existente referente a disipación de calor sobre superficies cilíndricas, tanto estudios experimentales como estudios numéricos publicados en revistas especializadas.
- Se planteó un modelo de solución al problema de transferencia de calor que fuera conducente a determinar el espesor de poliuretano.
- Se simularon casos de convección natural con temperaturas típicas, para obtener la curva de números de Nusselt locales. Estas simulaciones se realizaron en el software FLUENT 14.0, a través del ambiente provisto por ANSYS 14.0.
- Se utilizó el modelo para comparar los resultados, usando datos teóricos, datos de simulaciones y contrastando con datos reales.

# <span id="page-13-0"></span>**2 Antecedentes**

Para la realización de esta memoria, se considera necesario hacer una revisión de los conceptos que son fundamentales para la comprensión de la presente investigación.

[\[1\]](#page-86-1) La **Transferencia de Calor (Heat Transfer)** es la energía en tránsito entre un cuerpo de mayor temperatura a otro de menor temperatura, como resultado de la segunda ley de la termodinámica (Incropera, 1999).

Cuando existe una diferencia de temperatura entre dos cuerpos solidos o fluidos en proximidad, la transferencia de calor (o intercambio de calor) no puede ser detenida, solo puede ser ralentizada hasta alcanzar el equilibrio térmico.

[\[2\]](#page-86-2) La denominada **Pulpa (Shurry)** es la mezcla de partículas sólidas en un líquido. Debido a esto, su comportamiento y sus principales características dependen de factores como el tamaño y distribución de partículas, concentración de sólido en la fase liquida, tamaño del conducto, nivel de turbulencia, temperatura y viscosidad absoluta (o dinámica) del líquido (Abulnaga, 2002)

De esta manera, un flujo de pulpa es en esencia una mezcla de partículas sólidas suspendidas en un fluido portador. Ciertamente, tiene significativas diferencias con respecto a un flujo liquido monofásico homogéneo, ya que este último tipo de flujo es capaz de fluir a cualquier régimen de velocidades, mientras que un flujo de pulpa al tener partículas en suspensión, es susceptible de sufrir la precipitación de la fase solida al viajar por una tubería, por lo que debe sobreponerse a una velocidad critica mínima para poder fluir.

# <span id="page-13-1"></span>**2.1 Transferencia de calor por conducción [\[3\]](#page-86-3)**

La conducción es la transferencia de energía de las partículas más energéticas de una sustancia hacia las adyacentes menos energéticas, como resultado de interacciones entre esas partículas. La conducción puede tener lugar en los sólidos, líquidos o gases. En los gases y líquidos la conducción se debe a las colisiones y a la difusión de las moléculas durante su movimiento aleatorio. En solidos se debe a la combinación de las vibraciones de las moléculas en una retícula y al transporte de energía por parte de los electrones libres (Cengel, 2003).

La velocidad de la conducción de calor a través de una capa plana es proporcional a la diferencia de temperatura a través de ésta y al área de transferencia de calor, pero es inversamente proporcional al espesor de esa capa; es decir:

$$
\dot{Q}_{Cond} = -k \cdot A \cdot \frac{\Delta T}{\Delta x} \qquad [W] \tag{2-1}
$$

En el caso límite de ∆x → 0, se reduce a la ley de Fourier de la conducción del calor:

$$
\dot{Q}_{Cond} = -k \cdot A \cdot \frac{dT}{dx} \qquad [W] \qquad (2-2)
$$

 $\mathsf{l}$ 

Donde:

- $k$   $\;$  : conductividad térmica del material  $\; \mid$ W  $m \cdot K$
- A  $\;$  : área transversal a la transferencia de calor  $[m^2]$
- $\Delta T$  : diferencia de temperatura [K]
- $\Delta x$  : espesor de la capa  $[m]$

 $\frac{dT}{dx}$  $\frac{d}{dx}$  : diferencial de temperatura respecto a la posición  $\left[\frac{d}{dx} t\right]$  $\boldsymbol{K}$  $\overline{m}$  $\mathsf{l}$ 

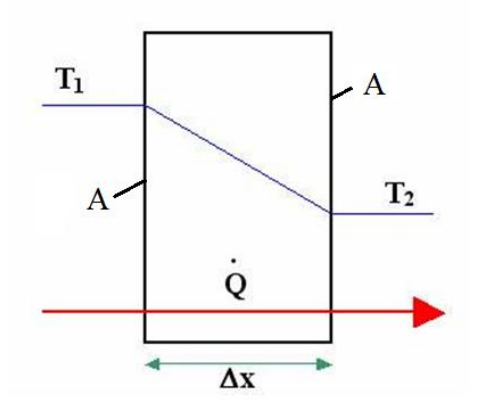

<span id="page-14-0"></span>Figura 2.1.1: Conducción de calor a través de una pared plana grande de espesor ∆x y área A

## <span id="page-15-0"></span>**2.2 Transferencia de calor por convección [\[3\]](#page-86-3)**

La conducción y la convección son procesos de transferencia de calor semejantes pues requieren la presencia de un medio material, pero difieren en que la convección requiere de la presencia del movimiento de fluidos.

La transferencia de calor a través de un líquido o gas puede ser por conducción o convección, dependiendo de la presencia de algún movimiento masivo del fluido. Cuando se tiene dicho movimiento masivo, la transferencia es por convección.

La velocidad de la transferencia de calor por convección es proporcional a la diferencia de temperatura y se expresa de manera conveniente por la ley de Newton de enfriamiento:

$$
\dot{Q}_{Conv} = h \cdot A_s \cdot (T_s - T_\infty) \qquad [W] \tag{2-3}
$$

Donde:

- h  $\quad$  : coeficiente de transferencia de calor por convección  $\mid$ W  $\frac{1}{m^2 \cdot K}$
- $A_{\rm s}$ : área superficial de transferencia de calor  $[m^2]$
- $T_{\rm s}$  $: temperature$  de la superficie [K]
- $T_{\infty}$  : temperatura del fluido suficientemente lejos de la superficie [K]

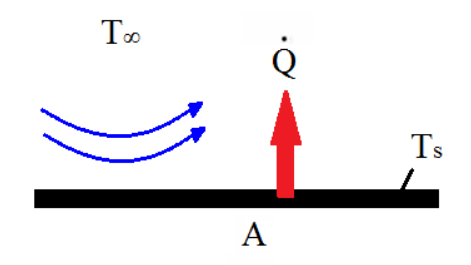

<span id="page-15-1"></span>Figura 2.2.1: Convección de calor a través desde una placa plana de área A

## <span id="page-16-0"></span>**2.3 Transferencia de calor por radiación [\[3\]](#page-86-3)**

La radiación difiere con respecto a los otros dos mecanismos de transferencia de calor en que no requiere la presencia de un medio material para llevarse a efecto. Este método de transferencia de calor es la más rápida (a la velocidad de la luz) y no sufre atenuación en el vacío. Asimismo la transferencia por radiación ocurre en los sólidos, líquidos y gases.

La transferencia de calor por radiación desde una superficie a la temperatura  $T_s$ rodeada por superficies a una temperatura  $T_{alred}$  sigue la ley de Stefan-Boltzmann, la cual se expresa como una fracción de la energía que emitiría el cuerpo negro.

$$
\dot{Q}_{rad} = \epsilon \cdot \sigma \cdot A_s \cdot (T_s^4 - T_{alred}^4) \qquad [W] \qquad (2-4)
$$

Donde:

 $\dot{Q}_{rad}$  $:$  flujo de calor  $[W]$  $\epsilon$  : emisividad  $\sigma$   $\qquad$  : constante de Stef an – Boltzmann 5.67  $\cdot$  10 $^{-8}$   $\mid$ W  $\frac{m^2K^4}{m^2K^4}$  $A_{\rm s}$ : área superficial del objeto  $[m^2]$  $T_{\rm c}$  $:$  temperatura superficial del objeto  $[K]$  $T_{alred}$  : temperatura de la superficie envolvente [K]

### <span id="page-16-1"></span>**2.4 Números adimensionales relevantes**

#### <span id="page-16-2"></span>**2.4.1 Número de Reynolds (Re)**

Es un numero adimensional que relaciona la densidad, viscosidad, velocidad y dimensión típica de un flujo con el objetivo de caracterizar su régimen, comparando las fuerzas inerciales con respecto a las fuerzas viscosas del fluido.

$$
Re = \frac{\rho \cdot V_s \cdot D}{\mu} \tag{2-6}
$$

$$
v = \frac{\mu}{\rho} \tag{2-7}
$$

Donde:

- $\rho$  : densidad del fluido  $|$  $kg$  $\frac{1}{m^3}$
- $V_{S}$  $\,$ : velocidad característica del f $\,$ luido  $\,|\,$  $\boldsymbol{m}$  $\mathcal{S}_{0}$  $\cdot$
- $D$  : diámetro de la tubería a través de la cual circula el fluido  $[m]$
- $\mu$   $\;$  : viscosidad dinámica del fluido  $\mid$  $kg$ m∙s ]  $v$   $\;$  : viscosidad cinemática del fluido  $\;$  $m<sup>2</sup>$ S ]

#### <span id="page-17-0"></span>**2.4.2 Número de Nusselt (Nu)**

Es un número adimensional que establece el incremento de la transferencia de calor desde una superficie por la que escurre un fluido (convección) comparada con la transferencia de calor con el fluido estático (conducción).

$$
Nu_D = \frac{h \cdot D}{k_f} \tag{2-8}
$$

Donde:

- ℎ  $: coefficient$ econvectivo W  $\frac{1}{m^2 \cdot K}$  $k_f$  $:$  conductividad térmica del fluido  $\mid$ W  $m \cdot K$  $\mathsf{l}$
- D : diámetro de la tubería a través de la cual circula el fluido [m]

#### <span id="page-18-0"></span>**2.4.3 Número de Biot (Bi)**

Es un número adimensional que relaciona la transferencia de calor por conducción dentro de un cuerpo con la convección en la superficie de dicho cuerpo. Si el número de Biot es inferior a cierto número crítico se puede determinar que la conducción de calor dentro del cuerpo es mucho más rápida que la convección en la superficie del mismo.

$$
Bi_D = \frac{h \cdot D}{k} \tag{2-9}
$$

]

Donde:

$$
h \quad : coefficiente \; convective \; \left[\frac{W}{m^2 \cdot K}\right]
$$

- $k-$  : conductividad térmica del material del cuerpo  $\parallel$ W  $m \cdot K$
- $D$  : diámetro de la tubería a través de la cual circula el fluido  $[m]$

#### <span id="page-18-1"></span>**2.4.4 Número de Prandtl (Pr)**

Es un número adimensional proporcional al cociente entre la difusividad de momento (viscosidad) y la difusividad térmica. Este número es propio de la naturaleza del material y permite comparar la eficiencia de la convección con respecto a la conducción.

$$
Pr = \frac{v}{\alpha} = \frac{C_p \cdot \mu}{k}
$$
 (2-10)

Donde:

*v* : *viscosidad cinematica* 
$$
\left[\frac{m^2}{s}\right]
$$
  
 $\alpha$  : *difusividad térmica*  $\left[\frac{m^2}{s}\right]$ 

$$
C_p
$$
 : calor especifico (a presión constante)  $\left[\frac{J}{kg \cdot K}\right]$   
 $\mu$  : viscosidad dinámica  $\left[\frac{kg}{m \cdot s}\right]$ 

$$
k \qquad : \text{conductividad térmica } \left[\frac{W}{m \cdot K}\right]
$$

## <span id="page-19-0"></span>**2.4.5 Número de Grashof (Gr)**

Es un número adimensional que representa la relación existente entre las fuerzas de empuje y las fuerzas viscosas que actúan sobre un fluido. Es un indicativo del régimen de flujo en convección natural, equivalente al número de Reynolds en convección forzada.

$$
Gr_D = \frac{g \cdot \beta \cdot (T_s - T_\infty) \cdot D^3}{v^2} \tag{2-11}
$$

 $\mathsf{l}$ 

Donde:

$$
g \quad : aceleración de gravedad \left[\frac{m}{s^2}\right]
$$

$$
\beta \quad : coefficiente \; de \; expansion \; t\'ermica \; \Big[\frac{1}{K}
$$

- $T_{\rm c}$  $: temperature$  de superficie  $[K]$
- $T_{\infty}$  : temperatura ambiente [K]
- $D$  : diámetro de la tubería a través de la cual circula el fluido  $[m]$

$$
v \qquad : viscosidad cinemática \left[\frac{m^2}{s}\right]
$$

## <span id="page-19-1"></span>**2.4.6 Número de Rayleigh (Ra)**

Es un número adimensional asociado a la transferencia de calor de un fluido. Cuando Rayleigh es menor a 10, la transferencia se produce principalmente por conducción. La convección comienza principalmente cuando Rayleigh es mayor a 1000. El número de Rayleigh es el producto entre el número de Grashof y el número de Prandtl.

$$
Ra_D = Gr_D \cdot Pr \tag{2-12}
$$

# <span id="page-20-0"></span>**2.5 Caracterización del transporte de pulpa**

Para que el transporte de mezclas sólido-líquido a través de cañerías sea técnicamente factible, se deben cumplir las siguientes condiciones:

- El sólido debe poder mezclarse y separarse fácilmente.
- No deben existir riesgos, como por ejemplo taponamiento de la cañería debido a interacciones entre las partículas, trayendo como consecuencia aglomeración de ellas.
- El sólido a transportar no debe reaccionar ni con el fluido transportante ni con la tubería.
- El desgaste y ruptura que sufren las partículas durante el transporte no deben tener efectos adversos para el proceso posterior de ellas.
- La cantidad de fluido transportante debe ser adecuada.

Dependiendo de la topografía, y específicamente al desnivel entre el punto de alimentación y el de descarga de la tubería, se pueden utilizar dos tipos de fuerza impulsora para mover la mezcla, con lo cual el transporte hidráulico de sólidos por cañerías se clasifica en transporte gravitacional y transporte por bombeo. Estos dos tipos de transporte se muestran en las figuras 2.5.1 y 2.5.2.

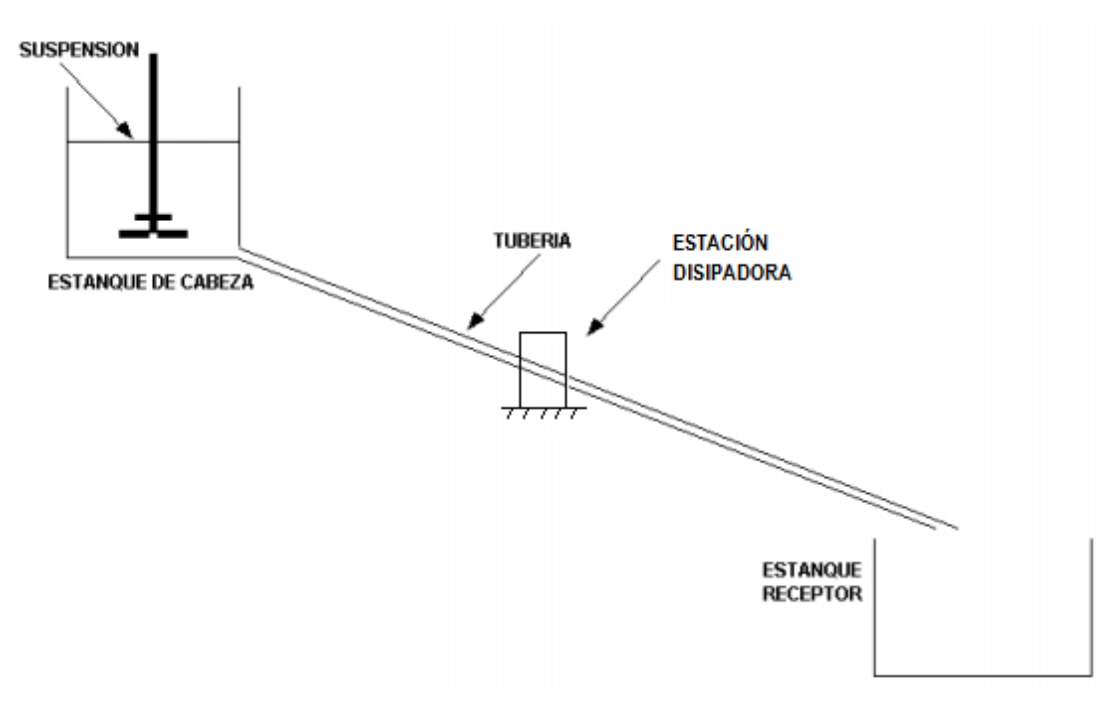

Figura 2.5.1: Transporte gravitacional de suspensiones

Función de estación disipadora

<span id="page-21-0"></span>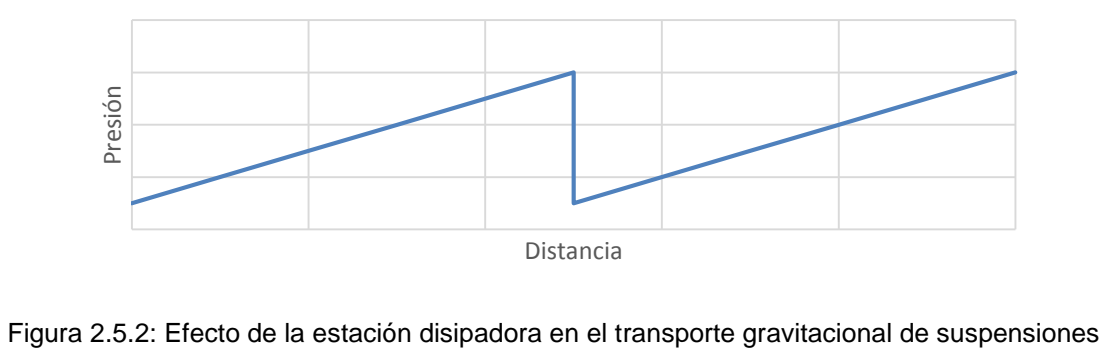

<span id="page-21-1"></span>

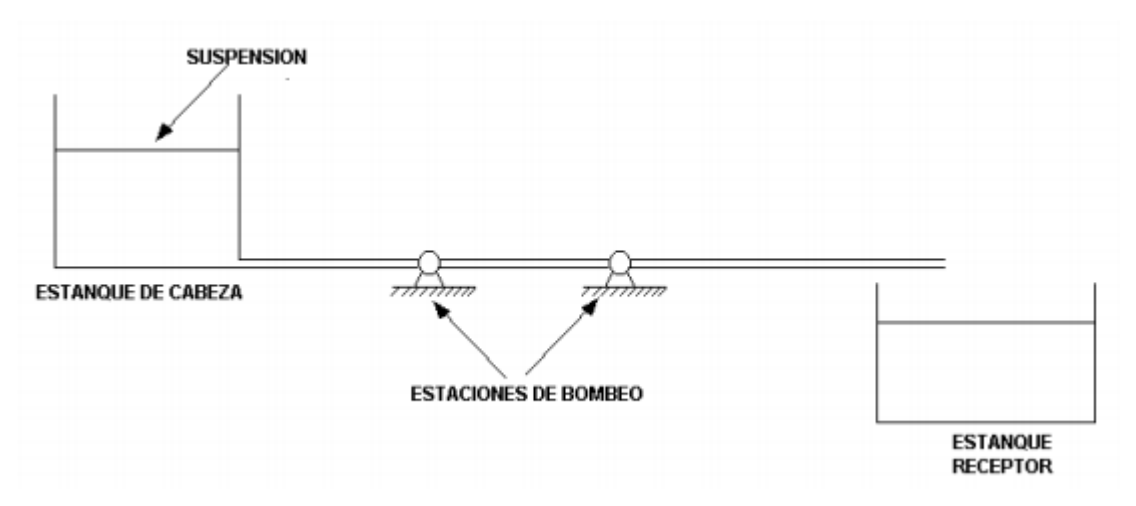

Figura 2.5.3: Transporte por bombeo de suspensiones

<span id="page-22-0"></span>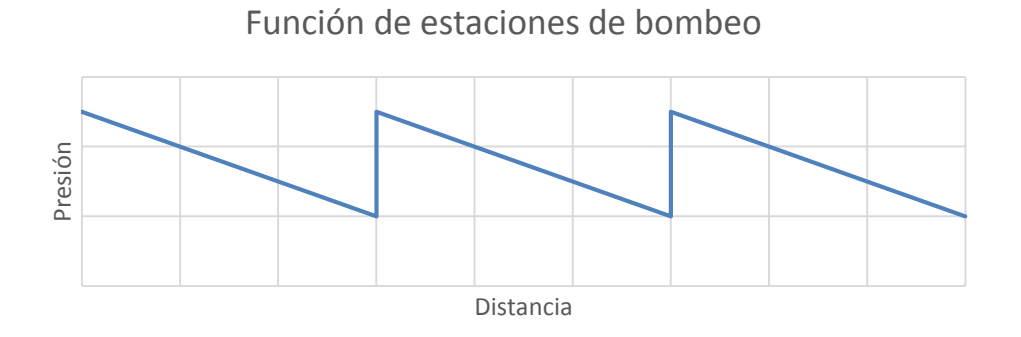

<span id="page-22-2"></span><span id="page-22-1"></span>Figura 2.5.4: Efecto de las estaciones de bombeo en el transporte por bombeo de suspensiones

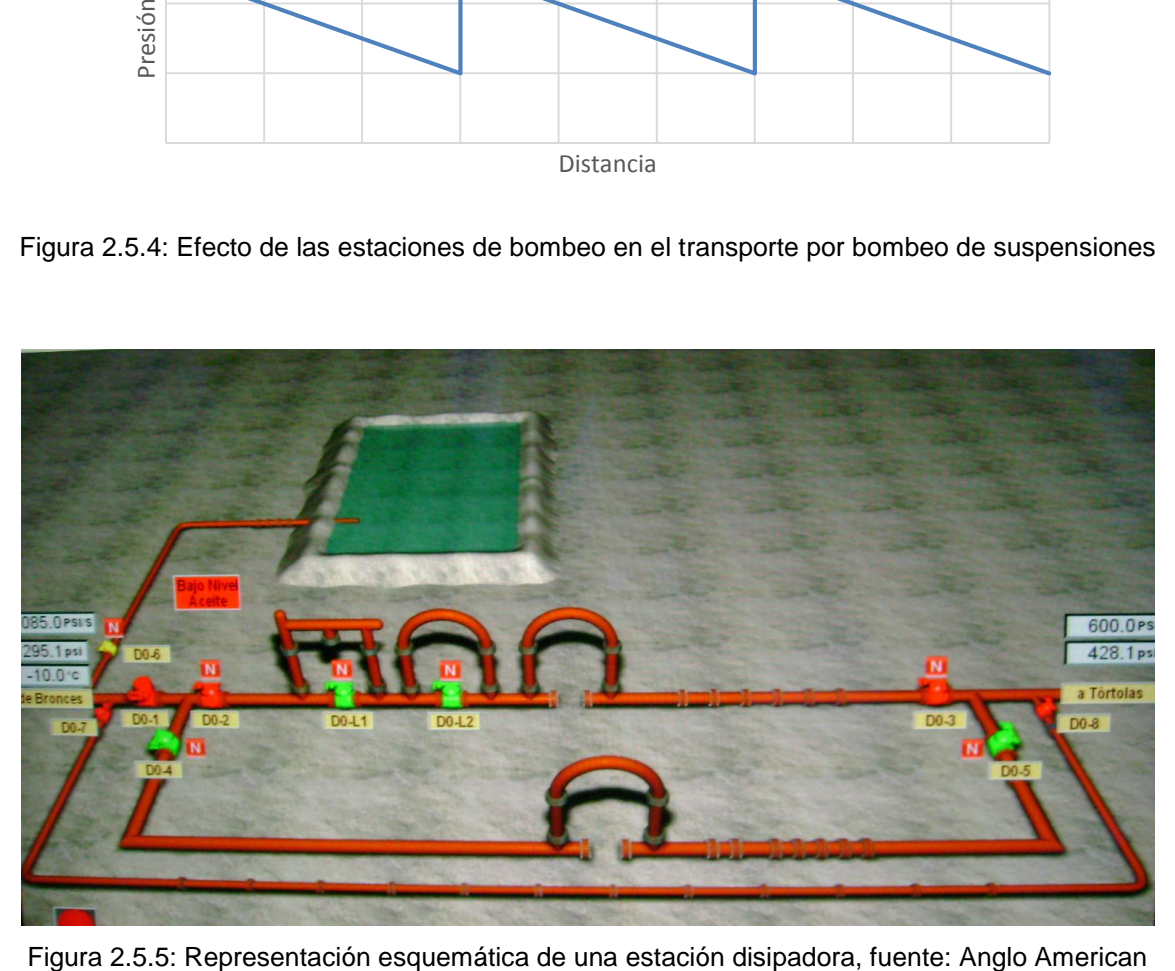

# <span id="page-23-0"></span>**2.6 Propiedades de la pulpa**

# *Diámetro de la masa media d<sup>50</sup>*

Es el diámetro que define el 50% (en masa) de las partículas más finas. Dicho de otra manera, el 50% de todas las partículas son más grandes y el otro 50% son más pequeñas que el d<sub>50</sub>. De manera análoga se puede definir por ejemplo, d85 como el diámetro que define el 85% (en masa) de las partículas más finas.

Es trascendental mencionar que d<sub>50</sub> no define completamente la muestra de partículas y es relevante incorporar una medida de desviación de este diámetro medio. Así, se podrían utilizar ambos diámetros característicos como son el d $_{50}$  y el d<sub>85</sub>.

#### *Diámetro medio de partículas*

$$
d_s = \frac{\sum_i^n d_i \cdot p_i}{\sum_i^n p_i} \tag{2-13}
$$

*Diámetro decisivo de partícula*

$$
d_{mf} = \frac{d_{10} + d_{20} + \dots + d_{80} + d_{90}}{9} \qquad [m] \qquad (2-14)
$$

*Densidades*

$$
\rho_m = \rho_f \cdot (1 - C_v) + \rho_s \cdot C_v \qquad \left[\frac{kg}{m^3}\right] \tag{2-15}
$$

$$
C_w = \frac{\rho_s}{\rho_m} \cdot C_v \tag{2-16}
$$

$$
\rho_m : densidad de la mezcla (pulpa) \left[ \frac{kg}{m^3} \right]
$$
  

$$
\rho_s : densidad del sólido \left[ \frac{kg}{m^3} \right]
$$

- $\rho_f$  : densidad del líquido  $\left[\frac{kg}{m^3}\right]$  $\frac{1}{m^3}$
- $C_v$ : concentración volumetrica de solido en el líquido
- $C_w$ : concentración en peso de solido en el líquido

## *Velocidad mínima*

La pulpa, al ser una mezcla bifásica de agua con partículas en suspensión, es susceptible de sufrir la precipitación de la fase sólida al viajar por una tubería, por esta razón se vuelve fundamental que el flujo sea turbulento y que la velocidad de éste sea tal que no se produzca sedimentación en la pared inferior de las mismas.

Durante el siglo XX, particularmente sobre la segunda mitad del mismo, Durand (1956) estudió este fenómeno y postuló una relación matemática que permite encontrar la velocidad límite a partir de la cual ya no se produce el fenómeno de sedimentación.

$$
V_L = FL \cdot \sqrt{2 \cdot g \cdot D \cdot (S - 1)} \tag{2-17}
$$

$$
FL = (1.3 \cdot C_v^{0.125}) \cdot (1 - e^{-6.9 \cdot d_{50}})
$$
 (2-18)

$$
S = \frac{\rho_m (15 \text{ °C})}{\rho_w (15 \text{ °C})} \tag{2-19}
$$

Dónde:

 $V_{L}$ : velocidad limite minima  $\mid$  $\boldsymbol{m}$  $\mathcal{S}_{0}$  $\cdot$ FL: factor de McElvain y Cave  $g$ : aceleración de  $gravedad \, \mid$  $\boldsymbol{m}$  $\frac{1}{s^2}$  D: Diámetro de la tuberia [m]

S: Gravedad especifica

 $\rho_w$ : densidad del agua  $\, \big|$  $kg$  $\frac{1}{m^3}$ 

A su vez, Juan Rayo Ingeniería (JRI) modificó esta fórmula para aplicarla al caso chileno, obteniendo:

$$
V_L = 1.25 \cdot FL \cdot \sqrt[4]{2 \cdot g \cdot D \cdot (S - 1)} \tag{2-20}
$$

La pulpa a tratar contiene una mezcla de varios tamaños de partículas, pero dado que la velocidad limite es directamente proporcional a la granulometría (factor de McElvain y Cave), entonces se determina que el valor crítico para el cálculo queda dado por la partícula más grande.

# <span id="page-25-0"></span>**2.7 Termografía [\[4\]](#page-86-4)**

Una termografía es un registro en imagen radiométrica de temperaturas superficiales en una zona definida. Esta imagen se obtiene mediante el uso de una cámara termográfica, la cual registra la intensidad de la radiación en la zona infrarroja del espectro electromagnético y la convierte en imagen, en la cual cada píxel es una medición de temperatura.

La zona infrarroja está entre el espectro visible y las microondas. La fuente principal de radiación de infrarrojos es el calor o radiación térmica. Todos los objetos con una temperatura mayor a 0 K emiten radiación en la región infrarroja.

El factor más relevante para el análisis termográfico es la definición de la emisividad de la superficie del cuerpo. La emisividad de una superficie representa la razón entre la radiación emitida por la superficie a una temperatura dada y la radiación emitida por un cuerpo negro a la misma temperatura; Y depende del material y su temperatura. Si no se define correctamente la emisividad del cuerpo a medir o se trabaja con cuerpos con múltiples emisividades se puede llegar a mediciones de temperaturas erróneas.

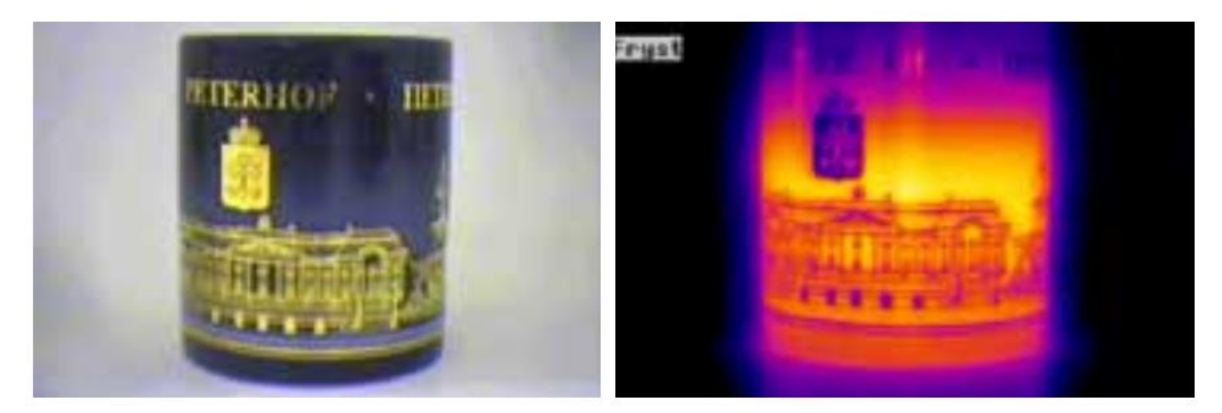

Figura 2.7.1 (a): Taza de café Figura 2.7.1 (b): Termografía a la taza Fuente: Guía de termografía para mantenimiento predictivo. Grupo ALAVA Ingenieros.

<span id="page-26-2"></span><span id="page-26-1"></span>Al observar la figura 2.7.1 es posible pensar que la pintura dorada se encuentra a menor temperatura que el resto de la superficie de la taza, sin embargo tienen la misma temperatura. La diferencia en la intensidad de la radiación infrarroja está provocada por una diferencia en la emisividad.

# <span id="page-26-0"></span>**2.8 Propiedades relevantes de materiales**

A continuación se presentan las principales propiedades de los materiales con los que se encuentran fabricadas las piezas que se utilizaron en el presente estudio, el poliuretano de revestimiento Kapci 2140 y el acero de las tuberías API-5LX-65

# <span id="page-27-0"></span>**2.8.1 Poliuretano Kapci 2140**

<span id="page-27-2"></span>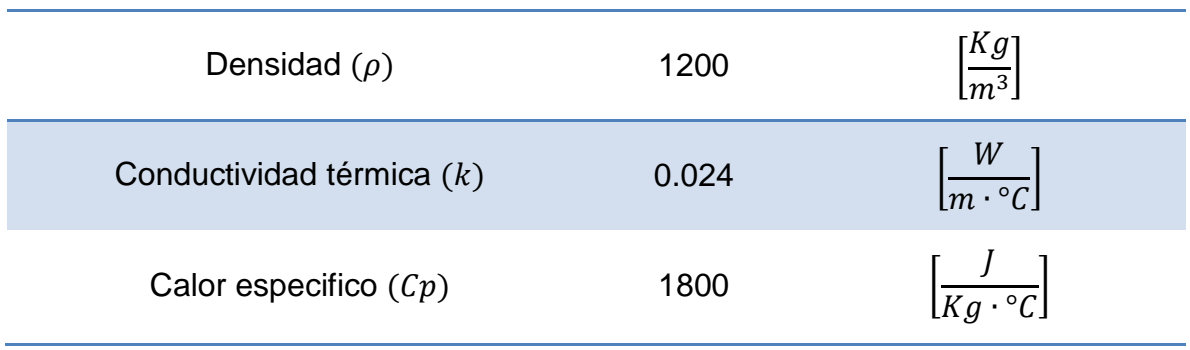

## Tabla 2.8.1: Propiedades de poliuretano Kapci 2140

Fuente: Acotec S.A.

#### <span id="page-27-1"></span>**2.8.2 Tuberías API-5LX-65**

<span id="page-27-3"></span>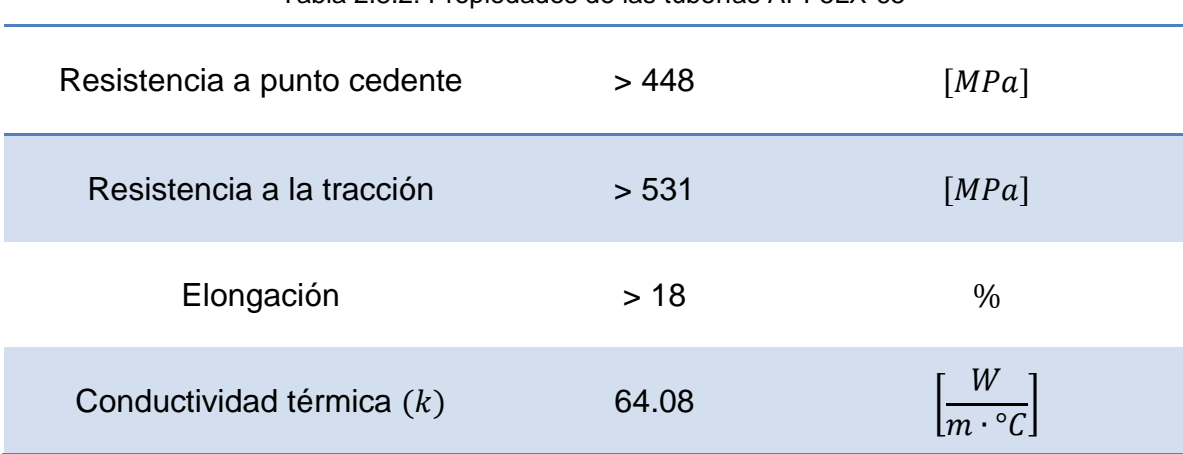

Tabla 2.8.2: Propiedades de las tuberías API-5LX-65

Fuente: Acotec S.A.

# <span id="page-28-0"></span>**3 Métodos Numéricos**

En este capítulo se describen brevemente los métodos de discretización de ecuaciones utilizado por el software ANSYS FLUENT y el método de discretización matemático por volúmenes de control.

## <span id="page-28-1"></span>**3.1 Método numérico matemático por volúmenes de control [\[5\]](#page-86-5)**

Para discretizar las ecuaciones es necesario integrar las ecuaciones de movimiento y de conservación de flujo de la variable en estudio al interior de cada volumen de control. Los parámetros al interior del volumen de control se expresan en función de los parámetros al interior de los volúmenes de control vecinos. Estas relaciones entre los parámetros del volumen de control con los de sus vecinos deben ser encontrados de tal manera de poder resolver las ecuaciones del problema de manera iterativa.

#### <span id="page-28-2"></span>**3.1.1 Discretización general**

A continuación se muestra una descripción de la forma general de discretizar las ecuaciones que definen el campo de una variable cualquiera.

Una ecuación de transporte general de una variable cualquiera representada por φ (que puede ser la velocidad, temperatura o presión) se puede expresar como:

$$
\frac{\partial \rho \varphi}{\partial t} + \frac{\partial J_x}{\partial x} + \frac{\partial J_y}{\partial y} = S \tag{3-1}
$$

Donde S representa el término fuente,  $J_x$  y  $J_y$  representan los flujos totales (difusión más convección) que se definen de la siguiente manera:

$$
J_x \equiv \rho u \varphi - r \frac{\partial \varphi}{\partial x}
$$
 (3-2)

$$
J_y \equiv \rho v \varphi - r \frac{\partial \varphi}{\partial y} \tag{3-3}
$$

Donde  $u \vee v$  son las componentes de la velocidad correspondientes a los ejes  $x e$ y, respectivamente, y  $r$  corresponde al coeficiente de difusión de la variable  $\varphi$ .

Integrando la ecuación 3-1 sobre el volumen de control que se muestra en la figura 3.1 se obtiene:

$$
\frac{\rho(\varphi_p - \varphi_p^0)\Delta x \Delta y}{\Delta t} + J_e - J_w + J_n - J_s = (S_c + S_p \varphi_p) \Delta x \Delta y \tag{3-4}
$$

Se observa en la ecuación 3-4 que el término fuente ha sido linealizado. El superíndice 0 se refiere al valor de la variable al comienzo de la iteración temporal. Las variables  $J_i$  son los flujos totales integrados sobre las caras del volumen de control, con  $i \in [e, w, n, s]$ .

De forma análoga es posible integrar la ecuación de continuidad sobre el mismo volumen de control, obteniéndose la siguiente expresión:

$$
F_e - F_w + F_n - F_s = 0 \tag{3-5}
$$

Donde los  $F_i$ , con  $i \in [e, w, n, s]$ , corresponden a las tasas de flujo de masa en las caras del volumen de control, y se definen de la siguiente manera:

$$
F_i = (\rho u)_i \Delta x_i \tag{3-6}
$$

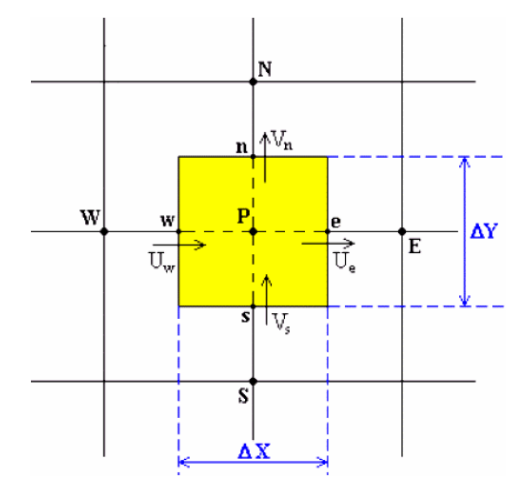

<span id="page-29-0"></span>Figura 3.1.1: Volumen de control para un flujo bidimensional

Al multiplicar la ecuación 3-5 por  $\varphi_p$  y restar la ecuación 3-4 se obtiene la siguiente expresión:

$$
\rho(\varphi_p - \varphi_p^0) \frac{\Delta x \Delta y}{\Delta t} + (J_e - F_e \varphi_p) - (J_w - F_w \varphi_p) + (J_n - F_n \varphi_n) - (J_s - F_s \varphi_p)
$$
  
=  $(S_c + S_p \varphi_p) \Delta x \Delta y$  (3-7)

En la cual los términos  $(J_i - F_i \varphi_p)$ , con  $i \in [e, w, n, s]$  pueden ser expresados de la siguiente manera:

$$
J_e - F_e \varphi_p = a_E (\varphi_p - \varphi_E) \tag{3-8}
$$

$$
J_w - F_w \varphi_p = a_W (\varphi_p - \varphi_W) \tag{3-9}
$$

$$
J_n - F_n \varphi_p = a_N (\varphi_p - \varphi_N) \tag{3-10}
$$

$$
J_s - F_s \varphi_p = a_E (\varphi_p - \varphi_s)
$$
 (3-11)

Donde:

$$
a_j = D_i A(|P_i|) + ||F_i, 0||, \qquad i \in [e, w, n, s], \qquad j \in [E, W, N, S]
$$
 (3-12)

$$
D_i = \frac{r\Delta y}{(\delta x)_i}, \qquad i \in [e, w]
$$
 (3-13)

$$
D_j = \frac{r\Delta x}{(\delta x)_j}, \qquad j \in [n, s] \tag{3-14}
$$

$$
P_i = \frac{F_i}{D_i}, \qquad i \in [e, w, n, s]
$$
\n(3-15)

La ecuación 3-15 para  $P_i$  se conoce como el número de Peclet. La función  $A(|P|)$ varía según el esquema de interpolación que se va a utilizar. En algunos casos se utiliza la ley de potencias como esquema de interpolación ya que se acerca bastante a una solución de tipo exponencial (solución exacta) y además presenta ventaja de ser más económica en términos computacionales. La ley de potencia utilizada fue:

$$
A(|P_i|) = ||0, (1 - 0.1 \cdot |P_i|)^5|| \tag{3-16}
$$

Donde la expresión  $\|a, b\|$  representa una operación que define al mayor valor entre  $a \vee b$ , es decir:  $||a, b|| = max(a, b)$ .

Finalmente, los términos de la ecuación bidimensional (ecuación 3-1) discretizados quedan de la siguiente manera:

$$
a_p \varphi_p = a_E \varphi_E + a_W \varphi_W + a_N \varphi_N + a_S \varphi_S + b \tag{3-17}
$$

$$
b = S_c \Delta x \Delta y + a_p^0 \varphi_p^0 \tag{3-18}
$$

$$
a_p^0 = \frac{\rho_p^0 \Delta x \Delta y}{\Delta t} \tag{3-19}
$$

$$
a_p = a_E + a_W + a_N a_S - S_p \Delta x \Delta y \tag{3-20}
$$

#### <span id="page-31-0"></span>**3.1.2 Campo de velocidades**

Cuando se tienen variables vectoriales, como es el caso del campo de velocidades con sus componentes  $u \, y \, v$ , en la integración se debe utilizar un volumen de control desplazado respecto de la malla original. El volumen de control que debe ser desplazado en una distancia igual a medio volumen de control en la dirección en que la ecuación que se requiere discretizar es válida, por ejemplo, la malla se desplaza en la dirección x cuando se requiere discretizar la ecuación de la cantidad de movimiento según  $x$ . Este desplazamiento se realiza con el objetivo de no tener que interpolar presiones y solamente interpolar velocidades, ya que existen ecuaciones simples para la interpolación de velocidades, no así para la interpolación de presiones. El uso de mallas desplazadas previene errores en la obtención de los campos de presiones.

La figura 3.1.2 muestra esquemáticamente los volúmenes de control a utilizar al momento de discretizar las ecuaciones de la cantidad de movimiento según la dirección del eje  $x e y$ .

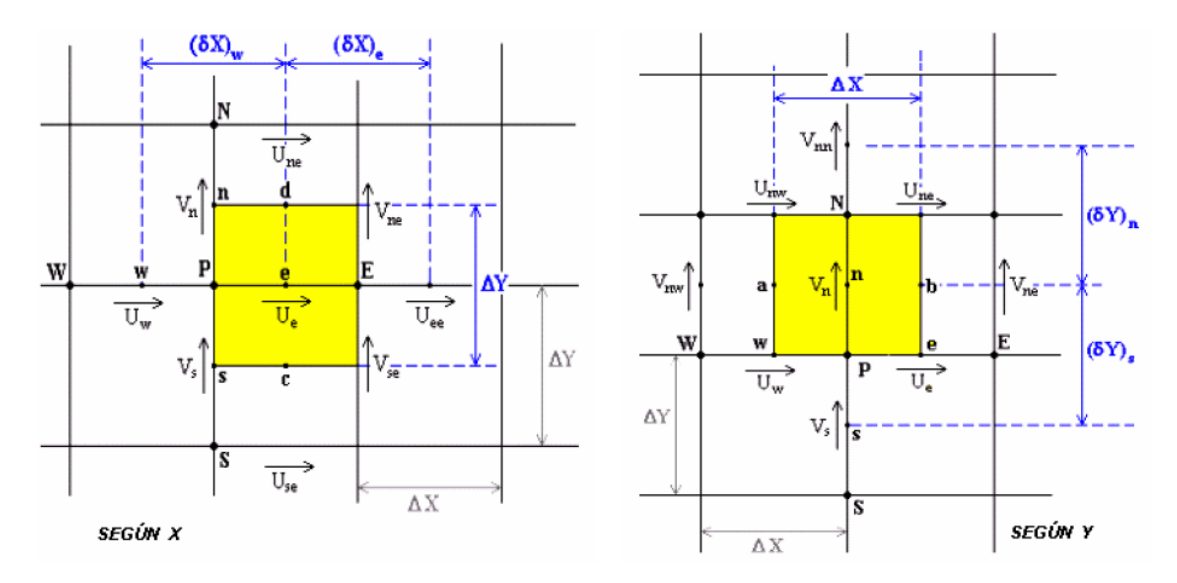

Figura 3.1.2: Volumen de control desplazado según  $x \in y$ .

#### <span id="page-32-1"></span><span id="page-32-0"></span>**3.1.3 Ecuaciones para la presión**

Debido a que al comenzar cada iteración la presión es desconocida, las ecuaciones de conservación de masa y cantidad de movimiento no son satisfechas. Luego se tiene que algunas variables del problema pueden ser escritas de la siguiente manera:

$$
p = p^* + p'
$$
 (3-21)

$$
u = u^* + u'
$$
\n<sup>(3-22)</sup>

$$
v = v^* + v'
$$
 (3-23)

Donde  $p, u \vee v$  corresponden a la presión real, velocidad real según  $x \vee v$  velocidad real según y, respectivamente.  $p^*$ ,  $u^*$  y  $v^*$  son las variables calculadas (en un principio estimadas) y  $p'$ ,  $u'$  y  $v'$  corresponden a las respectivas correcciones.

Las ecuaciones de cantidad de movimiento o momentum según x para  $u \, y \, u^*$  son las siguientes:

$$
a_e u_e = a_e^0 u_e^0 + a_{ee} u_{ee} + a_w u_w + a_{ne} u_{ne} + a_{se} u_{se} + (p_p - p_E) + b \qquad (3-24)
$$
  
\n
$$
a_e u_e^* = a_e^0 u_e^0 + a_{ee} u_{ee}^* + a_w a_w^* + a_{ne} u_{ne}^* + a_{se} u_{se}^* + (p_p^* - p_E^*) + b \qquad (3-25)
$$

Al restar las ecuaciones 24 y 25 se obtiene:

$$
a_e u'_e = a_{ee} u'_{ee} + a_w u'_w + a_{ne} u'_{ne} + a_{se} u'_{se} + (p'_p - p'_E)
$$
 (3-26)

Por otro lado, el método SIMPLEC aproxima:

$$
a_{ee}u'_{ee} + a_w u'_w + a_{ne}u'_{ne} + a_{se}u'_{se} = a_{ee}u'_e + a_w u'_e + a_{ne}u'_e a_{se}u'_e
$$
 (3-27)

Y al utilizar esta aproximación y reemplazarla en la ecuación 26, se obtiene la siguiente expresión para  $u'_e$ :

$$
(a_e - a_{ee} - a_w - a_{ne} - a_{se})u'_e = (p'_p - p'_E)\Delta y
$$
\n(3-28)

Llamando a  $(a_e - a_{ee} - a_w - a_{ne} - a_{se}) = a_e^0$ 

$$
\Rightarrow u'_{e} = \frac{(p'_{p} - p'_{E})}{(a_{e} - a_{ee} - a_{w} - a_{ne} - a_{se})} \Delta y = \frac{(p'_{p} - p'_{E})}{a_{e}^{0}} \Delta y
$$
(3-29)

Obteniéndose así el valor real de  $u (u = u^* + u')$ .

De manera similar a la anterior y esta vez considerando la ecuación para el momentum según  $y$ , es posible obtener el valor de  $v_n'$ :

$$
v_n' = \frac{(p_p' - p_n')}{a_n^0} \Delta x \tag{3-30}
$$

Obteniéndose así el valor real de  $v (v = v^* + v')$ .

Como se mencionó anteriormente, la ecuación adimensional de conservación de la masa tiene la siguiente expresión:

$$
\frac{\partial u}{\partial x} + \frac{dv}{dy} = 0 \tag{3-31}
$$

Si esta ecuación se integra en el volumen de control que se muestra en la figura 3.1.1, se obtiene lo siguiente:

$$
(u_e - u_w)\Delta y + (v_e - v_w)\Delta x = 0
$$
\n(3-32)

Luego, si se reemplaza  $u \, y \, v$  por  $(u^* + u')$   $y$   $(v^* + v')$  respectivamente, y luego se reemplazan  $u'$  y  $v'$  por los valores obtenidos en las ecuaciones 29 y 30, se obtiene la siguiente expresión:

$$
\left[u_e^* + \frac{(p_p' - p_E')}{a_0} \Delta y - u_w^* + \frac{(p_w' - p_p')}{a_0} \Delta y\right] \Delta y + \left[v_n^* + \frac{(p_p' - p_N')}{a_0} \Delta x - v_s^* + \frac{(p_s' - p_p')}{a_0} \Delta x\right] \Delta x = 0
$$
\n(3-33)

Se definen los siguientes coeficientes:

$$
a_E = \frac{\Delta y^2}{a_0}
$$
,  $a_W = \frac{\Delta y^2}{a_0}$ ,  $a_N = \frac{\Delta y^2}{a_0}$ ,  $a_S = \frac{\Delta y^2}{a_0}$ , (3-34)

Y al reemplazarlos en la ecuación 3-33 se obtiene:

$$
a_p p'_p = a_E p'_E + a_W p'_W + a_N p'_N + a_S p'_S + b \tag{3-35}
$$

Donde  $a_p$  y b se definen de la siguiente manera:

$$
a_p = a_E + a_W + a_N + a_S \tag{3-36}
$$

$$
b = (uw* - ue*)\Delta y + (vs* - vn*)\Delta x
$$
 (3-37)

Luego, es posible calcular el valor de  $p'$  con el cual se corrige el valor de  $p^*$  y así obtener el valor de  $p$  corregido. De esta forma se itera hasta que  $p'$  se hace cero satisfaciéndose así la ecuación de continuidad.

# <span id="page-35-0"></span>**3.2 Método Numérico FLUENT [\[6\]](#page-86-6)**

El software FLUENT permite elegir entre dos métodos numéricos: solver segregado y solver acoplado. Independiente del solver que se elija, FLUENT resolverá las ecuaciones integrales que describen al problema fluidodinámico, estas ecuaciones son: conservación de la masa, conservación del momentum y conservación de la energía, y en algunos casos ecuaciones de turbulencia o químicas. En ambos solver se utiliza la técnica de los volúmenes de control, la cual consiste en:

- División del dominio en volúmenes de control utilizando una grilla computacional.
- Integración de las ecuaciones que gobiernan el problema en cada uno de los volúmenes de control para así construir ecuaciones algebraicas para las variables discretas dependientes (desconocidas) como la velocidad, presión, temperatura, entre otras.
- Linealización de las ecuaciones discretizadas y solución del sistema resultante de ecuaciones lineales para obtener los valores de las variables dependientes.

Ambos métodos numéricos utilizan un proceso de discretización de ecuaciones similar (volúmenes finitos), pero la forma utilizada para linealizar y resolver las ecuaciones discretizadas es diferente.

# <span id="page-35-1"></span>**3.2.1 Método de solución segregado**

El enfoque de este método es resolver las ecuaciones que gobiernan el problema de manera secuencial (es decir, una segregada de la otra). Dado que estas ecuaciones son no-lineales y acopladas, se debe realizar un gran número de iteraciones de la solución antes que esta converja. Cada iteración consiste de los siguientes pasos:

1- Las propiedades del fluido son actualizadas, basadas en la solución actual (si los cálculos recién han comenzado, las propiedades del fluido serán actualizadas basadas en la solución inicial).
- 2- Las ecuaciones de cantidad de movimiento según  $x, y, y, z$  son resueltas utilizando los valores actuales de la presión y flujos másicos en las caras, de tal manera de actualizar el campo de velocidades.
- 3- Dado que las velocidades obtenidas en el paso anterior pueden no satisfacer la ecuación local de continuidad, se deriva de las ecuaciones linealizadas de la cantidad de movimiento y de la ecuación de continuidad una ecuación tipo Poisson para la corrección de la presión. Esta ecuación para la corrección de la presión se resuelve y se obtienen las correcciones necesarias para la presión, campos de velocidad y flujos másicos y así se satisface la ecuación de continuidad local.
- 4- Si el problema lo amerita, las ecuaciones para valores escalares como la turbulencia, energía, radiación, entre otras, se resuelven utilizando los valores actualizados previos de las otras variables.
- 5- Se chequea la convergencia del conjunto de ecuaciones

Los pasos anteriores se repiten hasta que el criterio de convergencia se cumple

## **3.2.2 Método de solución acoplado**

El método de solución acoplado resuelve las ecuaciones de continuidad, momentum y (dependiendo del problema que se necesita resolver) la ecuación de la energía, de manera simultánea (es decir, de manera acoplada). Las ecuaciones escalares adicionales se resuelven de manera secuencial (segregadamente una de la otra y del juego de ecuaciones acopladas) utilizando el procedimiento descrito anteriormente para el método segregado. Dado que las ecuaciones son no-lineales y acopladas, se debe realizar un gran número de iteraciones de la solución antes de que esta converja. Cada iteración consiste de los siguientes pasos:

- 1- Las propiedades del fluido son actualizadas, basadas en la solución actual (si los cálculos recién han comenzado, las propiedades del fluido serán actualizadas basadas en la solución inicial).
- 2- La ecuación de continuidad, momentum y energía son resultas simultáneamente.
- 3- Dependiendo del problema, las ecuaciones para valores escalares como la turbulencia, energía, radiación, entre otras, se resuelven utilizando los valores actualizados previos de las otras variables.
- 4- Se chequea la convergencia del juego de ecuaciones.

Los pasos anteriores se repiten hasta que el criterio de convergencia se cumple.

## **3.2.3 Discretización temporal**

En las simulaciones transientes las ecuaciones que gobiernan el problema deben ser discretizadas tanto en el tiempo como en el espacio. La discretización espacial para las ecuaciones que dependen del tiempo es idéntica a la del caso estacionario. La discretización temporal implica la integración de cada término de las ecuaciones diferenciales en un paso de tiempo  $\Delta t$ .

Una expresión genérica de la evolución temporal de una variable  $\varphi$  esta dada por:

$$
\frac{\partial \varphi}{\partial t} = F(\varphi) \tag{3-57}
$$

La cual puede ser discretizada, con una precisión de primer orden, de la siguiente manera:

$$
\frac{\varphi^{n+1} - \varphi^n}{\Delta t} = F(\varphi) \tag{3-58}
$$

Y una discretización de segundo orden se define de la siguiente manera:

$$
\frac{3\varphi^{n+1} - 4\varphi^n + \varphi^{n-1}}{2\Delta t} = F(\varphi)
$$
 (3-59)

Donde:

 $\varphi$  : Magnitud escalar

 $n + 1$  : Valor en el tiempo  $t + \Delta t$ 

 $n$  : Valor en el tiempo  $t$ 

$$
n-1
$$
: Valor en el tiempo  $t - \Delta t$ 

Una vez que la derivada temporal ha sido discretizada, se debe decidir cómo se evaluará  $F$ , en particular, se debe decidir en qué tiempo evaluar  $F$ . Para lo anterior existen dos opciones: integración temporal implícita e integración temporal explicita.

#### *Integración implícita*

Un método es evaluar  $F(\varphi)$  en el tiempo  $t + \Delta t$ :

$$
\frac{\varphi^{n+1} - \varphi^n}{\Delta t} = F(\varphi^{n+1})
$$
\n(3-60)

Este método se conoce como integración implícita ya que  $\varphi^{n+1}$  en una celda en particular esta relacionada con  $\varphi^{n+1}$  de la celda vecina a través de  $F(\varphi^{n+1})$ :

$$
\varphi^{n+1} = \varphi^n + \Delta t \cdot F(\varphi^{n+1}) \tag{3-61}
$$

Esta ecuación implícita puede ser resuelta de forma iterativa para el caso de primer orden y segundo orden, ecuaciones 3-62 y 3-63, respectivamente.

$$
\varphi^i = \varphi^n + \Delta t \cdot F(\varphi^i) \tag{3-62}
$$

$$
\varphi^i = \frac{4\varphi^n - \varphi^{n-1} + 2\Delta t \cdot F(\varphi^i)}{3} \tag{3-63}
$$

Hasta que  $\varphi^i$  no varíe más (converge). En ese punto  $\varphi^{n+1}$  es reemplazado por  $\varphi^i.$ 

### *Integración explicita*

Un segundo método se habilita al utilizar el método de solución acoplado. Este método evalúa  $F(\varphi)$  en el tiempo actual t:

$$
\frac{\varphi^{n+1} - \varphi^n}{\Delta t} = F(\varphi^n) \tag{3-64}
$$

Este método se conoce como integración explicita ya que  $\varphi^{n+1}$  puede ser expresado explícitamente en términos de los valores de la solución existente  $\varphi^n$ :

$$
\varphi^{n+1} = \varphi^n + \Delta t \cdot F((\varphi^n) \tag{3-65}
$$

# **4 Modelo de solución al problema de caracterización del desgaste de poliuretano**

El modelo propuesto en el presente trabajo de título, consiste en determinar el espesor remanente de poliuretano de revestimiento interno en cañerías, a partir de los datos que entregan las termografías, esto son: la temperatura ambiente, la temperatura superficial máxima en la zona de desgaste y la temperatura superficial en alguna zona de temperatura homogénea.

Dada esta limitante de datos, la propuesta plantea resolver el problema de transferencia de calor primero en la zona de temperaturas homogénea para lograr obtener la temperatura de pared interna del poliuretano, la cual se supondrá similar en todos los puntos al interior de la tubería. Luego con dicho dato se procederá a resolver el problema de transferencia de calor en la zona del desgaste, para de esta manera obtener el espesor remanente del poliuretano.

Utilizando el informe emitido el 29 de Marzo 2006 para la pieza 24 – ESW – 014 de la Disipadora Cero, que se muestra en la figura 4.1, se obtienen los siguientes datos:

| $I_{amb}$               | 17.0  | $^{\circ}C$     | Temperatura ambiente      |
|-------------------------|-------|-----------------|---------------------------|
| $T_{AR01\;m\acute{a}x}$ | 23.22 | $\rm ^{\circ}C$ | Temperatura maxima medida |
| $T_{AR02}$ avg          | 21.33 | $\mathcal{C}$   | Temperatura media         |

Tabla 4.1: Datos de temperatura para pieza 24 – ESW – 014

Fuente: Anglo American, División Los Bronces. (2006). *Mantención Sintomatica, Estaciones Disipadoras.*

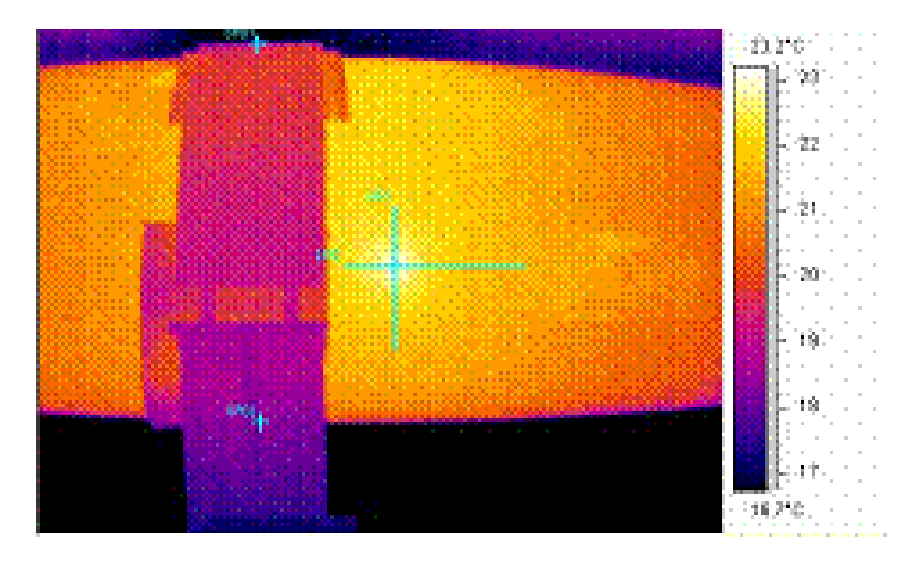

Figura 4.1: Imagen termográfica de pieza 24 – ESW - 014

#### **4.1 Determinación de temperatura de pared interna del poliuretano**

En los cálculos siguientes se considerará resolver el problema de transferencia de calor por unidad de área  $\left[\frac{W}{m^2}\right]$  $\frac{w}{m^2}$ , para la zona AR02 con una temperatura homogénea de  $T_{AR02 \, avg} = 21.33 \, ^\circ C$ .

Los resultados que se obtendrán a partir de este análisis conducen a conocer:

- La cantidad de calor que es disipado a través de la pared de la cañería en la zona AR02.
- La temperatura de la pared interna de la capa de poliuretano, dato de entrada para el análisis en la determinación del desgaste del revestimiento de poliuretano.

Para los cálculos de balances térmicos que se realizaran, se considera que las temperaturas se encuentran en estado estacionario.

Se considera que la superficie de la cañería se encuentra rodeada de aire cuya temperatura estacionaria es  $T_{\infty} = T_{amb} = 17.0$  °C, existiendo por lo tanto en este sector un gradiente de temperatura (21.33 °C – 17,0 °C) que explica la existencia de

un flujo de calor desde la pared exterior de la cañería hacia el aire. Este calor proviene desde una zona de mayor temperatura, que corresponde a la zona por donde se transporta la pulpa, siendo transmitido por conducción a través de un sistema en serie en que la energía fluye primero a través de la capa del poliuretano y después a través del espesor de la pared metálica. Se acepta, que  $T_{\infty}$ corresponde a la temperatura del aire alejada de la cañería.

Todo lo anterior puede esquematizarse como se muestra en la figura 4.1.1.

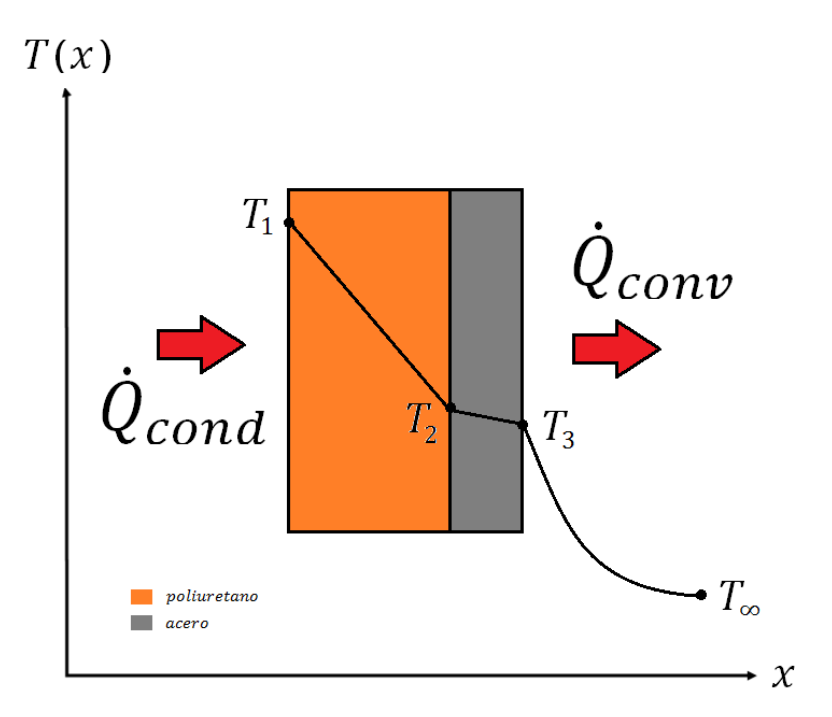

Figura 4.1.1: Evolución de la temperatura a lo largo del espesor de la cañería

La extracción de calor desde la superficie de la cañería se produce como resultado de la convección natural que experimenta el aire (con una temperatura  $T_{\infty}$  =  $17.0\degree C$ ) que envuelve a ese sector de la cañería, que tiene una temperatura externa de  $T_3 = 21.33 \degree C$  y la radiación emitida desde la superficie exterior de la cañería hacia el medio envolvente.

Es fundamental considerar que la radiación no puede despreciarse en este problema dado que, típicamente los coeficientes de transferencia de calor por convección natural son muy bajos en comparación con los correspondientes a la convección forzada. Por lo tanto, en los problemas de convección forzada suele descartarse la radiación, pero debe considerarse en los problemas de convección natural en donde interviene un gas. Finalmente la transferencia de calor se determina sumando las componentes por convección y radiación.

| Tipo de convección             | $h\left[\frac{W}{m^2 \cdot {}^{\circ}C}\right]$ |  |
|--------------------------------|-------------------------------------------------|--|
| Convección libre de gases      | $2 - 25$                                        |  |
| Convección libre de líquidos   | $10 - 1000$                                     |  |
| Convección forzada de gases    | $25 - 250$                                      |  |
| Convección forzada de líquidos | $50 - 20000$                                    |  |
| Ebullición y condensación      | $2500 - 100000$                                 |  |

Tabla 4.1.1: Valores típicos del coeficiente de transferencia de calor por convección h.

Fuente: Cengel, Y. (2006). *Transferencia de Calor.* McGraw-Hill..

El calor extraído desde la pared externa hacia el ambiente sigue la ley enfriamiento de Newton (ecuación 2-3):

$$
\dot{Q}_{Conv} = h \cdot A_s \cdot (T_s - T_\infty) \qquad (W) \tag{2-3}
$$

 $A_s = 1 m^2$  $T_s = T_3 = 21.33 \text{ }^{\circ}C$  $T_{\infty} = 17 \degree C$ 

El coeficiente de transferencia de calor por convección  $(h)$  debe ser estimado a partir de relaciones existentes entre los números adimensionales Nusselt, Grashof y Prandtl:

Las evidencias experimentales de múltiples trabajos informados en la literatura indican que estos números son mandatorios cuando existe transferencia de calor

por convección natural, relacionándose el número adimensional Nusselt ( $Nu$ ), que contiene " $h$ ", valor incógnito, con los números adimensionales Grashof ( $Gr$ ) y Prandtl  $(Pr)$  como se muestra a continuación.

$$
Nu = 0.59 \cdot (Gr \cdot \text{Pr})^{\frac{1}{4}}
$$
\n
$$
\tag{4-1}
$$

$$
Nu_D = \frac{h \cdot D}{k_f} \tag{2-8}
$$

$$
Pr = \frac{v}{\alpha} = \frac{C_p \cdot \mu}{k}
$$
 (2-10)

$$
Gr_D = \frac{g \cdot \beta \cdot (T_s - T_\infty) \cdot D^3}{v^2} \tag{2-11}
$$

La ecuación 4-1 corresponde a una correlación teórica que permite determinar el número de Nusselt en placas planas verticales (la falla se encuentra a un costado del cilindro, donde el arco que forma puede ser aproximado a una placa plana vertical) y se utilizará para mostrar el modelo de solución, sin embargo más adelante se abordará este problema de forma más detallada.

La sección de ducto donde se realizó la termografía es de 24" de diámetro y es Schedule 40, es decir, su diámetro interno es 22.624" y su espesor de pared es 0.688".

 $D_{ext} = 0.6096 m$  $r_{ext} = 0.3048 m$  $espesor ducto de acero = 17.449 \, mm$  $r_{int} = 0.2874 \ m$ 

Además, las cañerías tienen un recubrimiento interior de poliuretano de espesor de 50 mm, lo que es equivalente a decir, que el poliuretano constituye un cilindro, cuyo radio externo  $(r_2)$  es 0.2875 m y su radio interno  $(r_1)$  es 0.2375 m.

Las siguientes propiedades del aire: densidad " $\rho$ ", viscosidad dinámica " $\mu$ ", calor específico " $C_n$ " y conductividad "k" son estimadas para una temperatura promedio  $\left(\frac{21.33+17.0}{2}\right)$  $\frac{1}{2}$ <sup>o</sup>C), obteniéndose:

$$
\rho_{aire} = 1.2075 \frac{kg}{m^3}
$$
  
\n
$$
g = 9.8 \frac{m}{s^2}
$$
  
\n
$$
\beta_{aire} = 0.003 \frac{1}{\circ C}
$$
  
\n
$$
\mu_{aire} = 1.8211 \cdot 10^{-5} \frac{kg}{m \cdot s}
$$
  
\n
$$
C_{p \text{aire}} = 1007 \frac{J}{kg \cdot {}^{\circ}C}
$$
  
\n
$$
k_{aire} = 0.02507 \frac{W}{m \cdot {}^{\circ}C}
$$

Con los valores anteriores y recordando que  $\Delta T = 21.33 - 17.0 = 4.33 \degree C$  obtenemos que:

$$
h = 2.3813 \frac{W}{m^2 \cdot {}^{\circ}C}
$$

Dado que se utilizará la transferencia de calor por unidad de área, se obtendrá a partir de la ecuación 2-3 que:

$$
\frac{\dot{Q}_{conv}}{A} = h \cdot \Delta T = 2.3813 \cdot 4.33 = 10.311 \frac{W}{m^2}
$$

Para calcular la temperatura interior debemos recordar que el calor extraído por convección natural a través de la superficie externa de la cañería de acero más el disipado por radiación, es el mismo que viene atravesando por conducción los 50  $mm$  de espesor del poliuretano y los 17.475  $mm$  de espesor de pared de la cañería de acero.

Utilizando la ecuación 2-4, la transferencia de calor por unidad de área, la emisividad de la pintura exterior de la cañería de 0.95 y asumiendo que la temperatura en los alrededores es igual a la temperatura ambiente queda lo siguiente:

$$
\frac{\dot{Q}_{rad}}{A_s} = \epsilon \cdot \sigma \cdot (T_s^4 - T_{alred}^4) = 23.268 \frac{W}{m^2}
$$

Observando la figura 3.1.1 para un sistema con dos capas de materiales se obtiene:

$$
\frac{\dot{Q}_{conv}}{A} + \frac{\dot{Q}_{rad}}{A_s} = 33.5794 \frac{W}{m^2} = \dot{Q}_{cond\ accro} = \dot{Q}_{cond\ poliuretano}
$$

Utilizando la ecuación 2-1 y resolviendo para el espesor de acero:

$$
33.5794 \frac{W}{m^2} = k_{acero} \cdot \frac{T_2 - T_3}{\Delta x}
$$

Dado el diámetro exterior del ducto de acero  $D_{ext} = 0.6096 m y D_{int} = 0.5747 m$ resulta que:

$$
T_2=21.3391\,\mathrm{°C}
$$

Utilizando el mismo procedimiento en la conducción a través del poliuretano se obtiene que:

$$
33.5794 \frac{W}{m^2} = k_{poliuretano} \cdot \frac{T_1 - T_2}{\Delta x}
$$

En que el espesor de poliuretano es de 50 mm, lo que resulta en la temperatura de la pared interna:

$$
T_1=91{,}29\,{}^\circ\mathrm{C}
$$

Se concluye, que la alta conductividad del acero tiene el lógico efecto de producir que la temperatura de la cañería sea prácticamente la misma en todo su espesor, no experimentando diferencia de temperatura en su profundidad, lo que si ocurre en la capa de poliuretano.

#### **4.2 Espesor remanente de poliuretano en zona de máxima temperatura**

De la misma forma que se procedió en el ítem 3.1, los siguientes cálculos se realizan también seleccionando la pared externa de la cañería (ubicada esta vez en el sector AR01) donde se informa una pequeña zona con aumento de temperatura.

Suponemos que la temperatura en la zona AR01 es la máxima medida por la termografía, es decir, es igual a 23.22  $\degree$ C, con lo que obtenemos que la cantidad de calor extraída por convección y radiación desde esa área son 49.96  $\frac{W}{m^2}$ .

Utilizando la ecuación 2-1 y resolviendo para el espesor de acero:

$$
49.96 \frac{W}{m^2} = k_{acero} \cdot \frac{T_2 - T_3}{\Delta x}
$$

Dado el diámetro exterior del ducto de acero  $D_{ext} = 0.6096 m y D_{int} = 0.5747 m$ resulta que:

$$
T_2 = 23.233 \text{ °C}
$$

Utilizando el mismo procedimiento en la conducción a través del poliuretano se obtiene que:

$$
33.5794 \frac{W}{m^2} = k_{poliuretano} \cdot \frac{T_1 - T_2}{\Delta x}
$$

Donde en este caso la variable desconocida es " $\Delta x$ ", ya que  $T_1$  fue calculada anteriormente. Finalmente resulta para este caso:

$$
\Delta x = 0.03269\ m
$$

Con lo que se puede determinar que el espesor remanente de poliuretano existente en la zona de alta temperatura es de 32.69  $mm$ , lo que equivale a una pérdida del 34.61 % del revestimiento original.

# **4.3 Uso del modelo para generación de perfiles de desgaste**

También, a partir de la imagen termográfica como la mostrada en la figura 4.3.1 se pueden obtener valores discretizados de temperatura a lo largo de una misma línea de observación para obtener una imagen de la forma de la falla del poliuretano, en una vista de sección recta en el sentido de la línea dibujada para extraer el perfil de temperatura.

Programando el modelo de cálculo presentado en las secciones 4.1 y 4.2 y exportando los datos de temperaturas a lo largo de la línea LI02 de la figura 4.3.1 se obtiene como resultado la curva que sugiere la forma del daño del poliuretano mostrada en la figura 4.3.2.

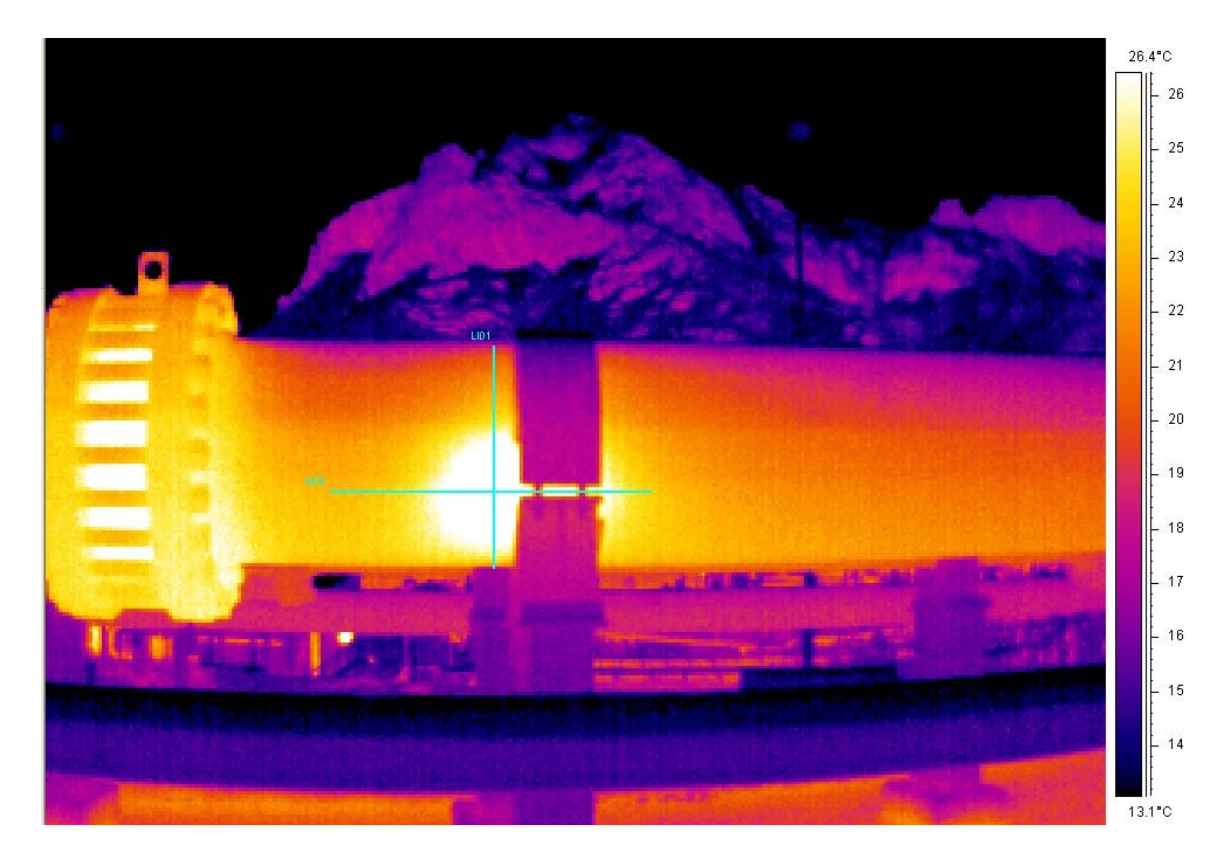

Figura 4.3.1: Discretización de temperaturas a lo largo de lineas de observación

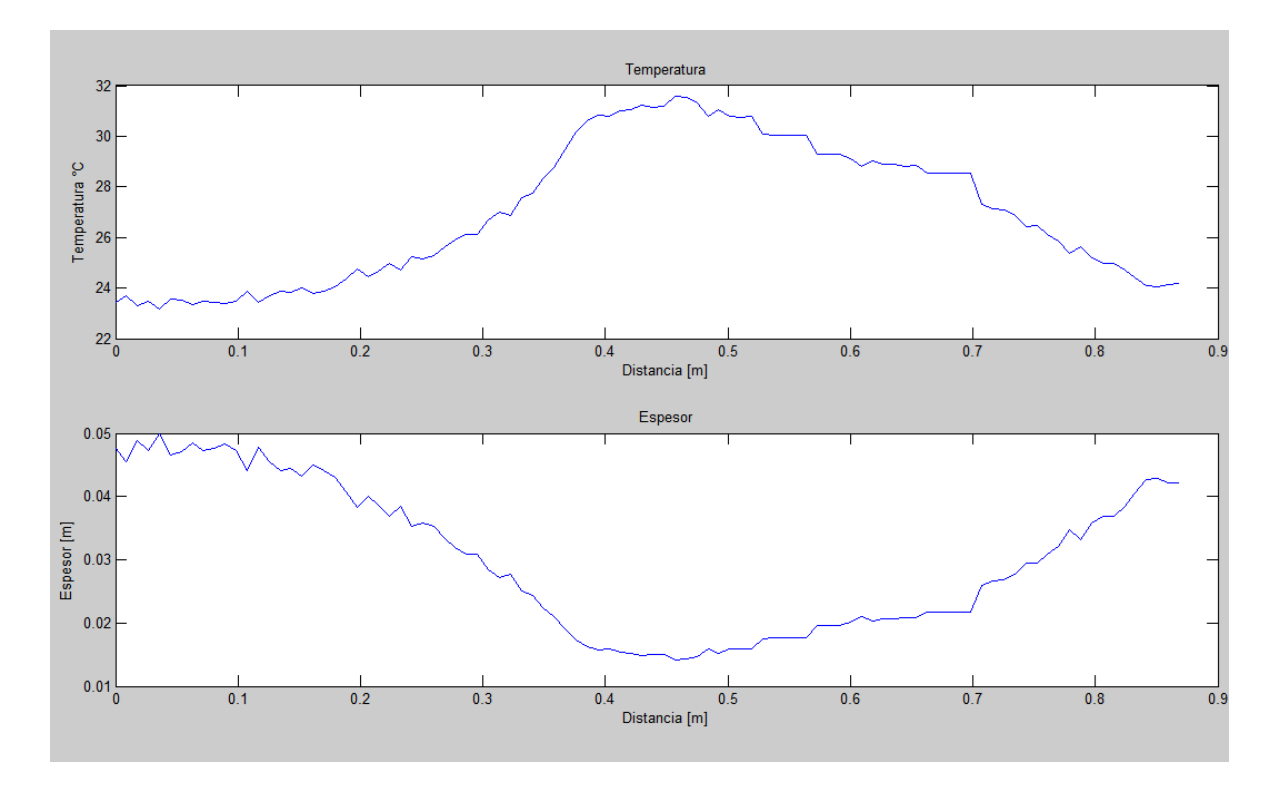

Figura 4.3.2: Curva de temperaturas (superior) y curva de daño del poliuretano (abajo)

# **5 Problema de la convección natural**

Como se mencionó en el ítem 4, para obtener una solución al problema de caracterización del desgaste de poliuretano es fundamental poder determinar la cantidad de calor extraído de la tubería mediante el mecanismo de transferencia de calor por convección natural. Para esto se suelen utilizar correlaciones teóricas que permiten determinar el número de Nusselt y con él, poder determinar el coeficiente convectivo "ℎ". En la literatura existen diversas correlaciones para el número de Nusselt, sin embargo la mayoría de ellas son para estudiar casos planos, ya sean placas horizontales, verticales o inclinadas; y para estudiar casos cilíndricos medios. Sin embargo los desgastes presentados en las tuberías son por lo general pequeñas fallas localizadas en alguna posición angular de la misma, por lo que es fundamental determinar los números de Nusselt locales para cada posición angular.

Dada esta limitante de correlaciones teóricas que permitan estimar números de Nusselt locales en superficies cilíndricas de forma explícita, se hace necesario utilizar las correlaciones existentes para placas planas y con ello obtener Nusselt locales para un cilindro discretizado por caras planas como se muestra en la figura 5.1.

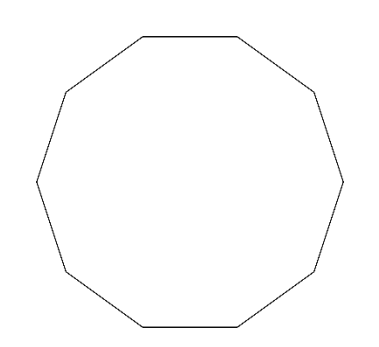

Figura 5.1: Ejemplo de discretización del cilindro.

De las diversas correlaciones existentes, las más utilizadas son las propuestas por *McAdams*, *Churchill y Chu* y *Morgan*, por lo que se hace necesario compararlas para analizar las diferencias existentes entre ellas.

## **5.1 Correlaciones de placas verticales [\[7\]](#page-86-0)**

*Correlación de McAdams (1)*

$$
\overline{Nu}_L = C \cdot Ra_L^n \tag{5-1}
$$

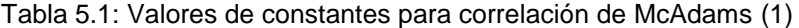

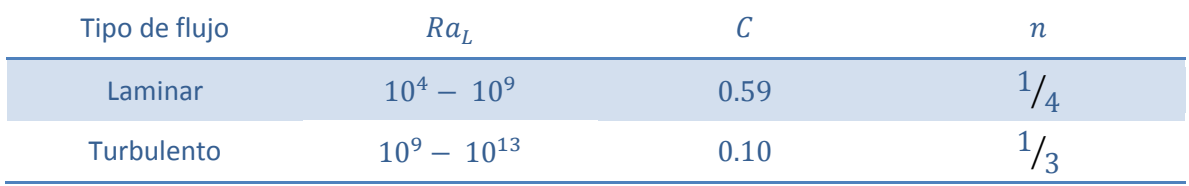

*Correlación de Churchill y Chu (1)*

$$
\overline{Nu}_{L} = \left( 0.825 + \frac{0.387 \cdot Ra_{L}^{1/6}}{\left( 1 + \left( \frac{0.492}{Pr} \right)^{9/16} \right)^{8/27}} \right)^{2} \tag{5-2}
$$

Valida en el rango 10<sup>-1</sup> <  $Ra_L < 10^{12}$ .

*Correlación de Churchill y Chu (2)*

$$
\overline{Nu}_L = 0.68 + \frac{0.670 \cdot Ra_L^{1/4}}{\left(1 + \left(\frac{0.492}{Pr}\right)^{9/16}\right)^{4/9}}
$$
(5-3)

Valida en el rango 10<sup>-1</sup> <  $Ra_L < 10^9$  (laminar).

Para placas inclinadas reemplazar  $Ra_L$  por  $Ra_L \cdot \cos\theta$ , donde  $\theta$  es el ángulo de la placa con la vertical ( $0^{\circ} < \theta < 60^{\circ}$ ).

Utilizando el modelo de solución propuesto en el ítem 4, y generando una variable  $\Delta T = T_{max} - T_{avg}$  [°C], donde se hacen constante las temperaturas ambiente y media, y se hace variable la temperatura máxima (en la zona de desgaste) se obtiene lo siguiente:

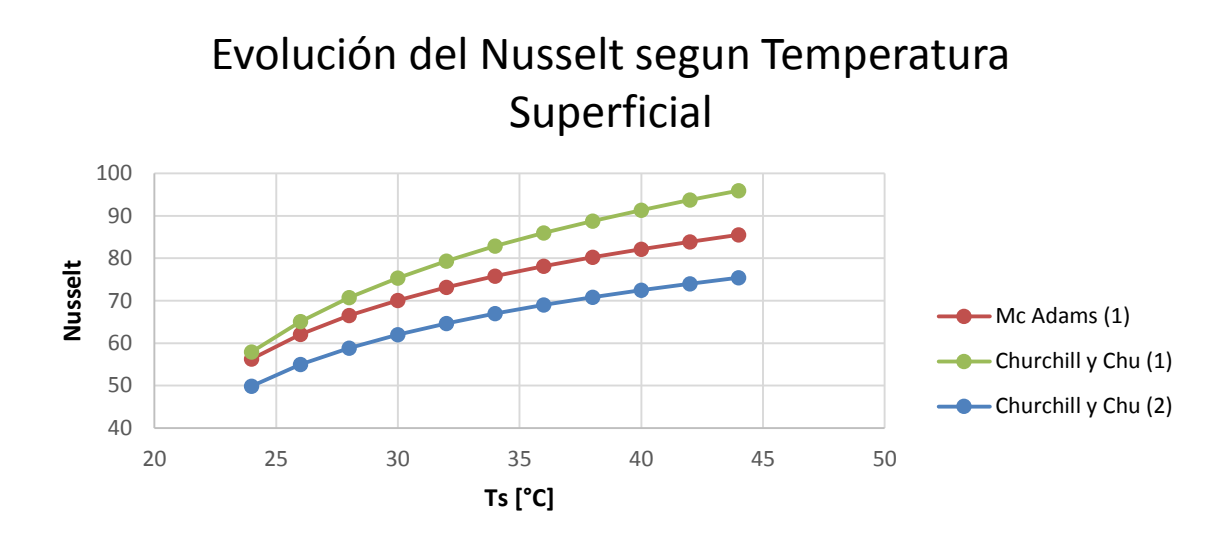

Figura 5.1.1: Comparación de las correlaciones de placa vertical y efecto sobre el número de **Nusselt** 

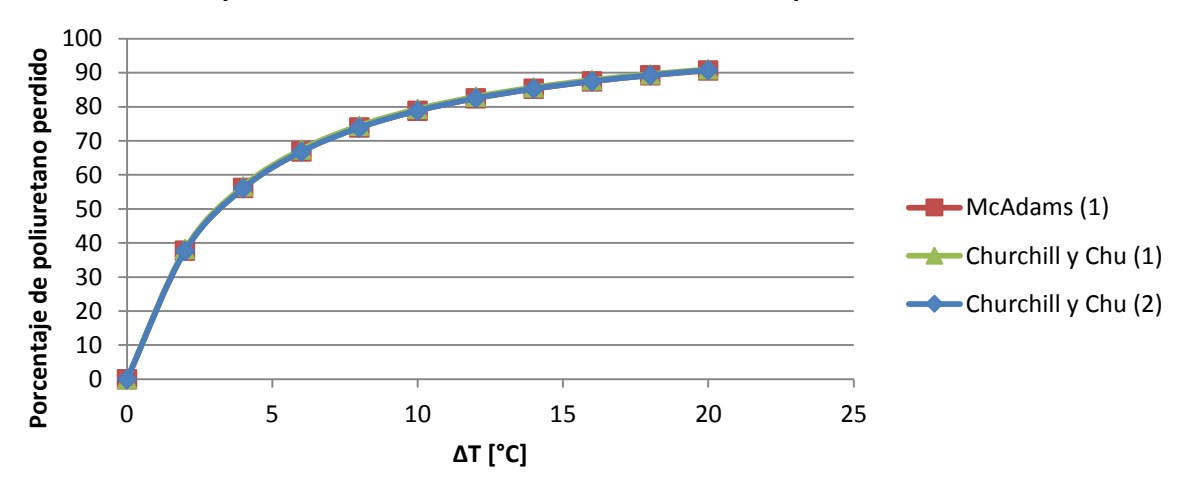

# Comparación de correlaciones de placa vertical

Figura 5.1.2: Comparación de las correlaciones de placa plana vertical

Se puede concluir de la figura 5.1.1 y de la figura 5.1.2 que las tres correlaciones predicen un crecimiento del Nusselt proporcional al crecimiento del número de Rayleigh (que es función de la temperatura superficial) y a pesar que las tres correlaciones entregan Nusselt diferentes (pero en un mismo orden de magnitud), todas predicen de una forma similar la tasa de desgaste del poliuretano de revestimiento.

# **5.2 Correlaciones de placas horizontales [\[7\]](#page-86-0)**

*Correlación de McAdams (2)*

$$
\overline{Nu}_L = C \cdot Ra_L^n \tag{5-4}
$$

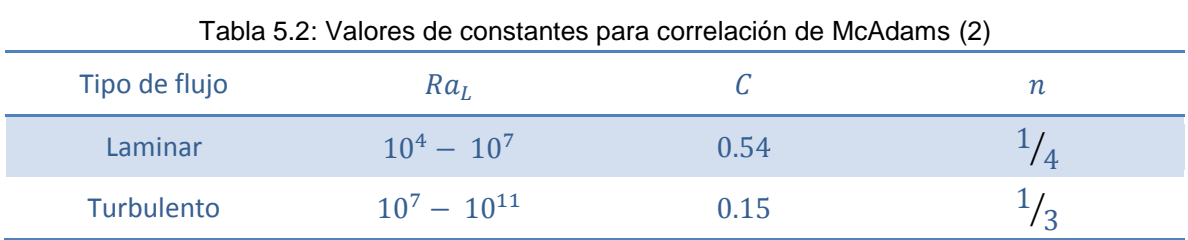

Para superficie superior de placa caliente.

## *Correlación de McAdams (3)*

$$
\overline{Nu}_L = 0.27 \cdot Ra_L^{1/4} \tag{5-5}
$$

Para superficie superior de placa fría.

## **5.3 Correlaciones de cilindros horizontales [\[7\]](#page-86-0)**

### *Correlación de Morgan*

$$
\overline{Nu}_L = C \cdot Ra_D^n \tag{5-6}
$$

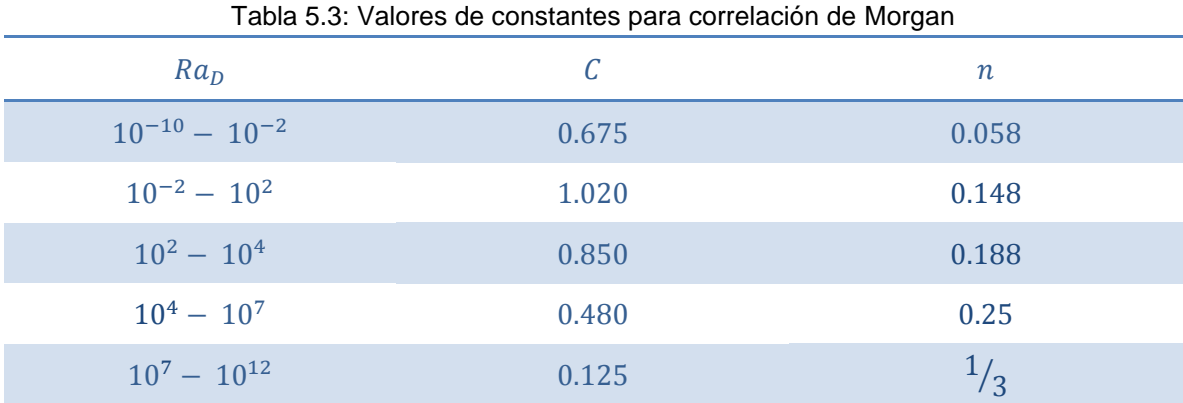

*Correlación de Churchill y Chu (3)*

$$
\overline{Nu}_D = \left( 0.6 + \frac{0.387 \cdot Ra_D^{1/6}}{\left( 1 + \left( \frac{0.559}{Pr} \right)^{9/16} \right)^{8/27}} \right)^2
$$
\n(5-7)

Valida en el rango 10<sup>-5</sup> <  $Ra_D < 10^{12}$ .

Ambas correlaciones (5-6 y 5-7) entregan el promedio de los Nusselt locales alrededor del cilindro.

#### **5.4 Comparación teórica [\[8\]](#page-86-1)**

De acuerdo a lo expuesto en el paper "*Transitions of natural convection flows in a square enclosure with a heated circular cylinder*", los autores *Chuan-Chieh Liao* y *Chao-An Lin* muestran las distintas curvas de números de Nusselt locales (en cada punto de su posición angular) para una superficie cilíndrica caliente inmersa en distintos fluidos (cada fluido caracterizado por su propio número de Prandtl), para un numero de Rayleigh dado (10<sup>6</sup> ), como se muestra en la figura 5.4.1.

En adelante se utilizará el mismo sistema angular mostrado por *Chuan-Chieh Liao* y *Chao-An Lin*:

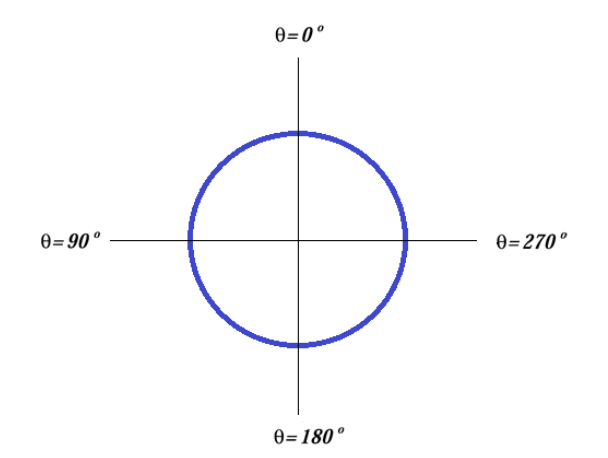

Figura 5.4: Sistema angular

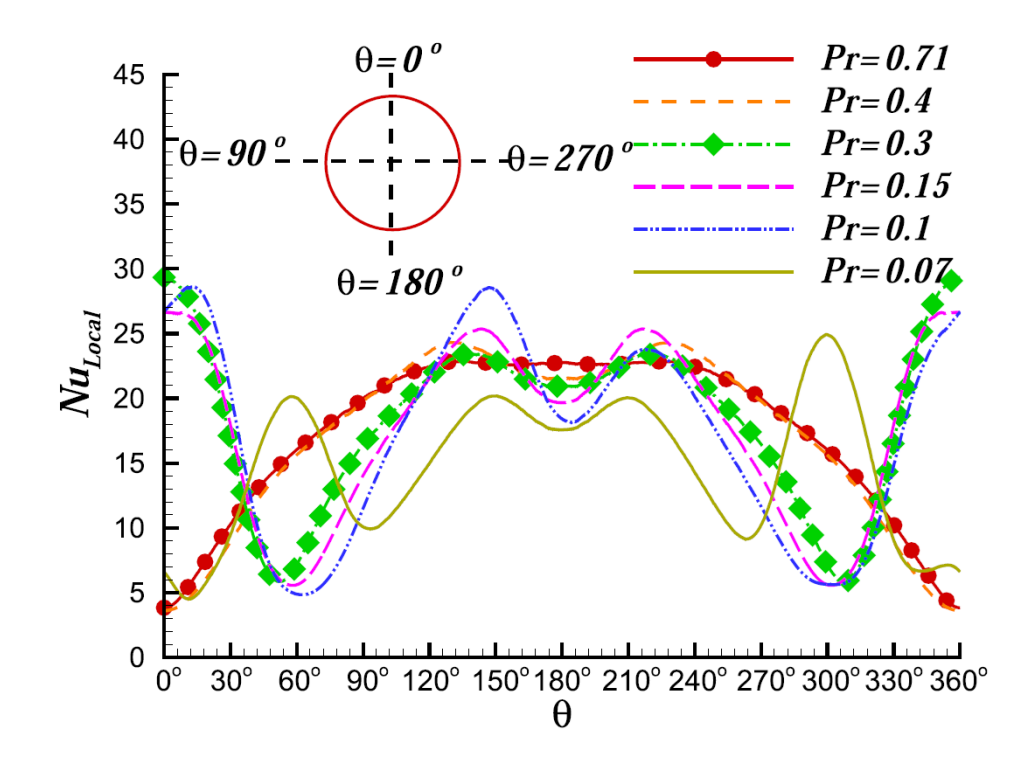

Figura 5.4.1: Distribución de números de Nusselt locales a lo largo de la superficie externa del cilindro con  $Ra = 10^6$ .

Al comparar los resultados entregados por *Chuan-Chieh Liao* y *Chao-An Lin* y los obtenidos por las correlaciones de placas planas se obtiene lo siguiente:

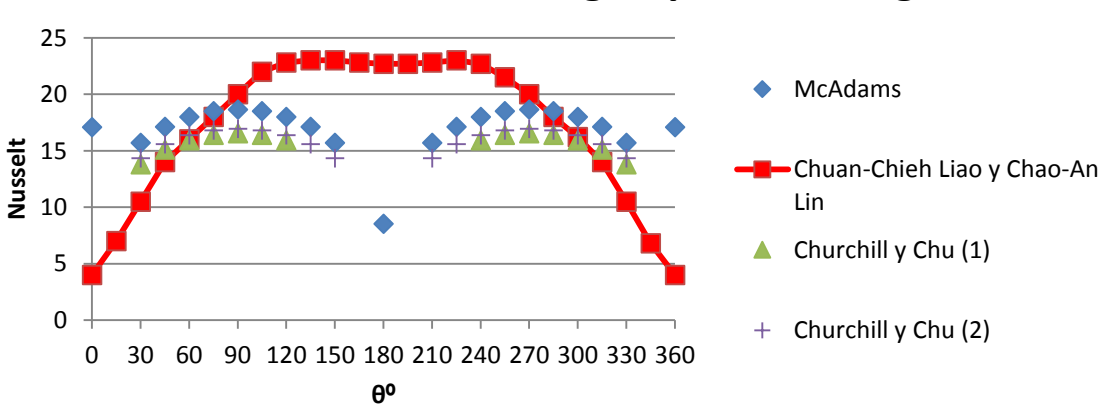

# **Evolución del Nusselt segun posición angular**

Figura 5.4.2: Comparación de números de Nusselt locales con aproximaciones teóricas Dada esta comparación, se puede apreciar que la aproximación mediante

correlaciones de placas planas se encuentra en el mismo orden de magnitud que

los resultados expuestos por *Chuan-Chieh Liao* y *Chao-An Lin* y es bastante precisa para algunas posiciones angulares como por ejemplo entre los 60º y 90º, sin embargo se hace necesario ahondar aún más los resultados puesto que, en primer lugar las correlaciones de placas no completan todas las posiciones angulares (solo abarcan hasta 60º respecto a la vertical) y en algunas posiciones los resultados distan bastante entre la aproximación y lo mostrado por *Chuan-Chieh Liao* y *Chao-An Lin* (como la posición 0º y 180º).

Dado lo anterior, se busca simular mediante el software ANSYS FLUENT, las distintas curvas de números de Nusselt locales para los Rayleigh comunes a los que es sometida la cañería (temperaturas comunes), para un numero de Prandtl de 0.71 (aire).

# **6 Modelo computacional**

#### **6.1 Simulación Numérica**

El sistema de coordenadas cartesianas está fijado en el centro de la tubería (cilindro). Una malla bidimensional de dominio circular con un radio de unas 11 veces el del radio del cilindro (recomendado por bibliografía) es suficiente para visualizar el fenómeno. Con el eje del cilindro localizado en el centro del mismo, es usado para simular el flujo convectivo alrededor de él. Se escogió esta distancia radial de la malla para poder visualizar sin problemas el fenómeno convectivo en las simulaciones, puesto que hacerla más grande sería innecesario ya que incrementaría el tiempo computacional y no aportaría información adicional.

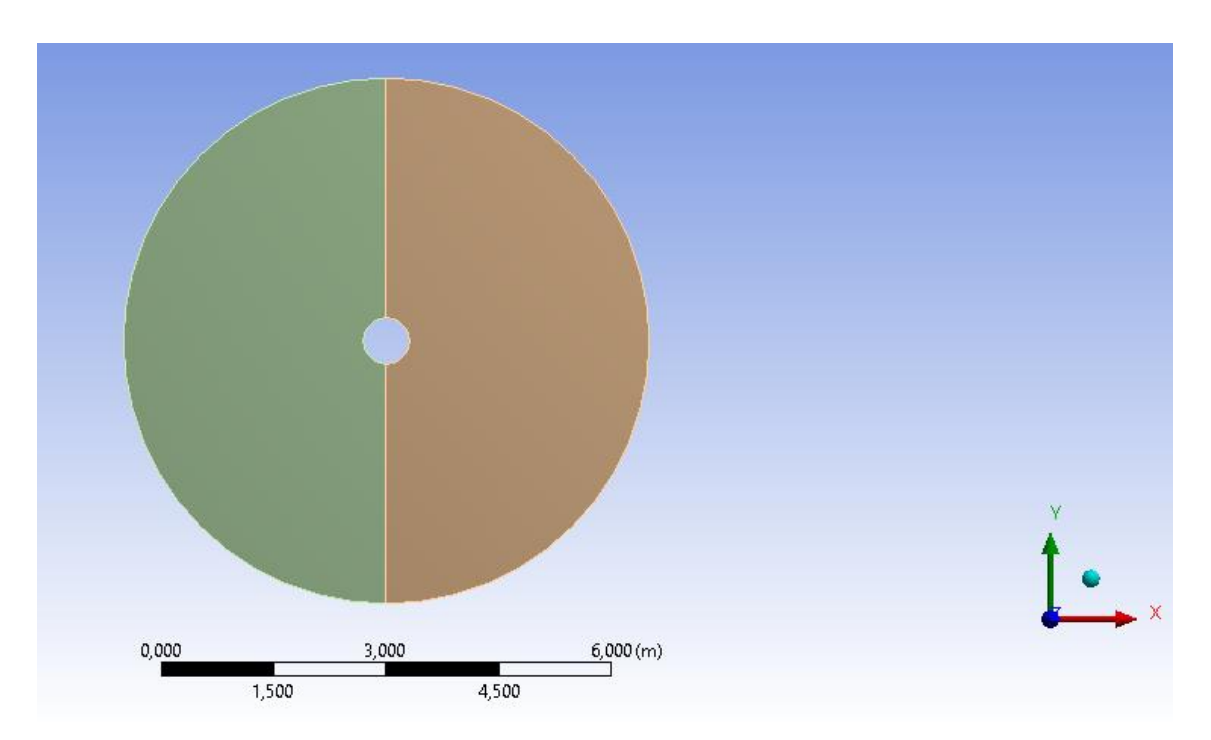

Figura 6.1.2: Esquema del dominio alrededor de un cilindro sometido a convección natural

# **6.2 Mallado [\[9\]](#page-86-2)**

Para simular estos experimentos se crearon mallas de dominio circular con una disposición geométrica interior determinada para adaptarlas lo mejor posible al cilindro, de tal manera que se pueda estudiar con claridad lo que sucede en los alrededores del mismo y que exista continuidad en el tamaño de las celdas (se requiere más precisión y por lo tanto celdas más pequeñas cerca de la superficie cilíndrica para poder distinguir la capa límite, mientras que lejos del cilindro el tamaño de las celdas realmente no influye en los resultados). Además de la geometría del problema en estudio, se han tenido en cuenta las posibilidades del programa mediante el cual se realiza la malla, que en este caso es *Ansys Design Modeler*.

Los pasos seguidos para la realización de las mallas se detallan a continuación:

1- Al abrir el programa *Ansys Workbench* se elige la opción *Fluid Flow* en *Analysis systems*. Cuando aparece el recuadro con las características del proyecto, se selecciona la opción *Geometry*, mediante la cual se accede al generador de mallas: *Ansys Design Modeler*.

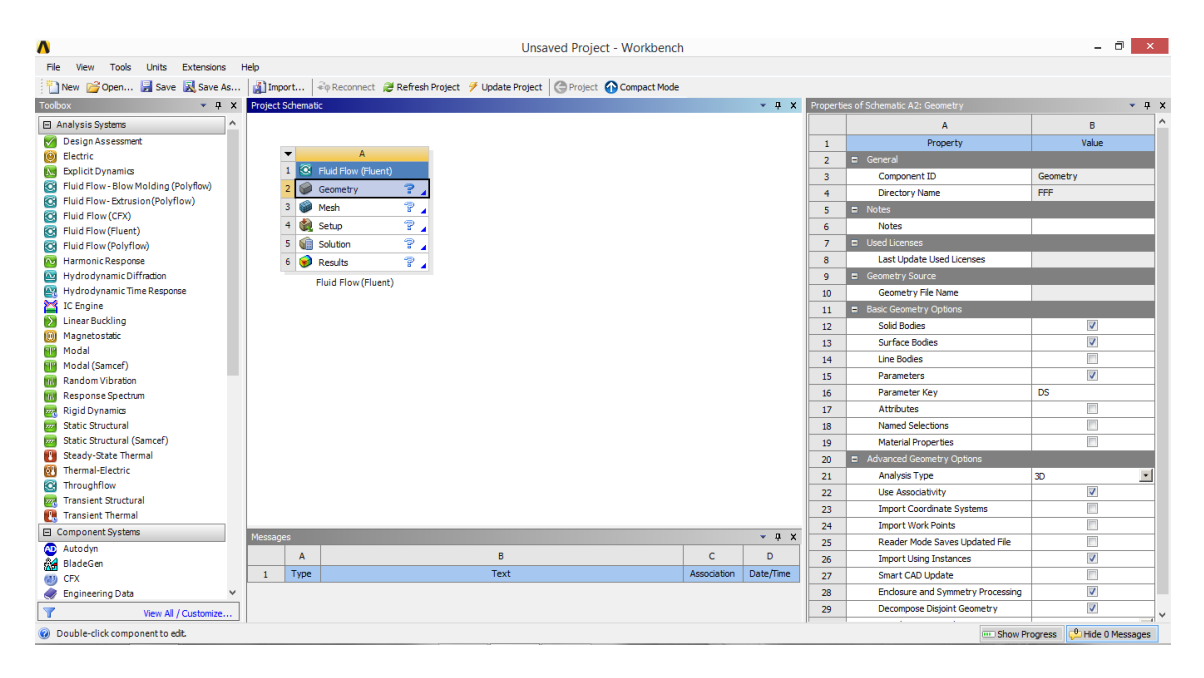

Figura 6.2.1: Pantalla principal de Ansys Workbench

- 2- Al iniciar *Ansys Design Modeler* aparece una ventana que permite elegir las unidades de longitud que se establecerán en el editor gráfico por defecto: se eligen metros (m), ya que el diámetro del cilindro a estudio es de 0,6096 m (1 pulgada).
- 3- Luego se procede con el diseño de la geometría. En la pestaña *Modelling* situando el cursor sobre *XY Plane* se selecciona un New Sketch y se vuelve a la pestaña *Sketching* para seleccionar del cuadro de herramientas la opción *Draw*. Primero se dibuja la circunferencia de 0,6096 m con centro en el eje de coordenadas cartesianas para representar la tubería; y posteriormente se dibuja otra circunferencia mayor y concéntrica al cilindro anterior de aproximadamente 11 veces el diámetro de la tubería, la que representa el dominio circular de la malla donde va a moverse el fluido.

Seguidamente se dibujan dos líneas rectas verticales que salgan desde la superficie del cilindro hasta tocar por arriba y por abajo el dominio circular de la malla tal y como muestra la Figura 6.2.2.

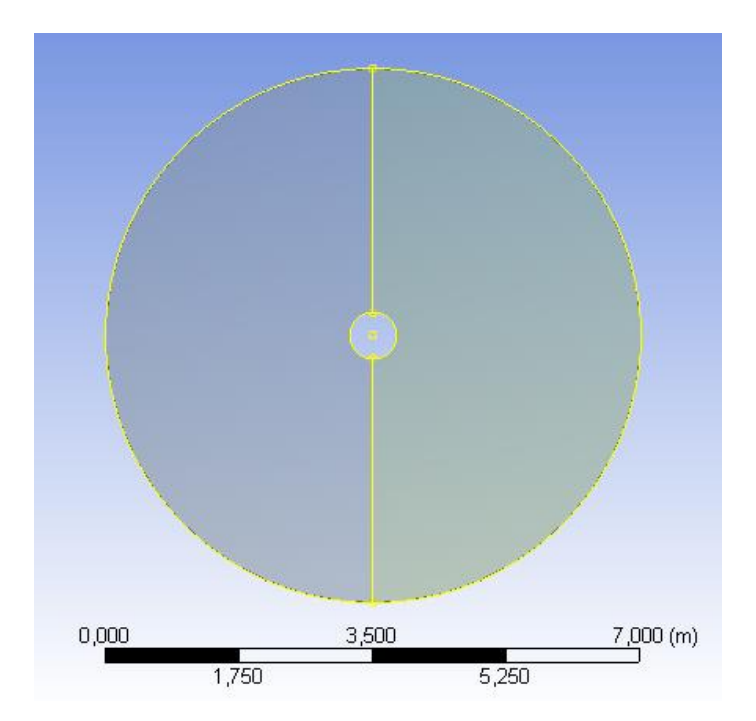

Figura 6.2.2: Esquema de líneas utilizadas para generar geometría

4- Una vez se tiene el esquema de la geometría, se selecciona la opción Concept del menú principal, se elige la opción *Lines From Sketches*, y se aplica la selección al sketch que se ha creado anteriormente presionando *Apply* para, en último lugar generar las líneas pulsando el botón *Generate.* Esto produce que el sketch en conjunto se desagrupe y se pueda trabajar con todas las líneas que lo componen por separado para crear superficies.

5- Ahora que se han generado las líneas del sketch, se crean las superficies dentro del mismo. Para ello se va al menú principal, se selecciona el botón Concept y dentro del mismo se elige la opción *Surface From Edges*. Esto se hace para crear superficies con las líneas generadas anteriormente en el sketch (excepto al interior del circulo menor, ya que esta zona representa una cañería donde se impone la temperatura superficial y no necesita ser mallada), creando dos *Suface Bodies*. Se deberá cambiar el tipo de material de todas las superficies interiores y definir cuáles son fluidos en la ventana *Details of Body*.

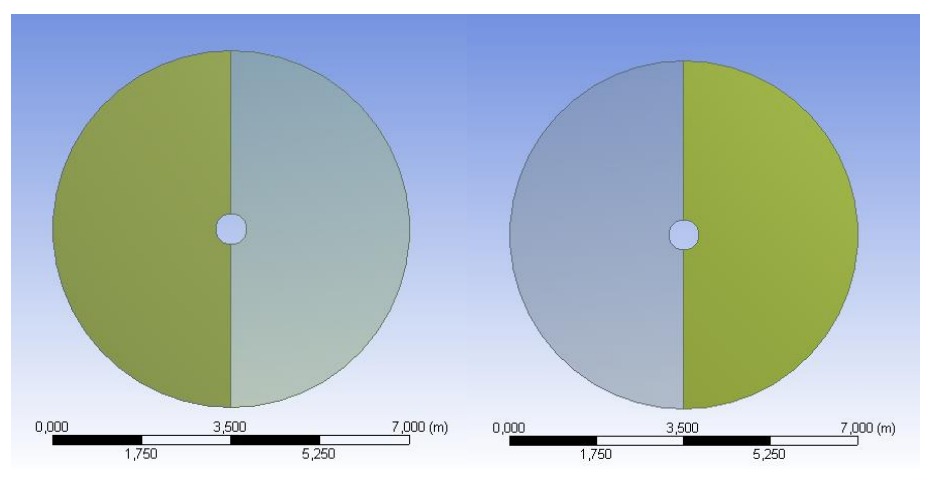

Figura 6.2.3: Superficie de contorno a mallar

6- Una vez hecho esto, se puede comprobar como en el esquema se han generado varios cuerpos. Se debe suprimir el *Line Body* creado, seleccionándolo y con el botón derecho eligiendo la opción *Supress Body* (no es necesario para el mallado); y agrupar los *Surface Bodies* creados, seleccionándolos todos en el esquema, presionando el botón derecho y eligiendo la opción *Form a new part*. El esquema queda como se muestra en la figura 6.2.4.

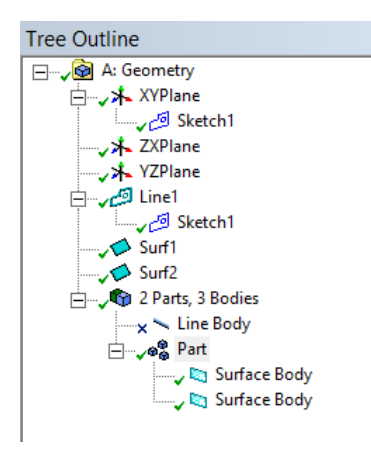

Figura 6.2.4: Esquema de elementos de la geometría

- 7- Una vez completado lo anterior, se retorna al proyecto en la ventana *Ansys Workbench*. Y luego se ingresa al editor de malla haciendo doble click en el menú *Mesh*.
- 8- Una vez abierto el editor de malla se debe comprobar en el panel de opciones de mallado que la casilla *Physics preference* tenga seleccionada la opción CFD (*Computational Fluids Dinamics*).
- 9- Para comenzar a construir la malla se darán primeramente los nombres a las líneas que forman el contorno exterior del dominio circular (cilindro\_exterior) y a la tubería (cilindro\_interior). Para ello se seleccionan las aristas que forman cada circunferencia y haciendo click derecho se elige la opción *Created named Selection* para introducir el nombre y aplicar finalmente los cambios realizados.

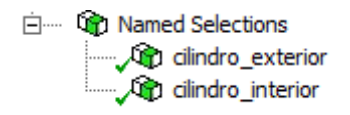

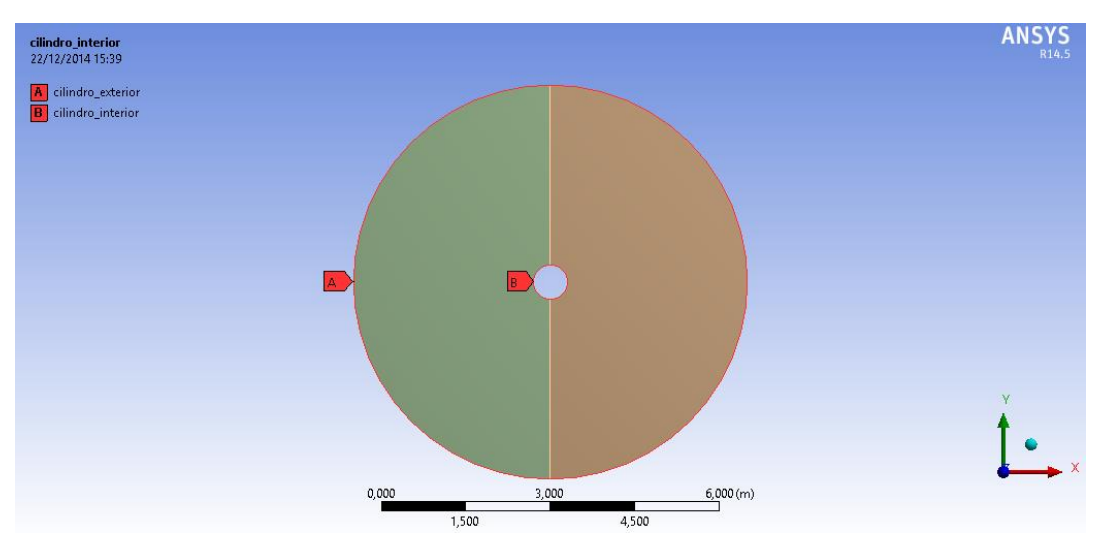

Figura 6.2.5: Visualización de las partes nombradas de la malla

10-Posteriormente se agregan en el apartado *Mesh*, 2 *Sizing* para poder controlar el espaciado entre los nodos en los que dividiremos los ejes. El primer *Sizing* controla el grosor angular de los elementos y la geometría que se debe seleccionar son las 4 semicircunferencias, en *Type* se selecciona *Numer of Divisions* y se selecciona un numero de divisiones adecuado (en este caso 80) y en *Bias Type* se selecciona *No Bias*, ya que el espaciado será homogéneo.

El segundo *Sizing* controla el grosor radial de los elementos y la geometría que se debe seleccionar son las rectas verticales que parten del cilindro interior y acaban en el contorno. Del mismo modo que antes, se debe seleccionar un numero de divisiones adecuado (privilegiando una buena calidad de los elementos cercanos al cilindro interior) y en este caso se debe seleccionar un *Bias Type* creciente, con el objetivo de ir aumentando el tamaño de los elementos a medida que se alejan del centro de la geometría.

| Outline                                                                                                    |                           | $\mathbf{a}$<br><b>Edge Sizing</b> | <b>ANSYS</b> |
|----------------------------------------------------------------------------------------------------|---------------------------|------------------------------------|--------------|
| Filter: Name                                                                                                    | 2 2 ⊞                     | 22/12/2014 16:13                   | R14.5        |
| Project<br>- G Model (B3)<br>- Geometry<br><b>B</b> & Part<br>Coordinate Systems<br>Global Coordinate System<br>Connections<br>E Vig Mesh<br><b>9</b> Edge Sizing<br><b>9</b> Edge Sizing 2<br><b>9</b> Edge Sizing 3<br>Mapped Face Meshing<br>Named Selections<br>e-<br>Op clindro_exterior |                           | Edge Sizing                        |              |
| Details of "Edge Sizing" - Sizing                                                                                                    |                           | ą                                  |              |
| $\boxed{=}$ Scope                                                                                                    |                           |                                    |              |
| <b>Scoping Method</b>                                                                                                    | <b>Geometry Selection</b> |                                    |              |
| Geometry                                                                                                    | 4 Edges                   |                                    |              |
| - Definition                                                                                                    |                           |                                    |              |
| Suppressed                                                                                                    | No                        |                                    |              |
| Type                                                                                                    | Number of Divisions       |                                    |              |
| Number of Divisions 80                                                                                                    |                           | 0,000<br>3,000<br>6,000 (m)        |              |
| Behavior                                                                                                    | Hard                      | 1,500<br>4,500                     |              |
| <b>Bias Type</b>                                                                                                    | No Bias                   |                                    |              |

Figura 6.2.6: Detalles del primer *Sizing* (espaciamiento angular)

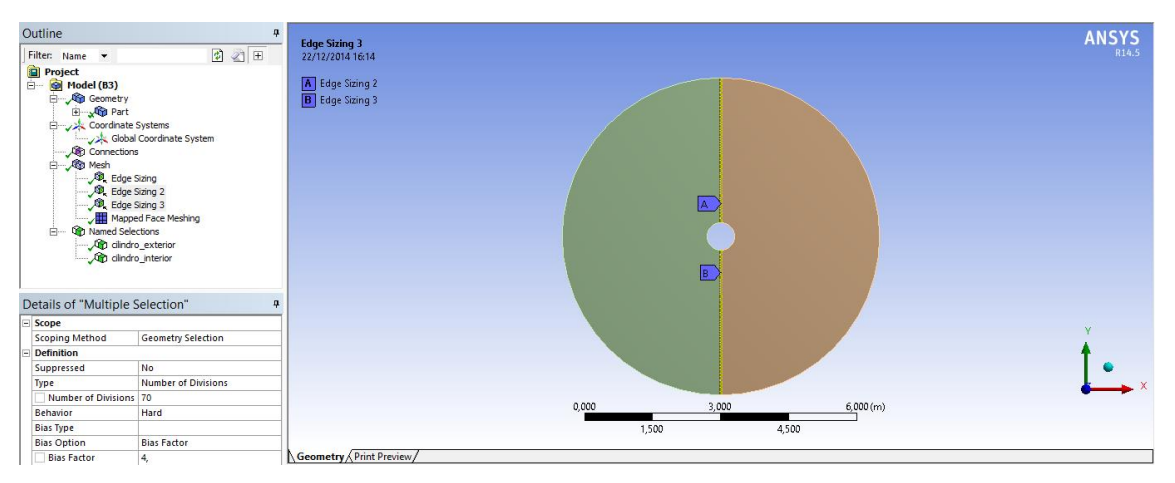

Figura 6.2.7: Detalles del segundo *Sizing* (espaciamiento radial)

11-Finalmente y con el objetivo de homogeneizar la malla se agrega un *Mapped Face Meshing* a las 2 superficies que serán malladas. En el *Method* se debe marcar la opción *Quadrilaterals* ya que se busca obtener solo celdas cuadriláteras.

Finalmente se hace click sobre el ítem *Generate Mesh* para finalizar el proceso de generación de la malla.

La malla que se genera tiene el siguiente aspecto:

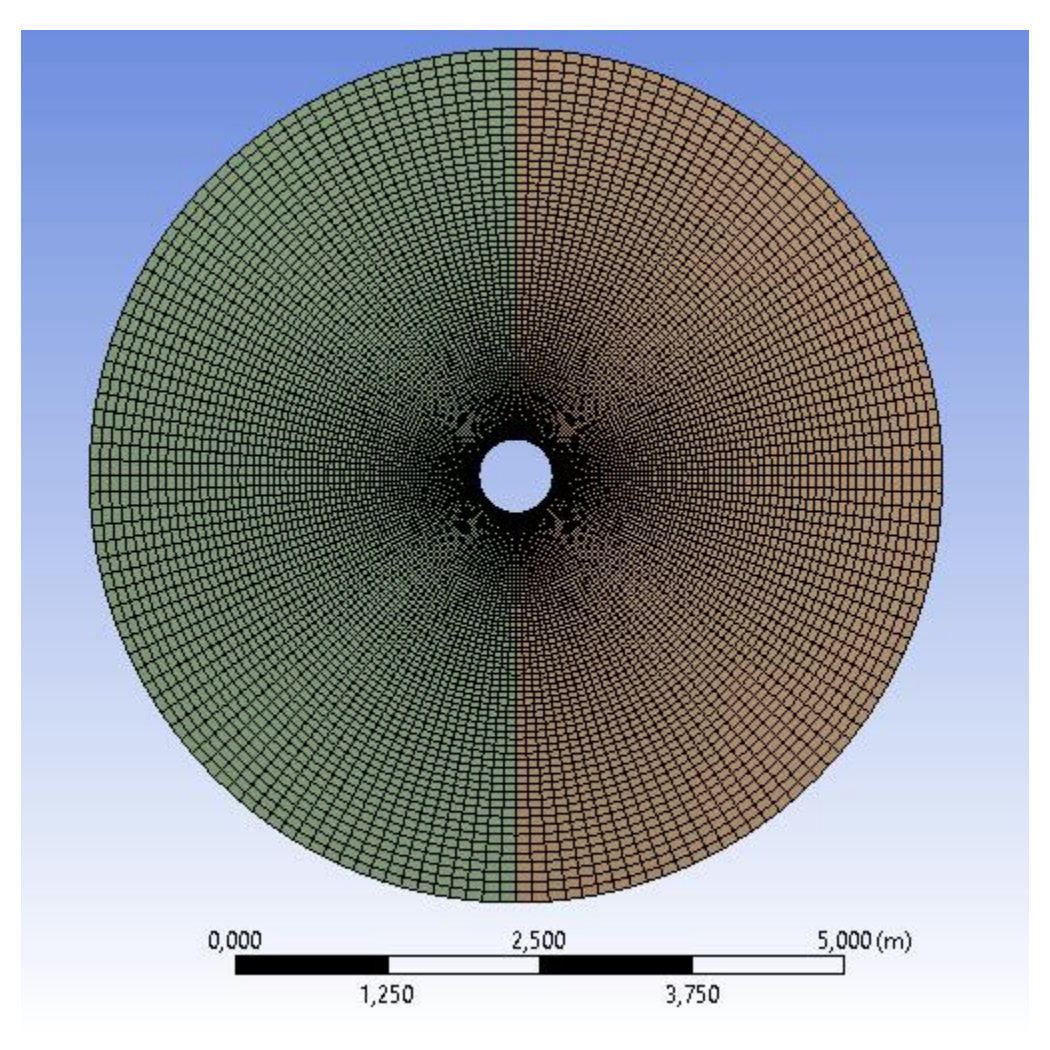

Figura 6.2.8: Malla generada

Una vez generada la malla, se debe guardar y cambiar a formato *.msh* haciendo click en *File/Export* para que el archivo generado por *Workbench* sea capaz de ser abierto y leído por *Ansys Fluent*.

#### **6.3 Calidad de la malla**

Dentro de las estadísticas de la malla generada se puede apreciar que se crearon 11200 elementos y un total de 11360 nodos con una calidad media de 0.944 y el elemento con peor calidad posee 0.851. Se debe notar que esta calidad mide la razón de aspecto del elemento (proporción entre alto y ancho) y se considera un buen elemento cuando su razón de aspecto o calidad es mayor a 0.75. Por lo que se considera un mallado de alta calidad.

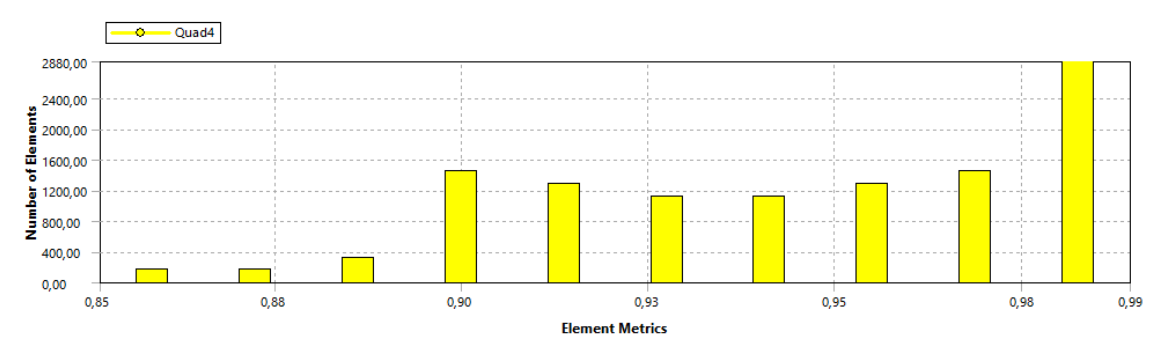

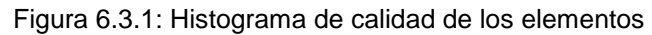

| <b>Statistics</b>         |                        |
|---------------------------|------------------------|
| <b>Nodes</b>              | 11360                  |
| <b>Elements</b>           | 11200                  |
| Mesh Metric               | <b>Element Quality</b> |
| Min                       | 0,851565066662081      |
| Max                       | 0,989558958935092      |
| Average                   | 0,944460902917552      |
| <b>Standard Deviation</b> | 3,46296052447703E-02   |

Figura 6.3.2: Estadísticas de los elementos generados

## **6.4 Implementación del caso**

Al hacer doble click en el módulo *Setup* del *Workbench* se inicia *Ansys Fluent* con la ventana *FLUENT Launcher*:

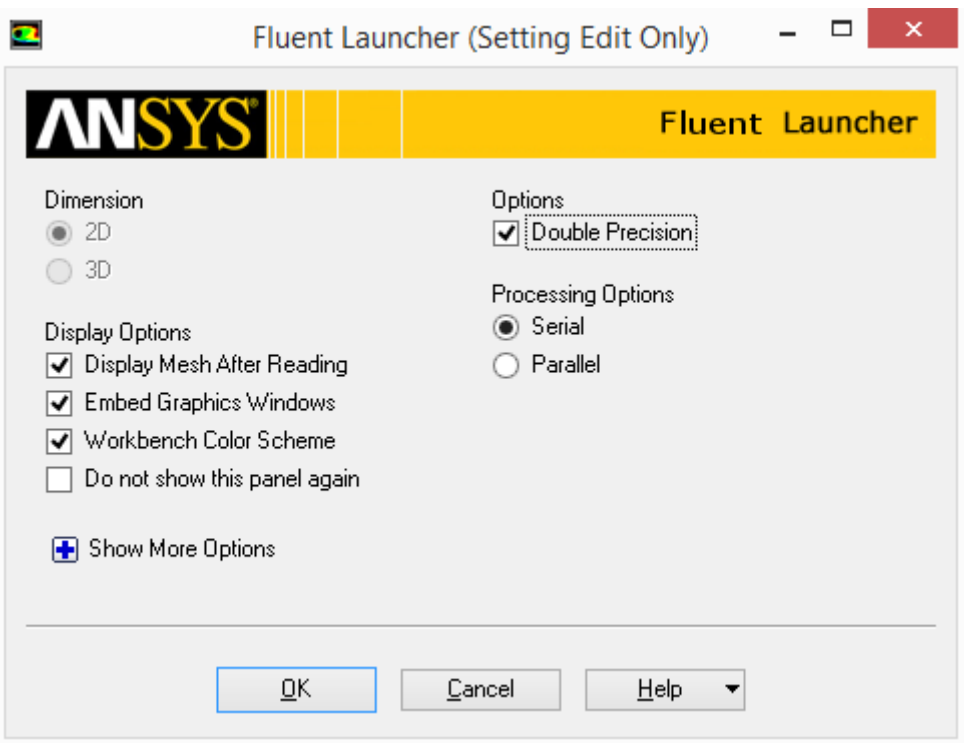

Figura 6.4.1: Ventana inicial de FLUENT

Y se deben seleccionar las siguientes opciones:

- *Dimension*: 2D ya que la malla es bidimensional
- *Options*: *Double Precision* para que el procesamiento de datos se realice en 64 bits en vez de 32 bits, es decir, mayor precisión en los datos calculados.
- *Display Options*: Se dejan marcadas todas las casillas necesarias ya que son solamente opciones visuales del programa.
- *Processing Options*: en función al número de procesadores disponibles en el pc en el que se esté ejecutando el programa; para un único procesador se debe elegir la opción *Serial* y para varios procesadores elegir la opción *Parallel* para disminuir el tiempo de cálculo.

Una vez se aceptan las opciones de la ventana anterior se abrirá ANSYS FLUENT. Para abrir la malla creada se debe seleccionar *File / Import / Mesh* y elegir el nombre del archivo de malla .msh guardado anteriormente.

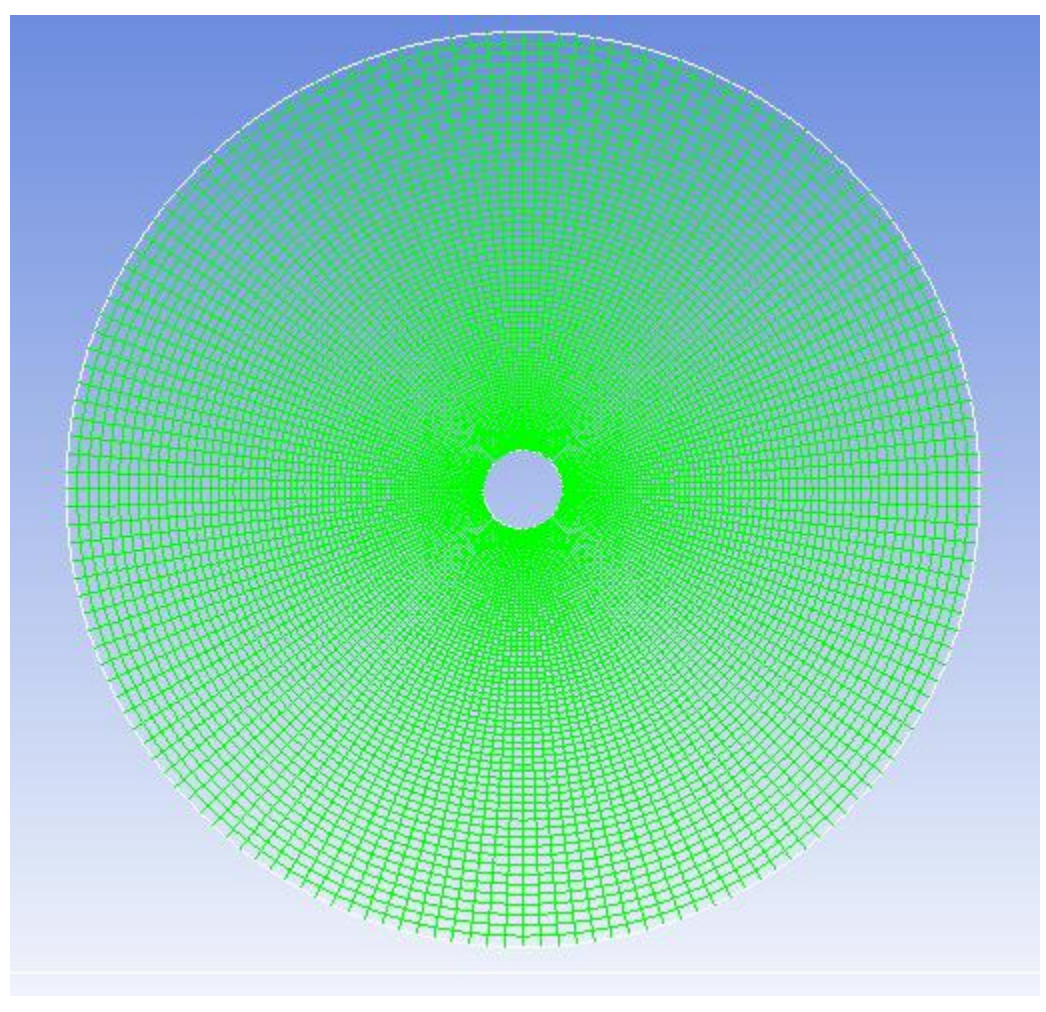

Figura 6.4.2: Vista de la malla en la ventana ANSYS FLUENT

# **6.5 Refinado de la malla**

Una vez importada la malla original, se debe chequear para comprobar el número de nodos existentes y si hay errores en la misma eligiendo la opción: *Mesh / Check.*

El tiempo de simulación del problema depende del número de nodos de la malla, por lo que se tiene que hacer un refinado en las zonas próximas al cilindro para obtener una mayor precisión de cálculo en las zonas que son de interés intentando evitar un número excesivo de celdas.

[\[10\]](#page-86-3) Se sabe que en fenómenos convectivos, cuando el número de Prandtl es menor a 1, la capa límite con mayor espesor es la capa limite térmica, tal como se muestra en la figura 6.5.1. Y dado que el caso a simular utiliza como fluido al aire, dicho fluido siempre tiene número de Prandtl menor a 1 (0.71).

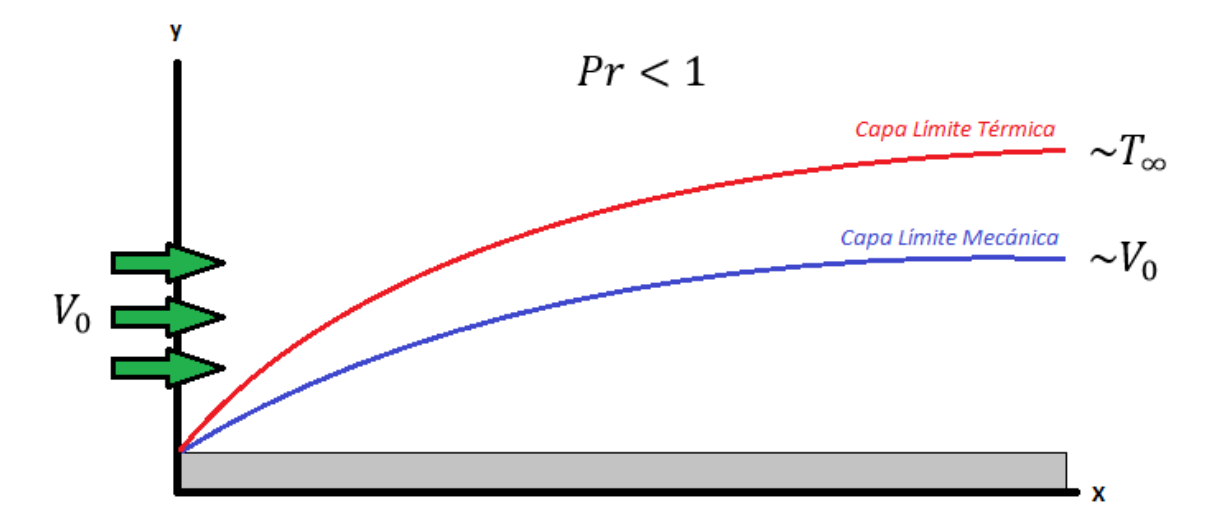

Figura 6.5.1: Espesor de capa limite térmica y mecánica

[\[11\]](#page-86-4) Existen diversas correlaciones empíricas para caracterizar el grosor de la capa límite térmica, y en su trabajo "*Análisis de la capa limite térmica sobre una placa horizontal en convección natural*", López propone la siguiente ecuación en función del número de Rayleigh:

$$
\delta = 0.0014 \cdot Ra_{\delta}^{0.24}
$$

Como el tipo de problema requiere refinar en la superficie del cilindro para intentar visualizar la capa limite térmica, en las simulaciones se va a intentar mediante el refinado obtener al menos 10 celdas en esta capa, por lo tanto, el espesor mínimo de las celdas en esta parte de la malla se quiere que sea del orden de una décima parte del espesor de la capa limite térmica. Para lograr esto se procede con el siguiente método iterativo: cada vez que se refine la malla se debe hacer un chequeo (*Check*) de la misma para obtener el valor del volumen mínimo de la celda (*Minimun Volume*), que estando en un problema bidimensional como este en el que las profundidades no tienen importancia, se transforma en un volumen por unidad de longitud, es decir tiene unidades de superficie  $(m^2)$ . Si dividimos, cada vez que refinemos la malla, este valor del volumen mínimo entre la longitud perimetral de

cada celda del cilindro (lo cual se hace dividiendo la longitud de la circunferencia del cilindro entre el número de divisiones que tenga el cilindro en cada paso del refinado), se obtiene el espesor mínimo de las celdas de la malla que tiene que haber en la zona próxima al cilindro de la capa limite térmica en la iteración en la que se encuentre el proceso. Se realizan tantas iteraciones como sean necesarias hasta que el valor calculado resulte del orden o menor que una décima parte del espesor de la capa límite térmico tal y como muestra la siguiente expresión:

$$
\frac{Volumen \text{ minimo celda}(\frac{m^3}{m})}{\frac{2 \cdot \pi \cdot r(m)}{160 \cdot 2^{n_r}}}\sim \frac{0.0014 \cdot Ra_\delta^{0.24}}{10}
$$

Siendo r el radio del cilindro en metros,  $n_r$  el número de refinados hechos y el numero 160 aparece ya que, inicialmente en la malla sin refinar ( $n_r = 0$ ) la superficie del cilindro tiene 160 divisiones.

Para los órdenes de Rayleigh en los que se trabaja  $(10<sup>8</sup>)$  el espesor de la capa limite térmica será:

| Capa limite térmica (m) | Capa limite térmica<br>(m) |
|-------------------------|----------------------------|
| $6,70082\cdot 10^{-2}$  | $6,70082\cdot 10^{-3}$     |

Tabla 6.5.1: Espesor teórico de la capa limite térmica

Para refinar la malla se elige *Adapt/Boundary*: en la ventana emergente se va al apartado *Controls* y se cambia *Max Levels of refine* a 20 (para poder refinar más de una vez la misma superficie), se elige la parte de la malla que se quiere refinar y el tipo de refinado que se va a realizar (*Cell Distance*): Se refinan las 2 celdas adyacentes a la superficie cilíndrica.

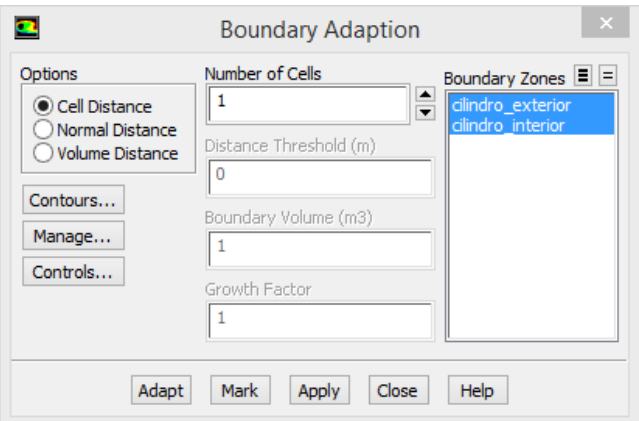

Figura 6.5.2: Ventana de opciones del refinado

El proceso iterativo del refinado se muestra a continuación:

| $n_r$         | Volumen mínimo<br>celda $\binom{m^3}{m}$ | Volumen mínimo celda<br>(m)<br>$2 \cdot \pi \cdot r$<br>$\overline{160\cdot 2^{n_r}}$ | <b>Celdas</b><br>en la<br>capa<br>limite | Condición Número<br>de<br>refinado | de<br>celdas |
|---------------|------------------------------------------|---------------------------------------------------------------------------------------|------------------------------------------|------------------------------------|--------------|
| $\Omega$      | $2.605321 \cdot 10^{-4}$                 | $1.088319 \cdot 10^{-2}$                                                              | 1                                        | <b>NO</b>                          | 11200        |
|               | $6.440850 \cdot 10^{-5}$                 | $5.381066 \cdot 10^{-3}$                                                              | 4                                        | SI                                 | 12160        |
| $\mathcal{P}$ | $1.598137 \cdot 10^{-5}$                 | $2.670355 \cdot 10^{-3}$                                                              | 6                                        | SI                                 | 14080        |
| 3             | $3.975217 \cdot 10^{-6}$                 | $1.328452 \cdot 10^{-3}$                                                              | 8                                        | SI                                 | 17920        |

Tabla 6.5.2: Método iterativo de refinado

Como se puede observar en número de celdas se dispara para el caso de  $n_r = 3$ . Esto se traduce en un mayor tiempo de simulación (tiempo computacional) pero también en una mayor precisión en la zona cercana a la superficie cilíndrica para intentar visualizar la capa limite térmica. Finalmente y como solución acuerdo, el autor del presente trabajo decidió utilizar  $n_r = 2$ .

A continuación se presentan las imágenes de tres condiciones de refinado.

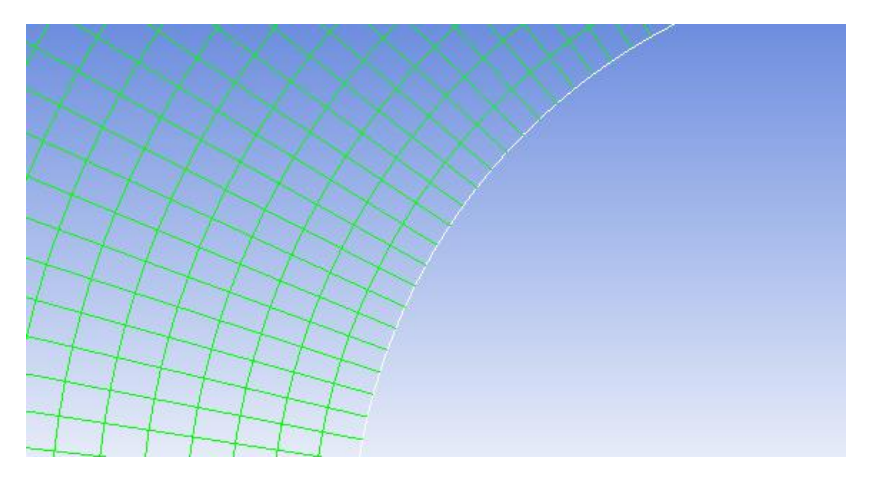

Figura 6.5.3: Malla sin refinar  $n_r = 0$ 

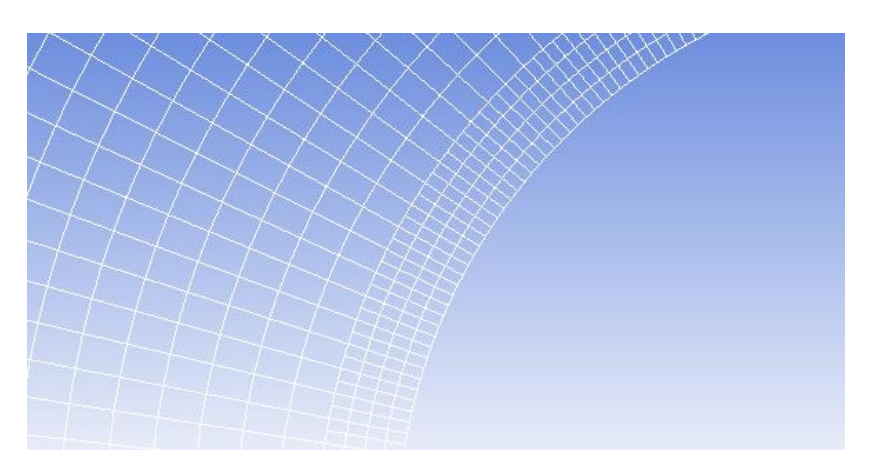

Figura 6.5.4: Malla con 1er refinado  $n_r = 1$ 

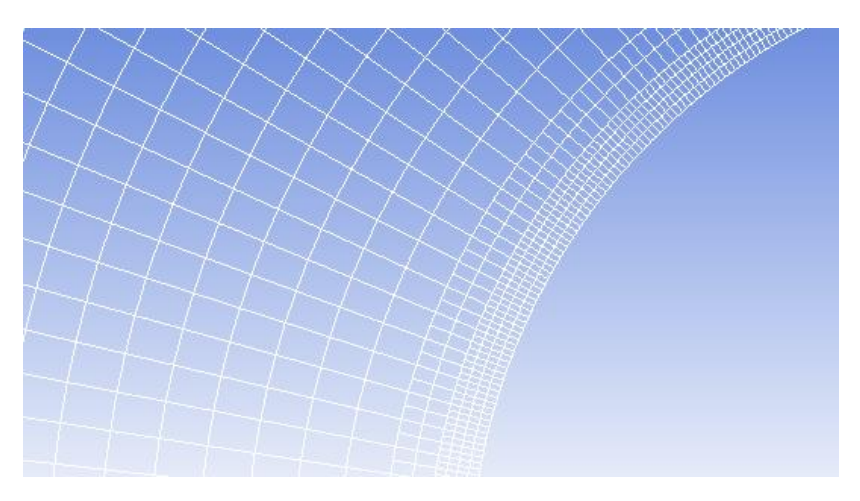

Figura 6.5.5: Malla con 2do refinado  $n_r = 2$
#### **6.6 Resultados**

En el presente capitulo se muestran los resultados obtenidos a partir de las simulaciones computacionales para 9 casos típicos distintos de números de Rayleigh.

#### $Ra = 2 \cdot 10^{7}$

A continuación se presenta la curva de Nusselt locales sobre la superficie externa de la cañería sometida a convección natural a un número de Rayleigh de 2  $\cdot 10^7$ obtenida por ANSYS FLUENT, el Nusselt medio de dicha curva, el Nusselt medio obtenido por medio de la correlación teórica de Churchill y Chu (3) para cilindros y las curvas obtenidas por medio de correlaciones teóricas.

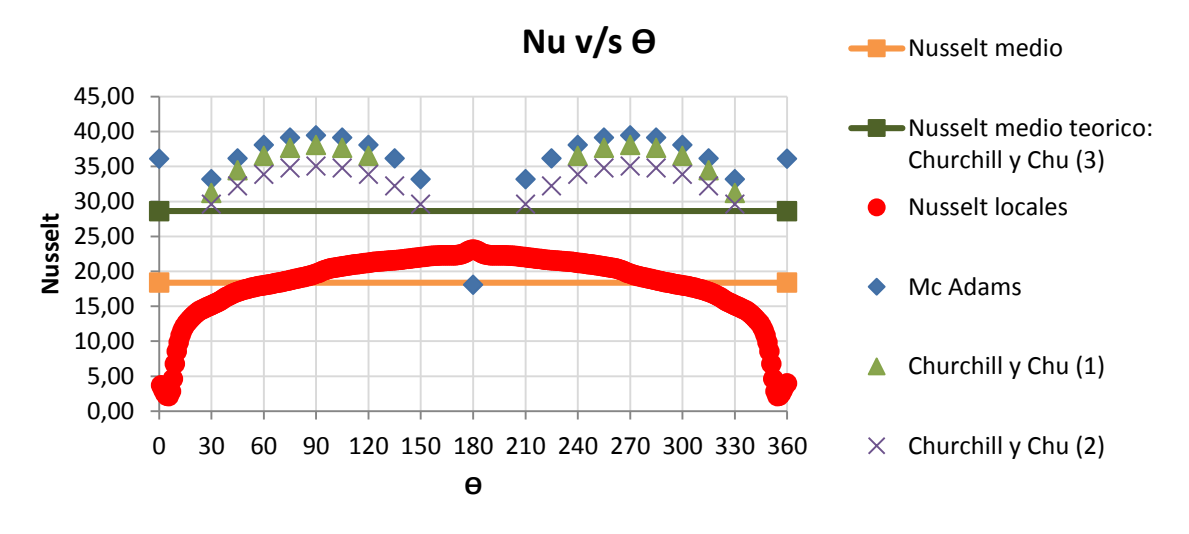

Figura 6.6.1: Curva de Nusselt para  $Ra = 2 \cdot 10^7$ 

A continuación se muestran algunas imágenes entregadas por el software ANSYS FLUENT sobre los contornos de temperatura, velocidad y Nusselt (según posición del eje de abscisas) para el caso  $Ra = 2 \cdot 10^7$ ; Para los demás casos, ver anexo l.

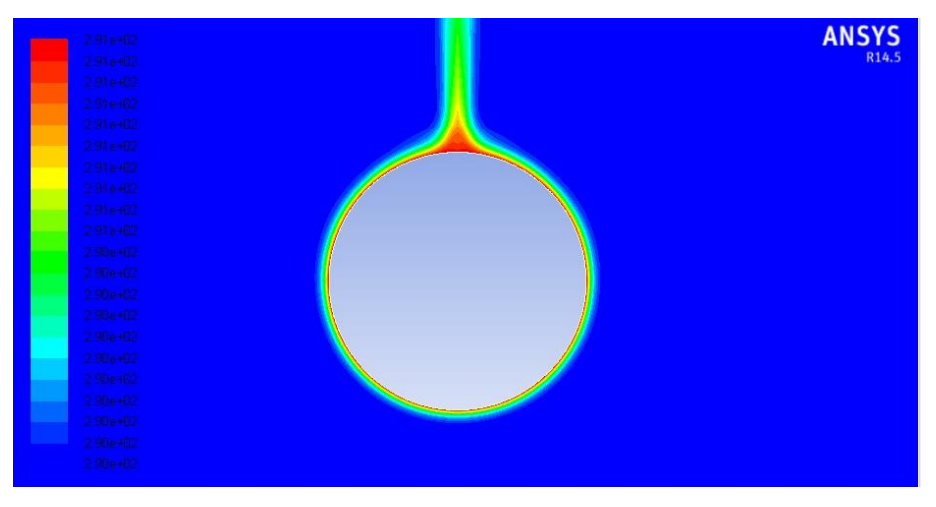

Figura 6.6.2: Contorno de temperatura estática para  $Ra = 2 \cdot 10^7$ 

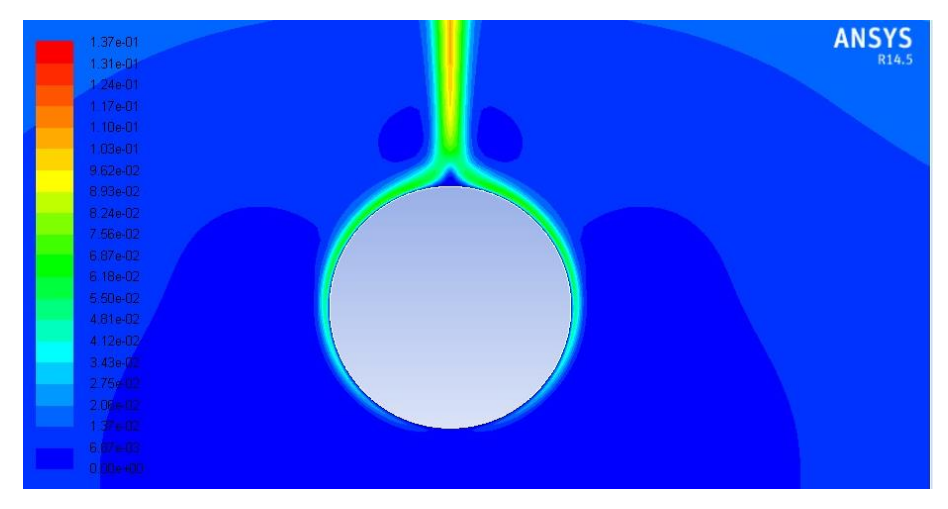

Figura 6.6.3: Contorno de magnitud de velocidad para  $Ra = 2 \cdot 10^7$ 

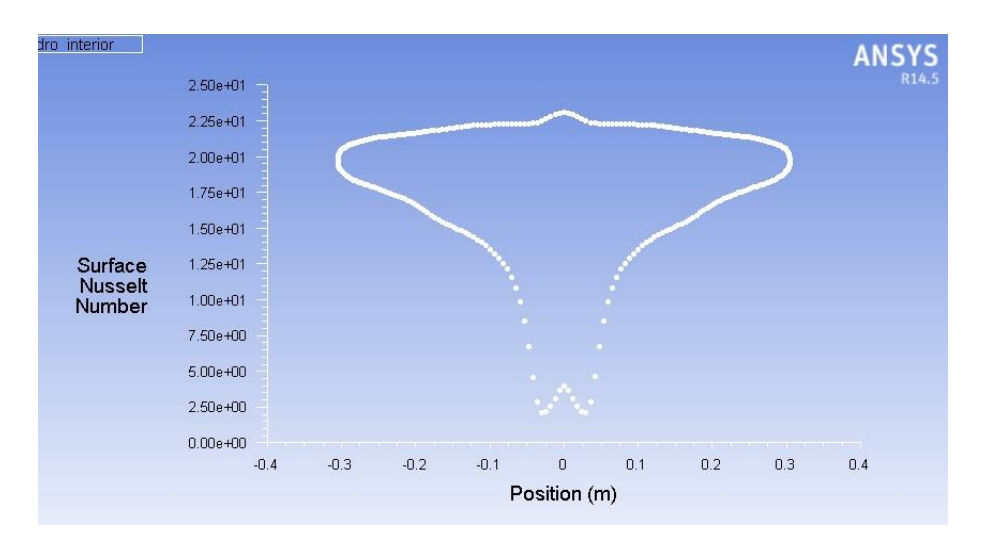

Figura 6.6.4: Número de Nusselt sobre superficie exterior del cilindro para  $Ra = 2 \cdot 10^7$ 

 $Ra = 4 \cdot 10^{7}$ 

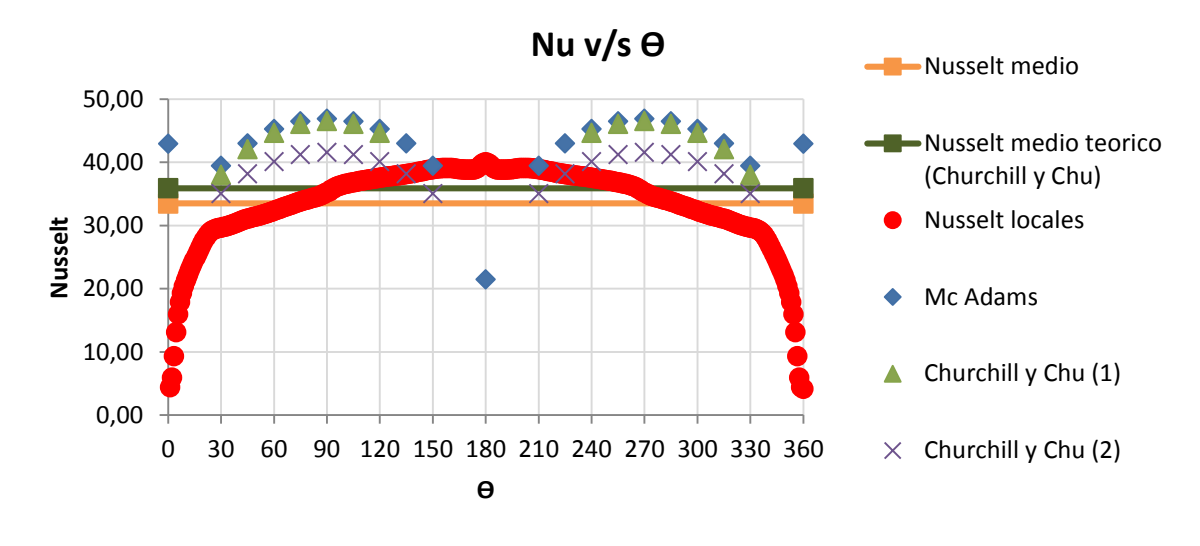

Figura 6.6.5: Curva de Nusselt para  $Ra = 4 \cdot 10^7$ 

 $Ra = 6 \cdot 10^{7}$ 

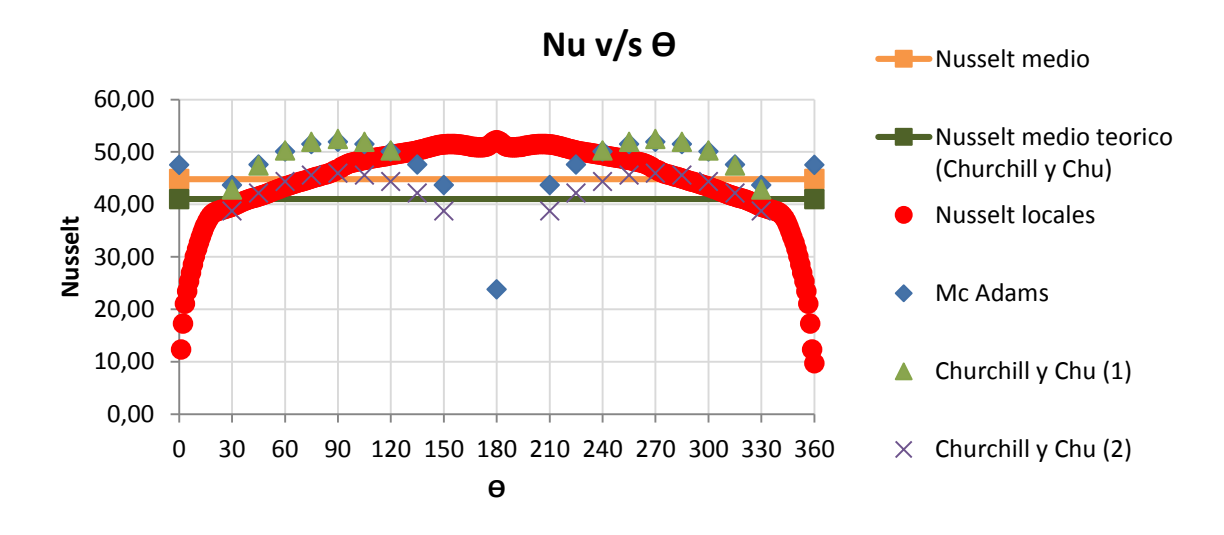

Figura 6.6.6: Curva de Nusselt para  $Ra = 6 \cdot 10^7$ 

 $Ra = 8 \cdot 10^{7}$ 

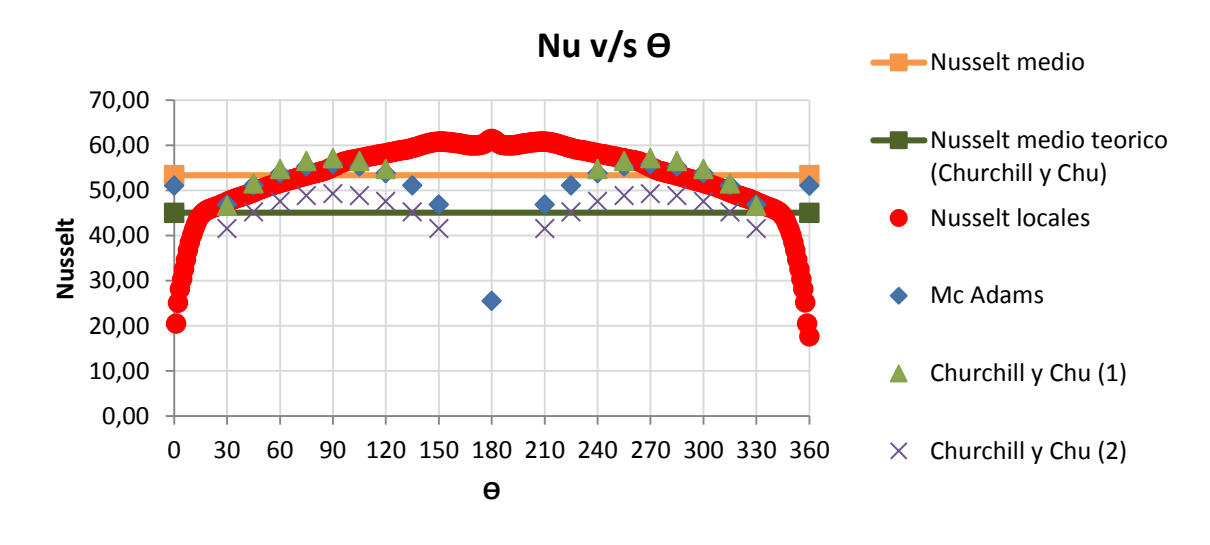

Figura 6.6.7: Curva de Nusselt para  $Ra = 8 \cdot 10^7$ 

 $Ra = 1 \cdot 10^8$ 

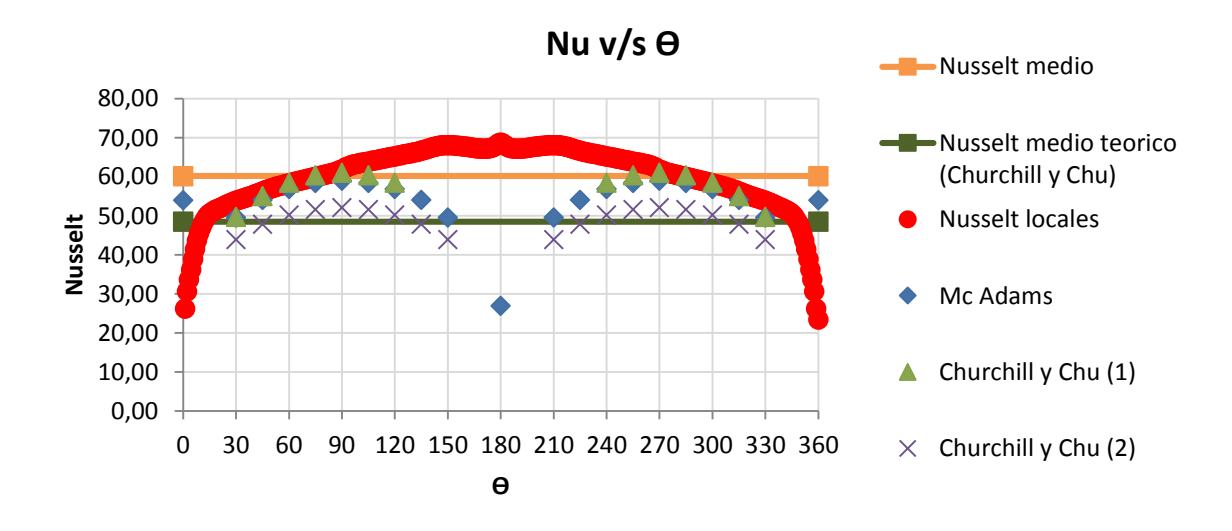

Figura 6.6.8: Curva de Nusselt para  $Ra = 1 \cdot 10^8$ 

 $Ra = 2 \cdot 10^8$ 

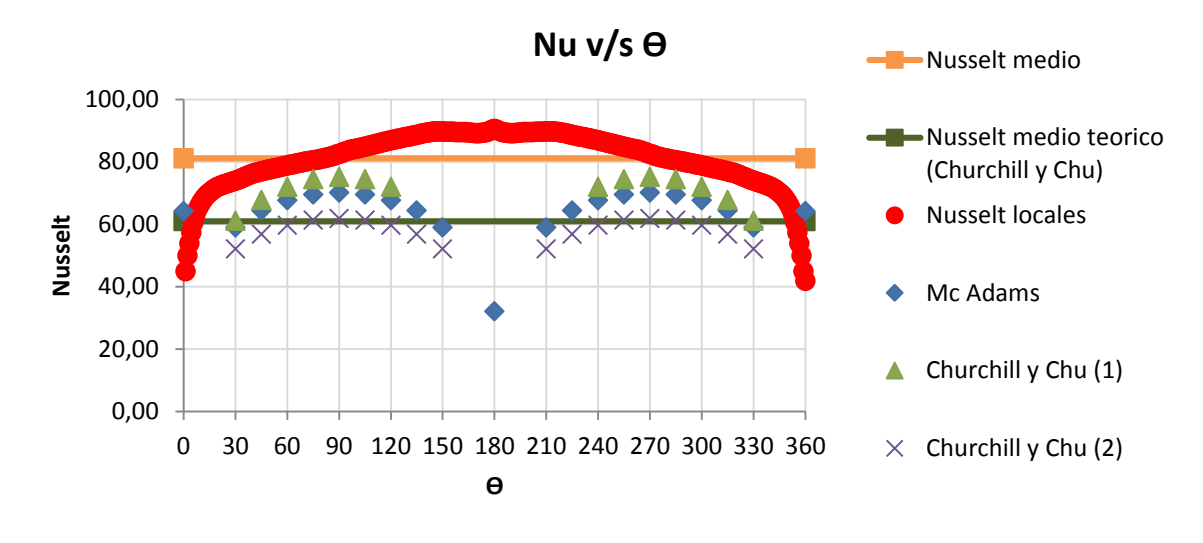

Figura 6.6.9: Curva de Nusselt para  $Ra = 2 \cdot 10^8$ 

 $Ra = 3 \cdot 10^8$ 

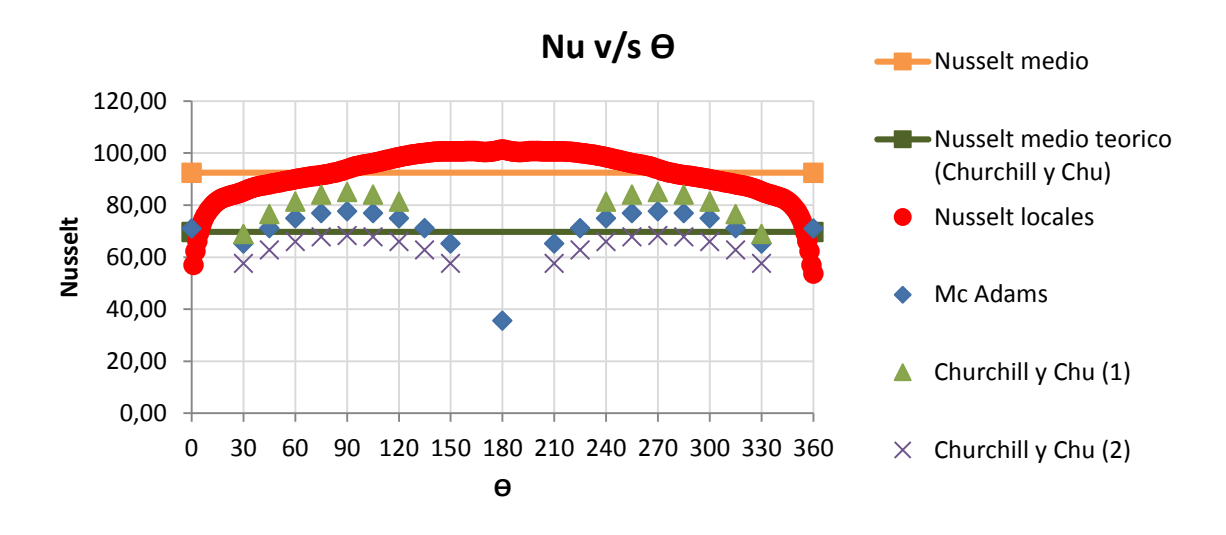

Figura 6.6.10: Curva de Nusselt para  $Ra = 3 \cdot 10^8$ 

 $Ra = 4 \cdot 10^8$ 

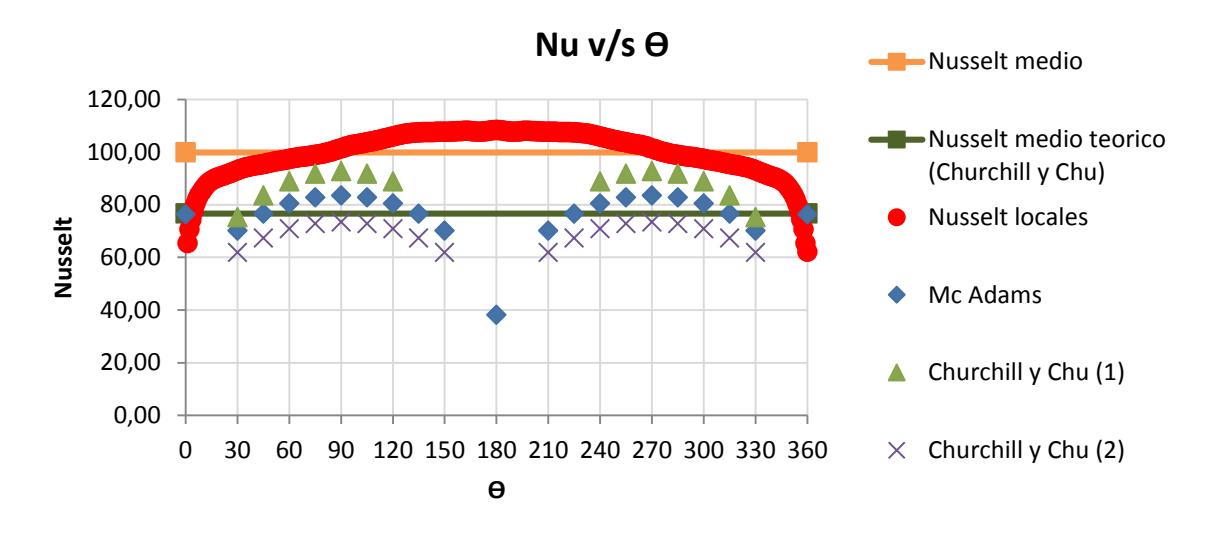

Figura 6.6.11: Curva de Nusselt para  $Ra = 4 \cdot 10^8$ 

 $Ra = 5 \cdot 10^8$ 

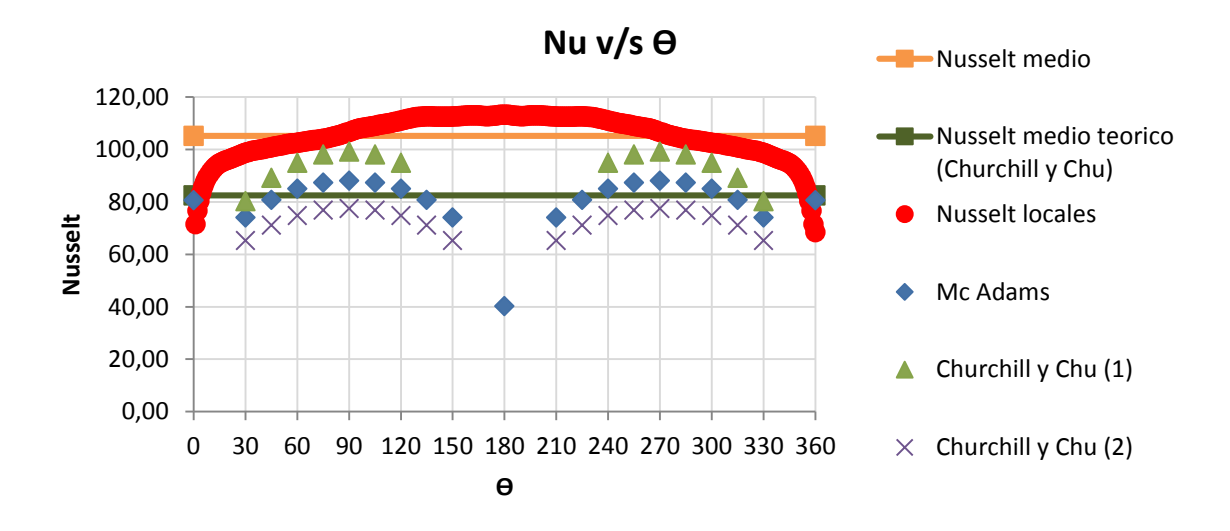

Figura 6.6.12: Curva de Nusselt para  $Ra = 5 \cdot 10^8$ 

## **7 Metodología para caracterización del desgaste de poliuretano**

### **7.1 Datos reales [\[12\]](#page-86-0)**

A continuación se muestra un análisis comparativo utilizando el modelo mostrado en el capítulo 4, comparando resultados obtenidos a partir del uso de las correlaciones teóricas mostradas en el capítulo 5 y de los numero de Nusselt locales obtenidos por ANSYS FLUENT, mostrados en el capítulo 6. Contrastándolos con 3 datos de espesores medidos en tuberías que fueron sometidas a mantención y además contaban con su respectivo informe termográfico predictivo.

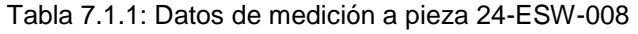

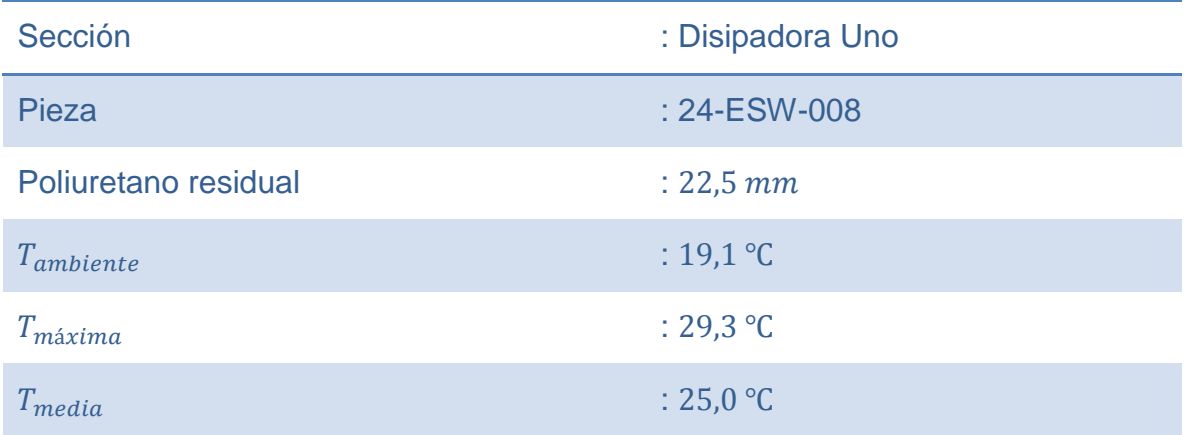

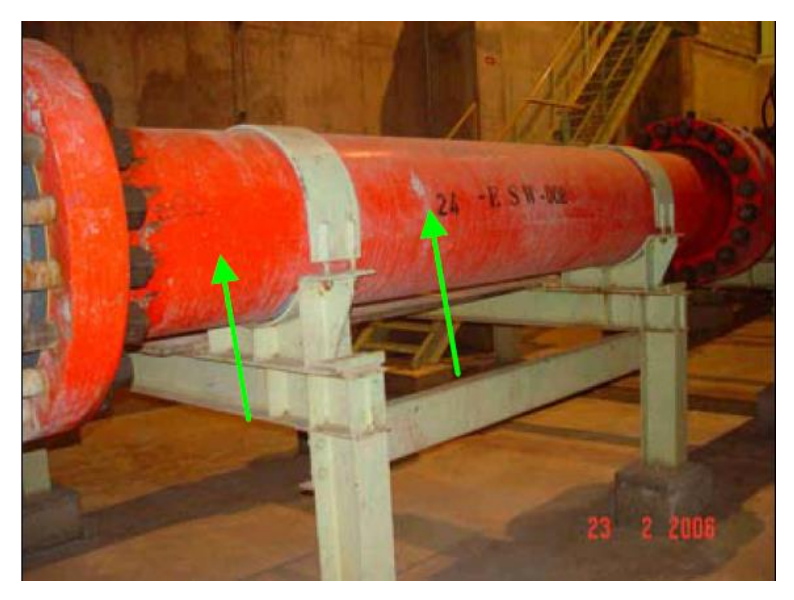

Figura 7.1.1: Pieza 24-ESW-008 con desgaste

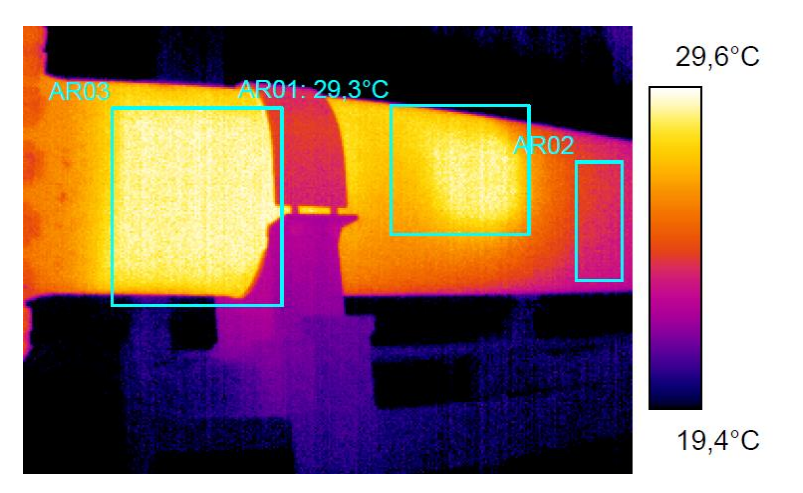

Figura 7.1.2: Imagen termográfica a pieza 24-ESW-008

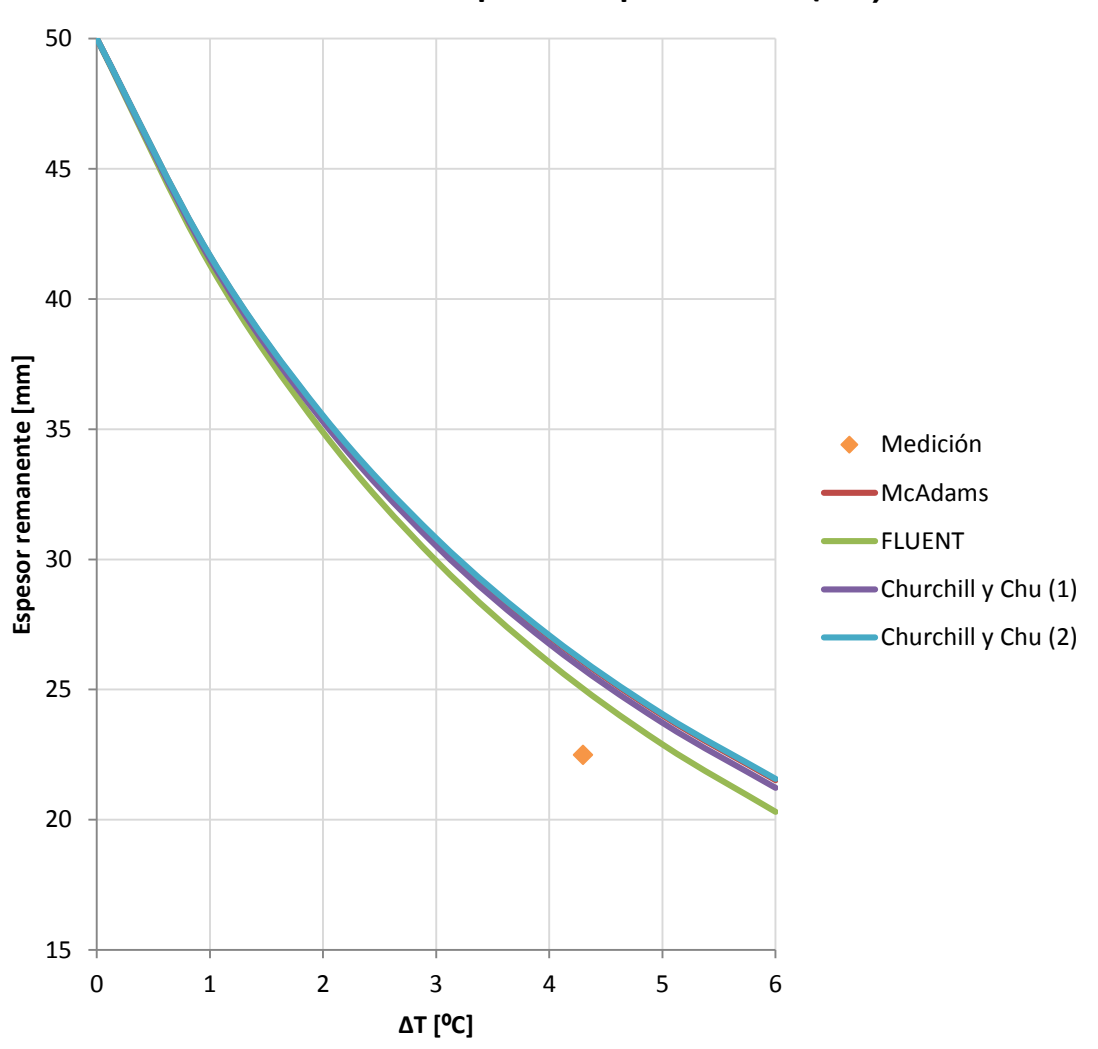

**Decaimiento de espesor de poliuretano (90º)**

Figura 7.1.3: Comparación de medición con predicción del decaimiento de poliuretano

Se puede apreciar en la figura 7.1.1 y 7.1.2 que la falla se encuentra en una posición angular de 90º, lo que permite obtener el número de Nusselt local a partir de los gráficos mostrados en la sección 6.6, interpolando linealmente los datos entre los dos gráficos más próximos. En la figura 7.1.3 se muestra como variable  $\Delta T = T_{max}$  –  $T_{media}$ , sin embargo las curvas se construyen dejando constante la temperatura media ( $T_{media}$ ) y variando la temperatura máxima de superficie ( $T_{max}$ ).

| Sección              | : Disipadora cero  |
|----------------------|--------------------|
| Pieza                | : 24-ESW-014       |
| Poliuretano residual | $: 36,5 \, mm$     |
| $T_{ambiente}$       | : $13,0$ °C        |
| $T_{m\acute{a}xima}$ | : $25,5^{\circ}$ C |
| $T_{media}$          | : 23.7 °C          |

Tabla 7.1.2: Datos de medición a pieza 24-ESW-014

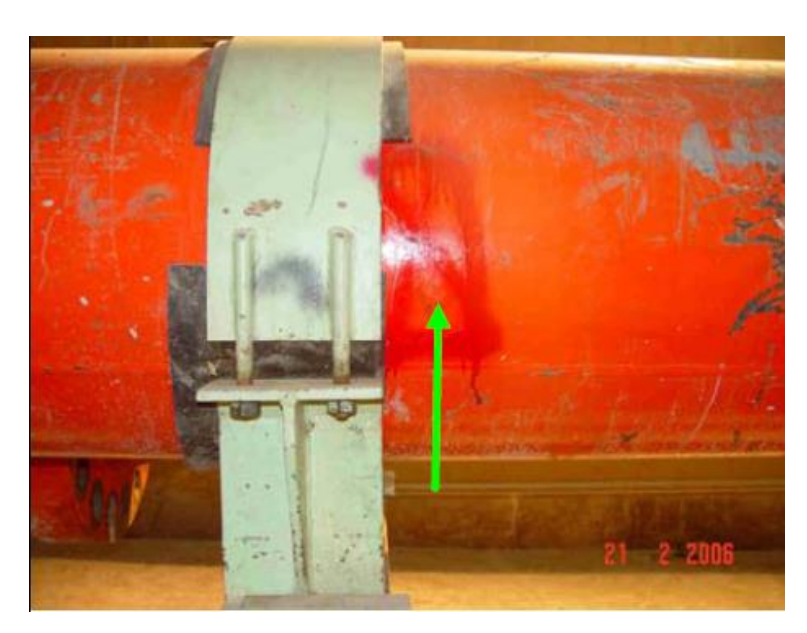

Figura 7.1.4: Pieza 24-ESW-014 con desgaste

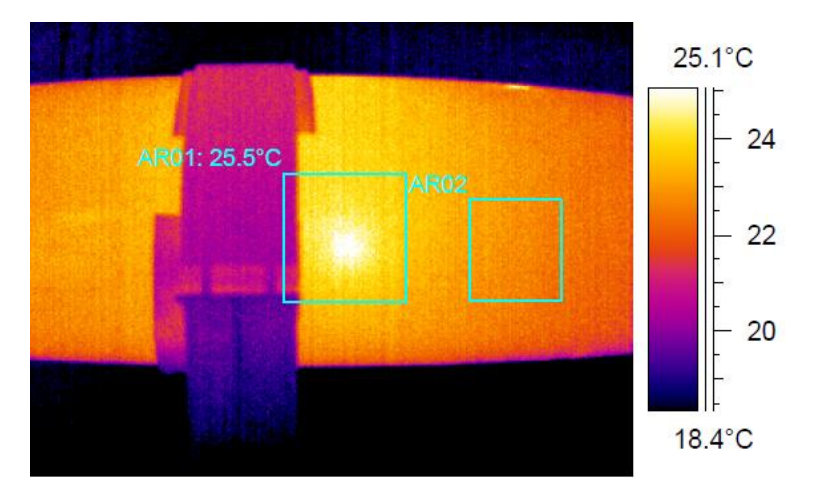

Figura 7.1.5: Imagen termográfica a pieza 24-ESW-014

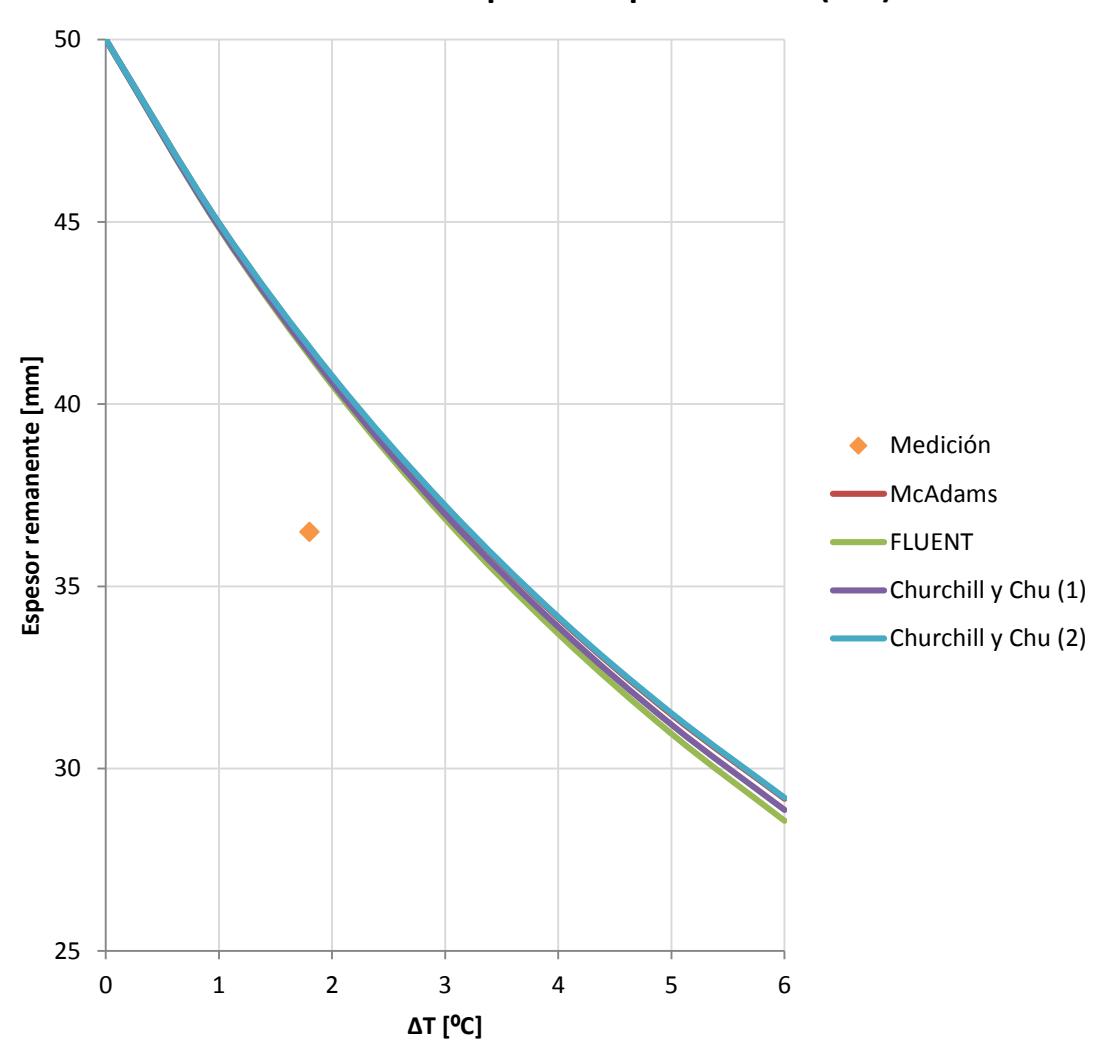

## **Decaimiento de espesor de poliuretano (90º)**

Figura 7.1.6: Comparación de medición con predicción del decaimiento de poliuretano

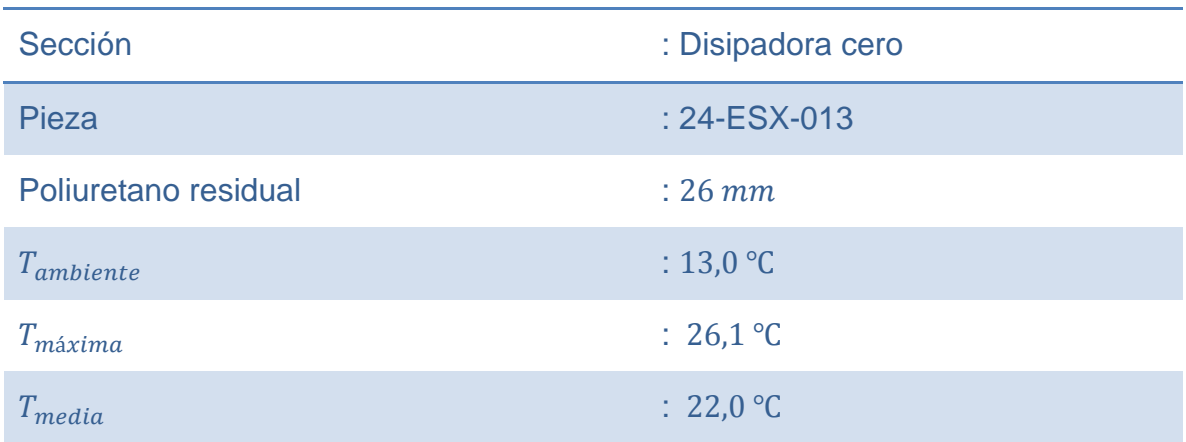

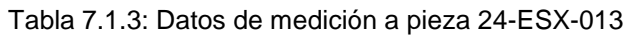

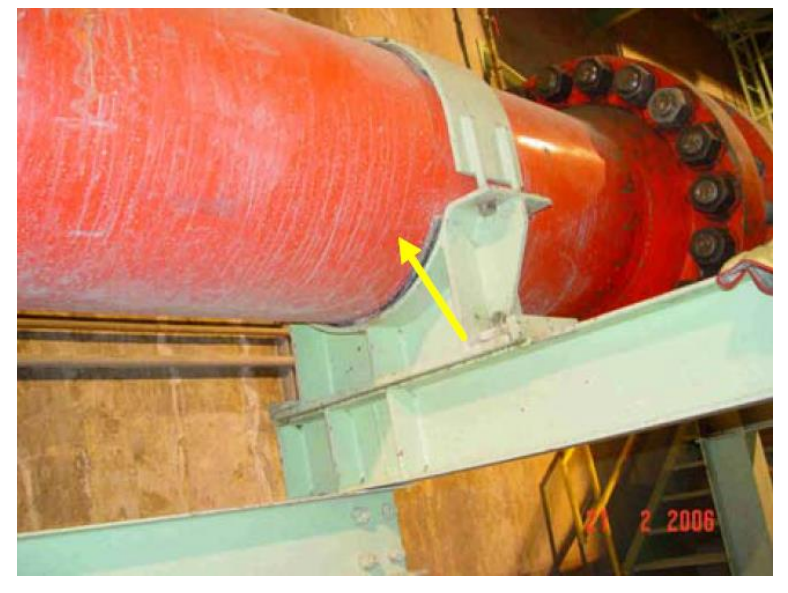

Figura 7.1.7: Pieza 24-ESX-013 con desgaste

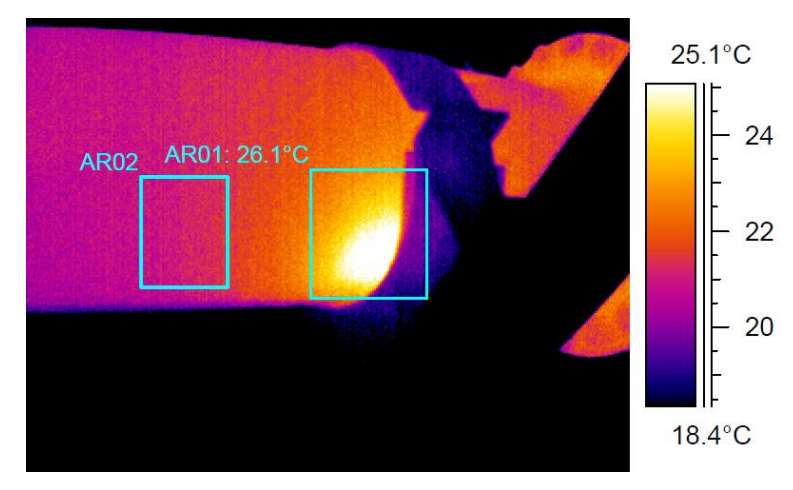

Figura 7.1.8: Imagen termográfica a pieza 24-ESX-013

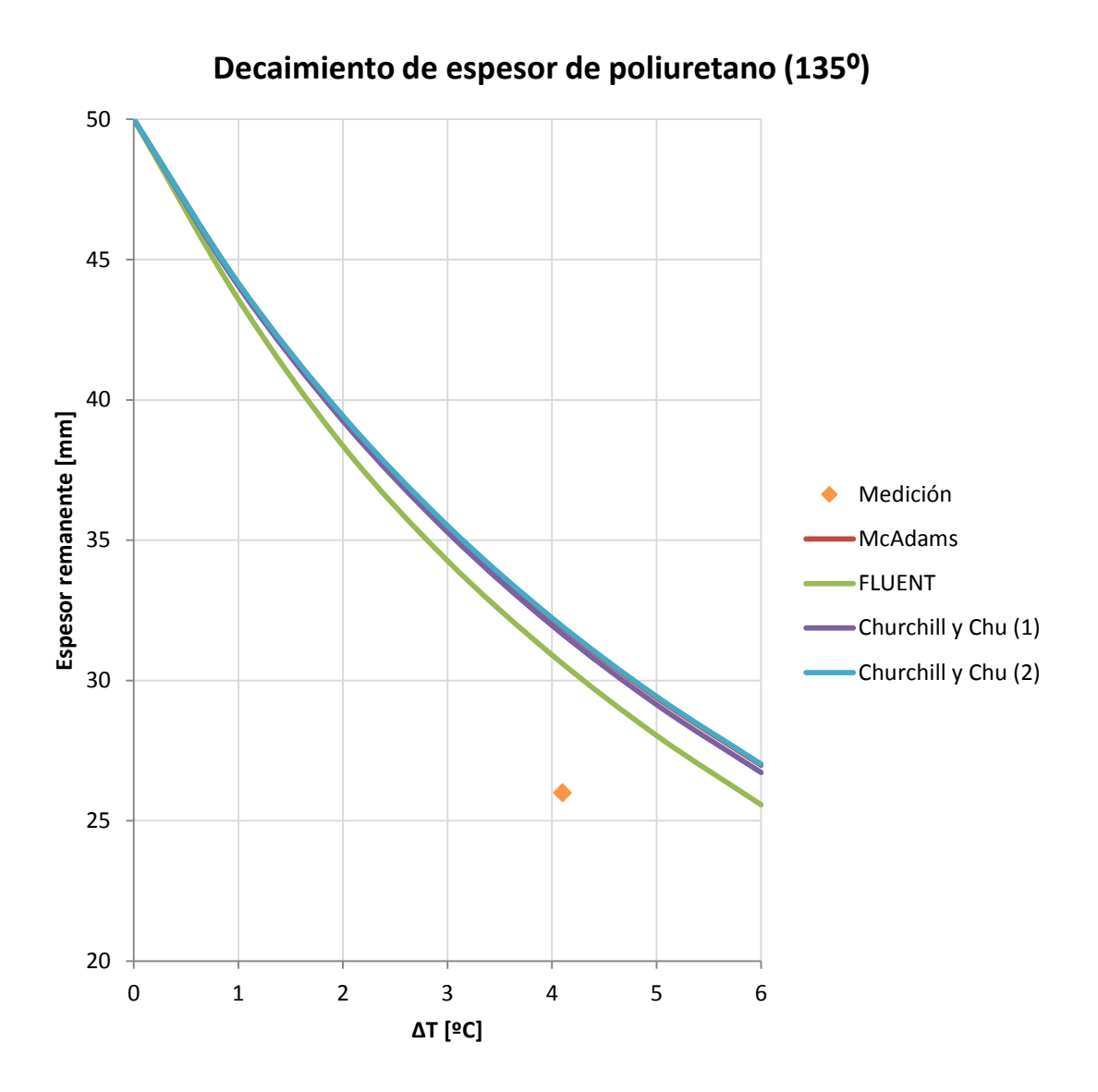

Figura 7.1.9: Comparación de medición con predicción del decaimiento de poliuretano

Finalmente se puede concluir de a partir de las figuras 7.1.3, 7.1.6 y 7.1.9 que todas las curvas de predicción se encuentran por sobre el parámetro medido en no más de 5 mm (error del 19 %) para el modelo que utiliza ANSYS FLUENT y en no más de 7 mm (error del 24 %) para las correlaciones teóricas.

Estas diferencias entre la predicción y la realidad pueden explicarse debido a la imprecisión de los parámetros utilizados por la cámara termográfica (emisividad impuesta) y al origen de leves corrientes térmicas turbulentas irregulares sobre la superficie para valores de Rayleigh sobre  $10^7$ [\[13\].](#page-86-1)

### **7.2 Diagrama de metodología**

- 1. Realizar termografía y detectar la zona con problema de desgaste (zona con aumento de temperatura).
- 2. Medir nuevamente las temperaturas en la zona de desgaste ya identificada, zona media y ambiente utilizando termocuplas, esto con el objetivo de precisar la medición que eventualmente podría diferir a la medición termográfica ya que la emisividad podría verse alterada por factores externos, como polvo, corrosión, etc.
	- 3. Utilizar el modelo de solución planteado en el ítem 4. Si  $Ra < 6 \cdot 10^7$ , utilizar siempre valores de Nusselt entregados por FLUENT (figuras 6.6.1 y 6.6.5). Alternativamente, si la falla se encuentra en  $30^{\circ} < \theta < 330^{\circ}$  se puede utilizar el valor medio de la curva.

Si  $Ra ≥ 6 \cdot 10^7$  se pueden utilizar correlaciones teóricas para no depender de la simulación, pero dependerán de la posición angular  $(\theta)$  de la falla:

- Si  $30^{\circ} < \theta < 60^{\circ}$  (o su homologo simétrico  $300^{\circ} < \theta < 330^{\circ}$ ) se recomienda utilizar cualquiera de las correlaciones de Churchill y Chu (ecuaciones 5-2 y 5-3).
- Si  $60^{\circ} < \theta < 90^{\circ}$  (o su homologo simétrico  $270^{\circ} < \theta < 300^{\circ}$ ) se recomienda utilizar la correlación de McAdams (1) (ecuación 5-1).
- Para los demás casos se recomienda utilizar siempre los valores entregados por FLUENT (interpolando linealmente si es necesario).
- 4. Obtener valor de espesor remanente.

### **8 Conclusiones**

Se cumplieron a cabalidad los objetivos planteados y se pudo crear una metodología que es capaz de caracterizar el desgaste del poliuretano de revestimiento interior en tuberías a partir de datos termográficos. Además se pudo determinar en qué rangos es admisible utilizar correlaciones teóricas para aproximar cálculos convectivos y no depender de la simulación computacional.

Se propuso un modelo de solución al problema de transferencia de calor que es capaz de entregar el desgaste de poliuretano a partir de los tres datos de entrada (temperatura ambiente, temperatura superficial media y temperatura superficial en un punto caliente) y que fue probado utilizando distintas formas de obtención del número de Nusselt.

Se compararon las distintas correlaciones teóricas de convección natural con los datos obtenidos mediante simulaciones computacionales y se determinaron los rangos en donde las correlaciones aproximan certeramente sus resultados al modelo computacional.

Se generaron las curvas características del número de Nusselt locales alrededor de la superficie cilíndrica para números de Rayleigh típicos a partir de simulaciones computacionales hechas en el software ANSYS FLUENT.

Se determinó la malla computacional adecuada para las simulaciones y se planteó un método iterativo que permite refinar la malla optimizando el recurso computacional sin perder precisión de cálculo.

Se comparó el modelo de solución utilizando datos provenientes de correlaciones teóricas y datos provenientes de simulaciones computacionales, contrastando con valores reales medidos de desgaste de poliuretano, validando la metodología y el modelo, entregando el margen de predicción de los mismos y estableciendo un criterio de confiabilidad en el sistema, en el cual se recomienda realizar seguimiento minucioso para diferencias de temperaturas superficiales sobre 8 ℃ (cercano al 60 % del desgaste, dependiendo de la posición de la falla).

### **9 Bibliografía**

- [1] Incropera, F. (1999). *Fundamentos de transferencia de calor.* PRENTICE HALL.
- [2] Abulnaga, B. E. (2002). *Slurry Systems Handbook.* New York: McGraw-Hill.
- [3] Cengel, Y. (2006). *Transferencia de Calor.* McGraw-Hill.
- [4] Bagavathiappan, S., Lahiri, B., Saravanan, T., Philip, J., & Jayakumar, T. (2013). *Infrared thermography for condition monitoring*. Infrared Physics & Technology, 35-55.
- [5] Hernández, F. (2008). *Comparación de resultados de software CFD (ADINA y FLUENT) frente a soluciones existentes para el flujo en un canal con dos obstáculos.* Santiago: Universidad de Chile.
- [6] Fluent Inc. (2005). *User's Guide, FLUENT 6.2.*
- [7] Universidad de Sevilla. (2014). *Colección de tablas, graficas y ecuaciones de transmisión de calor.* Sevilla.
- [8] Liao, C.-C., & Lin, C.-A. (2014). *Transitions of natural convection flows in a square enclosure with a heated circular cylinder*. Applied Thermal Engineering, 41-47.
- [9] Martínez, D. (2012). *Simulación numérica del flujo oscilatorio alrededor de un cilindro.* Leganés, España: Universidad Carlos III de Madrid.
- [10] Ramos, M. (s.f.). *Capa Límite Superficial.* Madrid: Universidad de Alcalá.
- [11] López, J. (2002). *Análisis de la capa límite térmica sobre una placa horizontal en convección natural.* Puebla, México: Universidad de las Américas.
- <span id="page-86-0"></span>[12] Anglo American, División Los Bronces. (2006). *Mantención Sintomatica, Estaciones Disipadoras.* Santiago.
- <span id="page-86-1"></span>[13] López, A. (s.f.). *Transmisión de calor por convección*. Universidad Veracruzana.

# **Anexo: Imágenes de FLUENT para las distintas simulaciones**

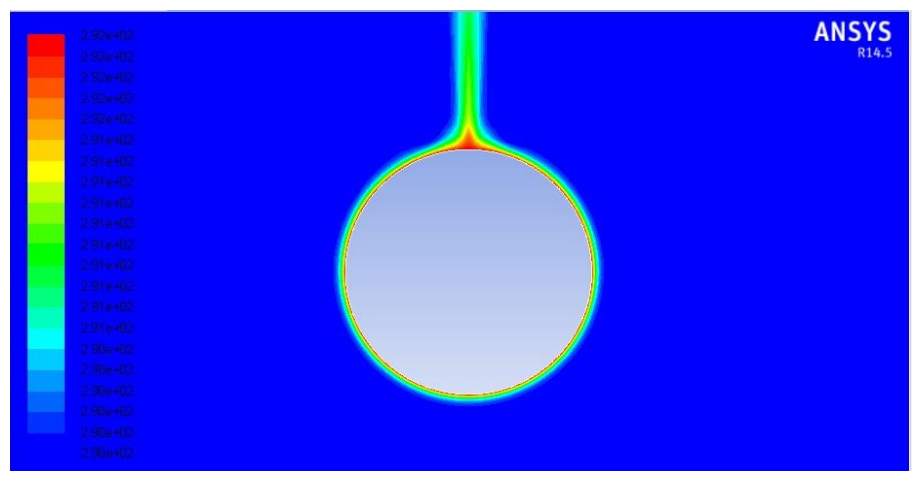

Figura 10.1: Contorno de temperatura estática para  $Ra = 4 \cdot 10^7$ 

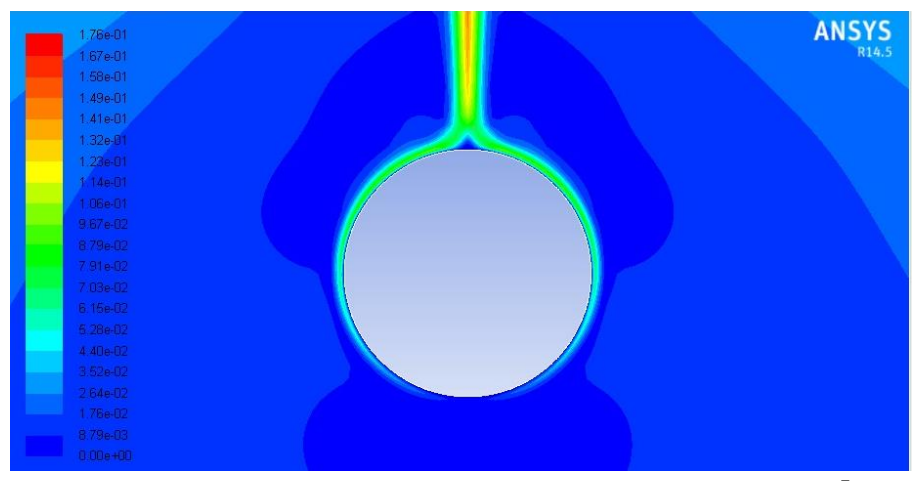

Figura 10.2: Contorno de magnitud de velocidad para  $Ra = 4 \cdot 10^7$ 

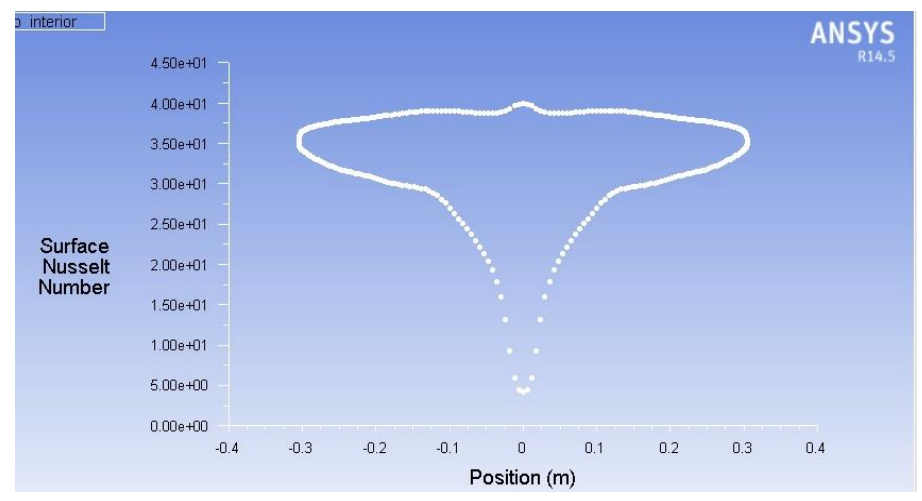

Figura 10.3: Número de Nusselt sobre superficie exterior del cilindro para  $Ra = 4 \cdot 10^7$ 

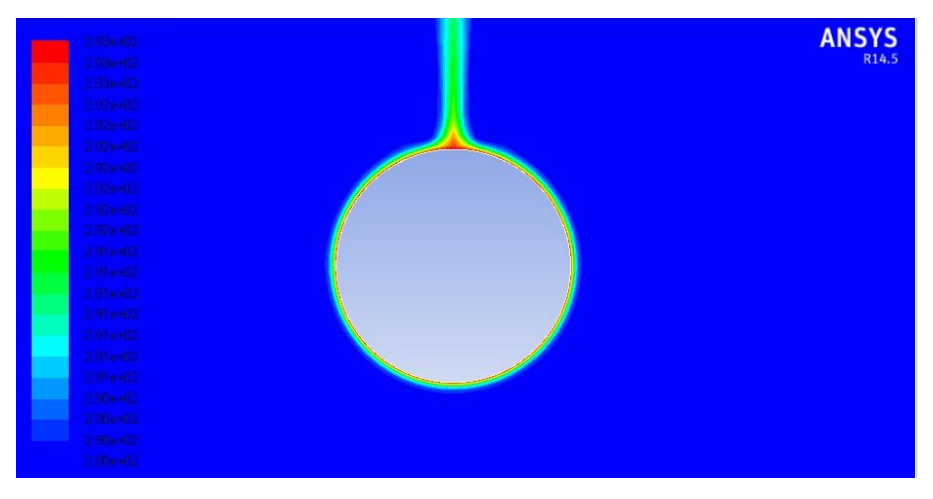

Figura 10.4: Contorno de temperatura estática para  $Ra = 6 \cdot 10^7$ 

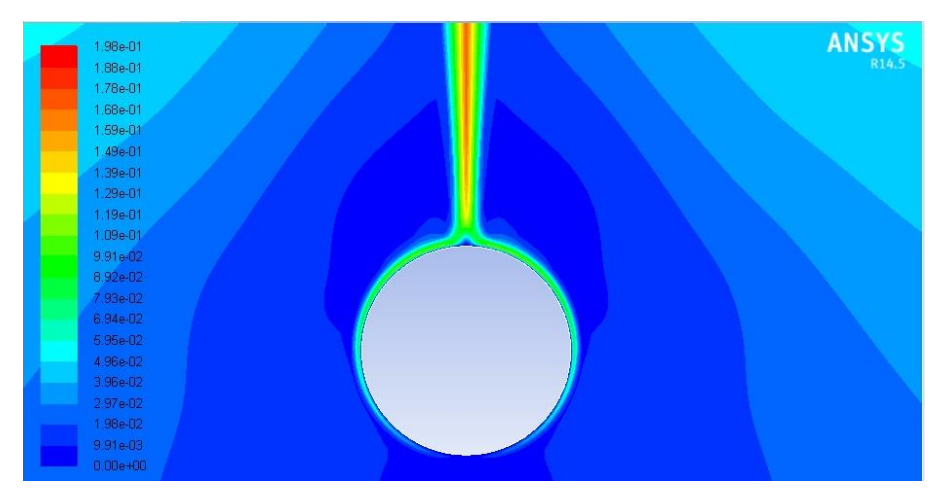

Figura 10.5: Contorno de magnitud de velocidad para  $Ra = 6 \cdot 10^7$ 

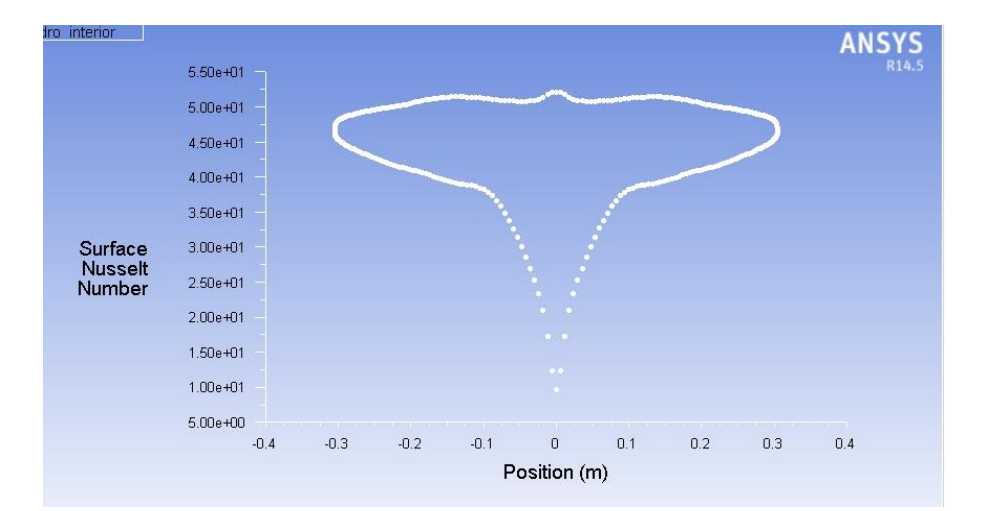

Figura 10.6: Número de Nusselt sobre superficie exterior del cilindro para  $Ra = 6 \cdot 10^7$ 

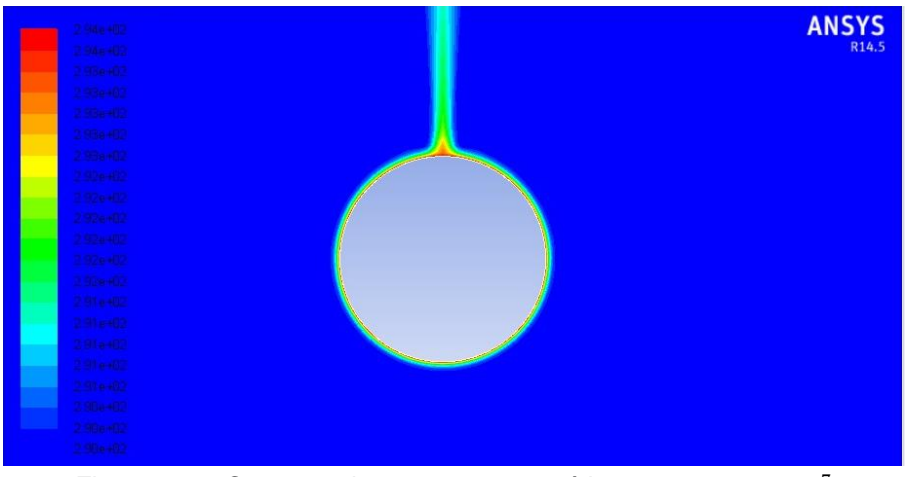

Figura 10.7: Contorno de temperatura estática para  $Ra = 8 \cdot 10^7$ 

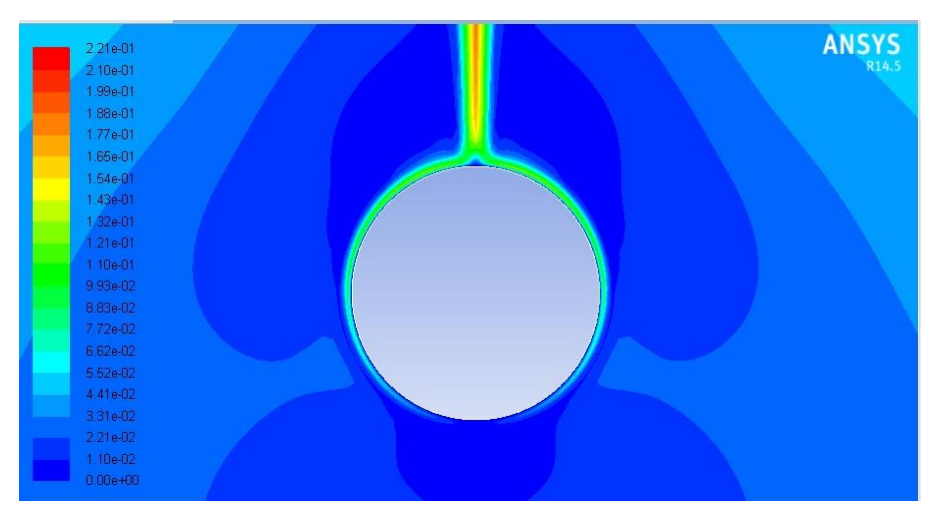

Figura 10.8: Contorno de magnitud de velocidad para  $Ra = 8 \cdot 10^7$ 

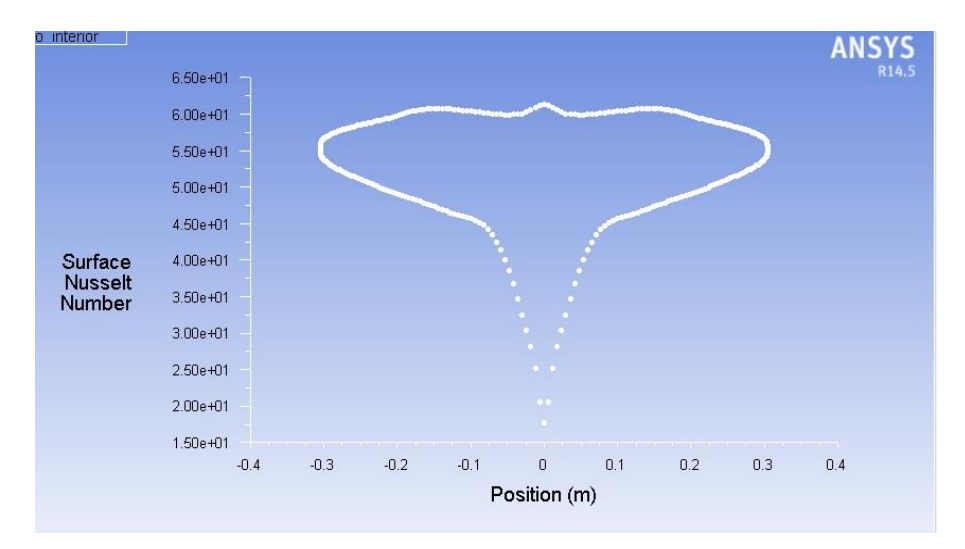

Figura 10.9: Número de Nusselt sobre superficie exterior del cilindro para  $Ra = 8 \cdot 10^7$ 

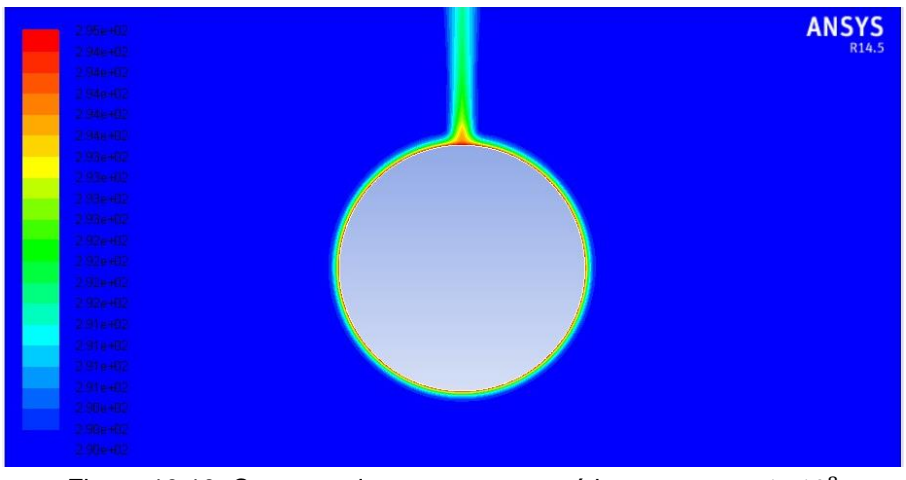

Figura 10.10: Contorno de temperatura estática para  $Ra = 1 \cdot 10^8$ 

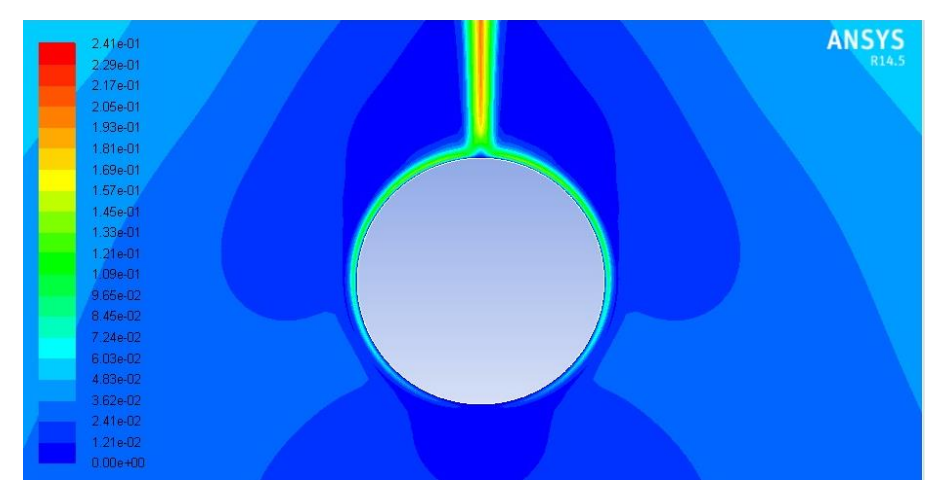

Figura 10.11: Contorno de magnitud de velocidad para  $Ra = 1 \cdot 10^8$ 

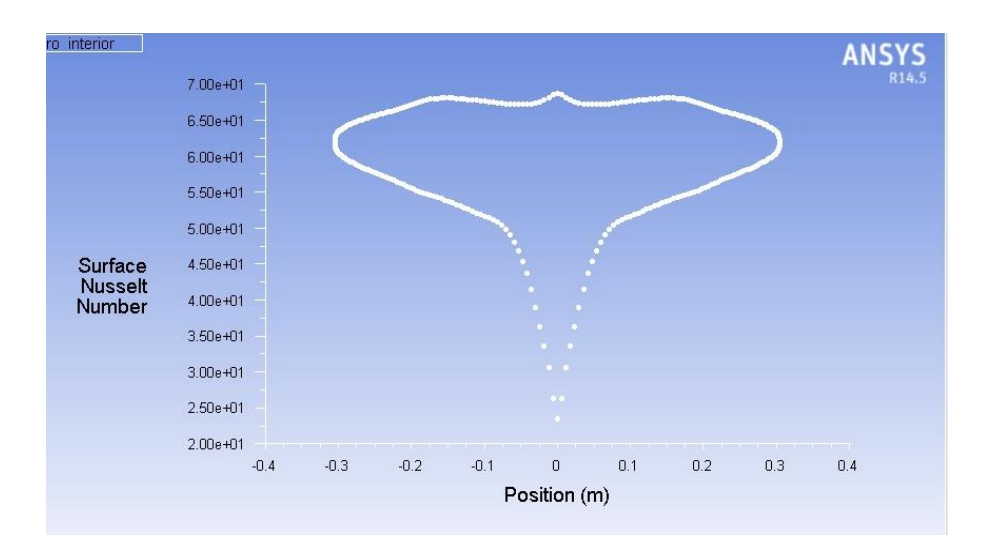

Figura 10.12: Número de Nusselt sobre superficie exterior del cilindro para  $Ra = 1 \cdot 10^8$ 

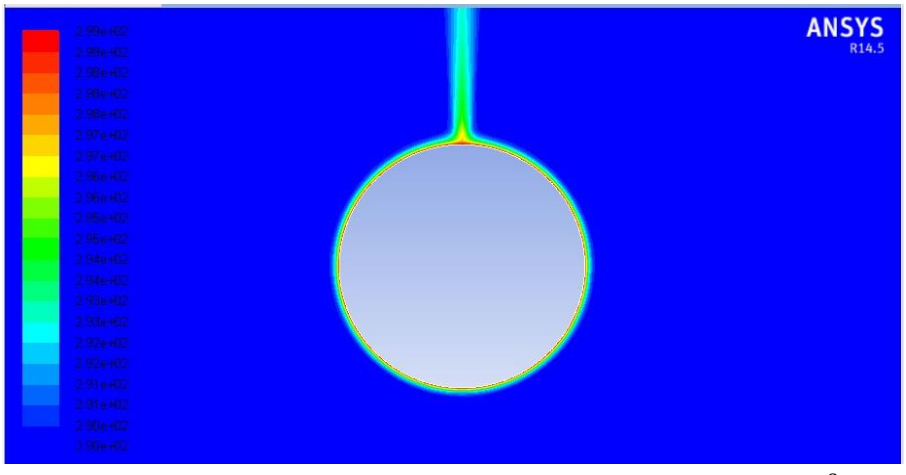

Figura 10.13: Contorno de temperatura estática para  $Ra = 2 \cdot 10^8$ 

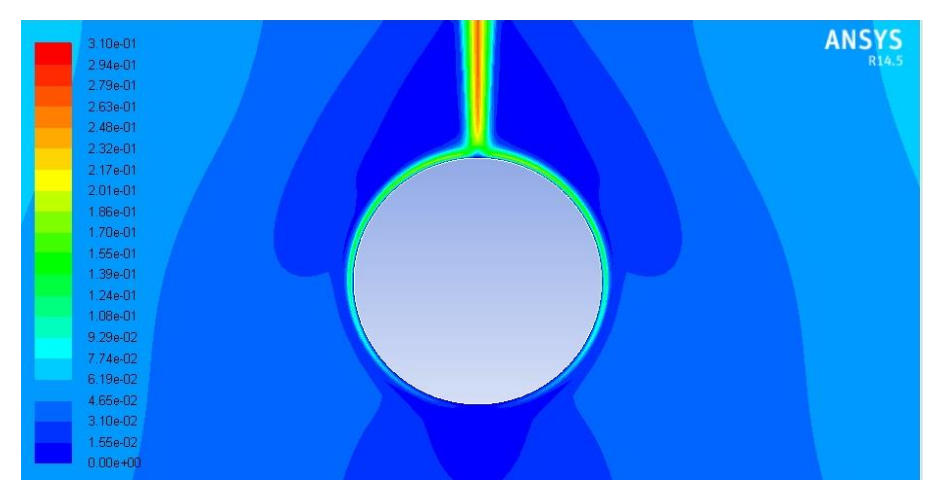

Figura 10.14: Contorno de magnitud de velocidad para  $Ra = 2 \cdot 10^8$ 

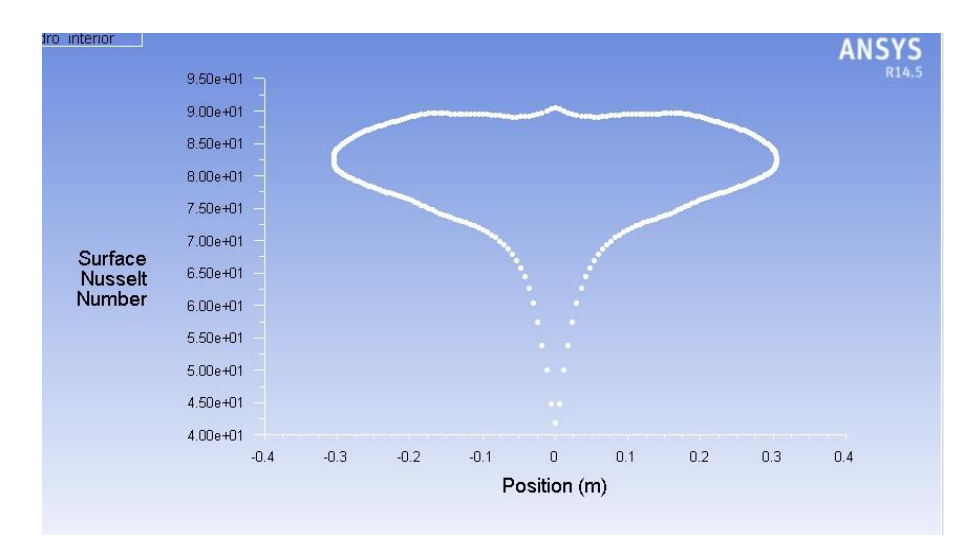

Figura 10.15: Número de Nusselt sobre superficie exterior del cilindro para  $Ra = 2 \cdot 10^8$ 

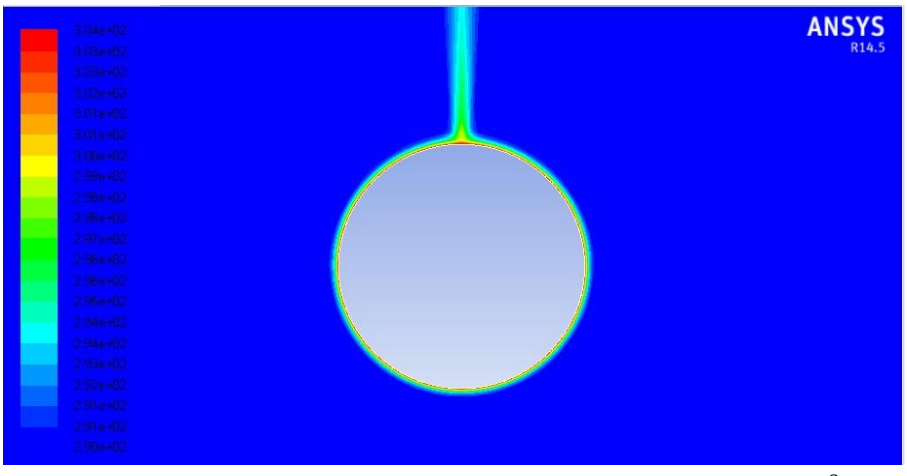

Figura 10.16: Contorno de temperatura estática para  $Ra = 3 \cdot 10^8$ 

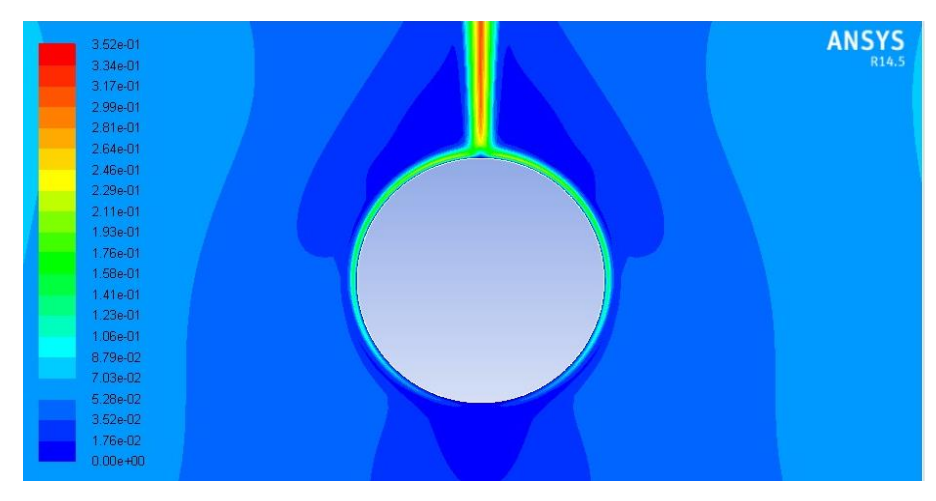

Figura 10.17: Contorno de magnitud de velocidad para  $Ra = 3 \cdot 10^8$ 

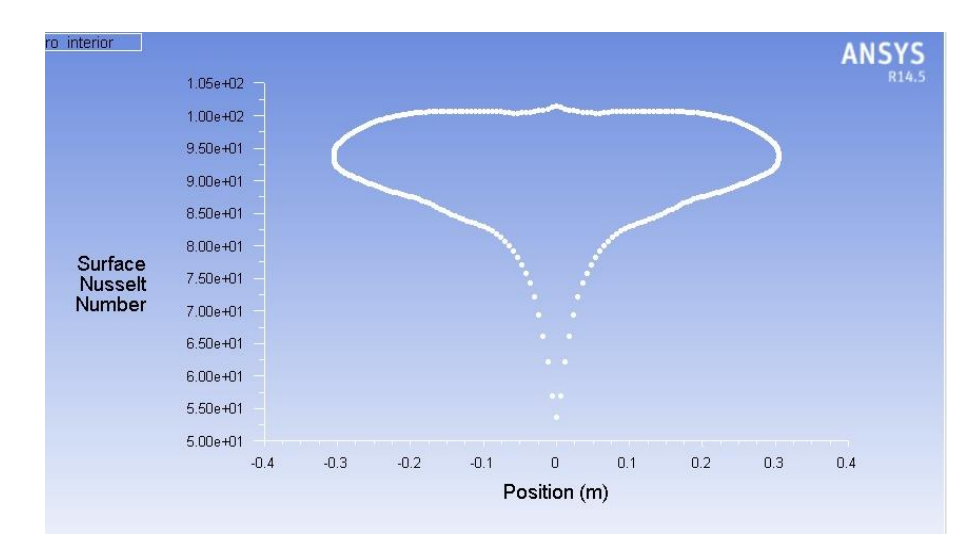

Figura 10.18: Número de Nusselt sobre superficie exterior del cilindro para  $Ra = 3 \cdot 10^8$ 

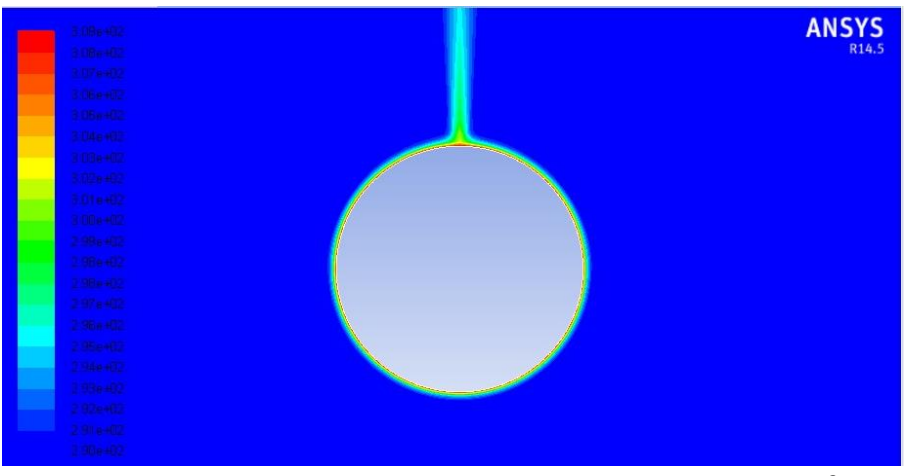

Figura 10.19: Contorno de temperatura estática para  $Ra = 4 \cdot 10^8$ 

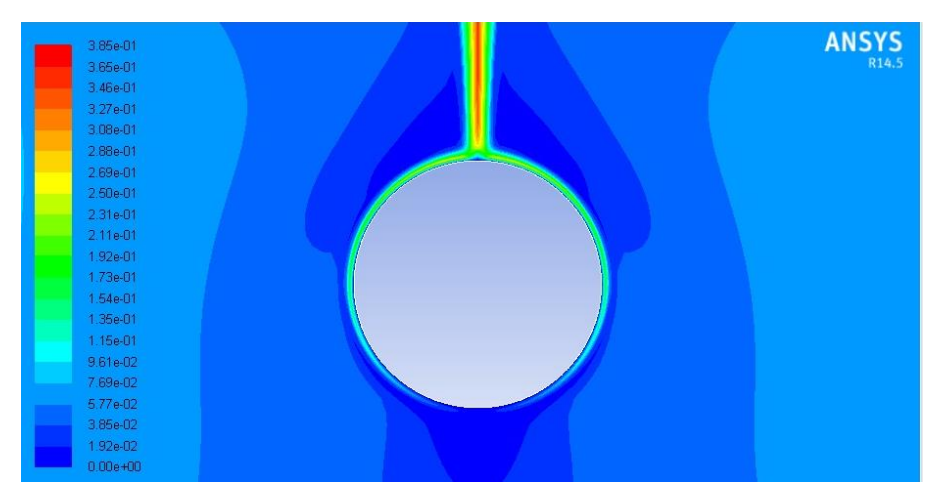

Figura 10.20: Contorno de magnitud de velocidad para  $Ra = 4 \cdot 10^8$ 

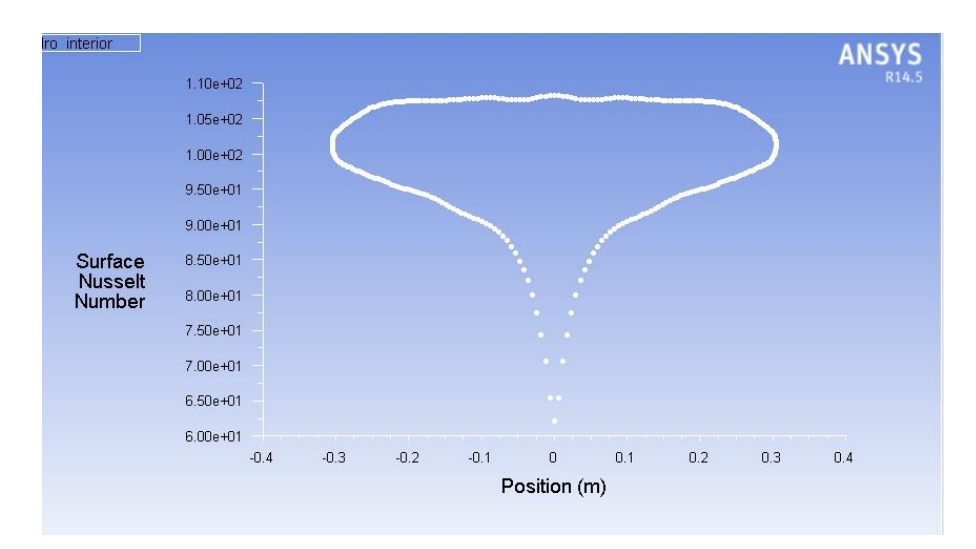

Figura 10.21: Número de Nusselt sobre superficie exterior del cilindro para  $Ra = 4 \cdot 10^8$ 

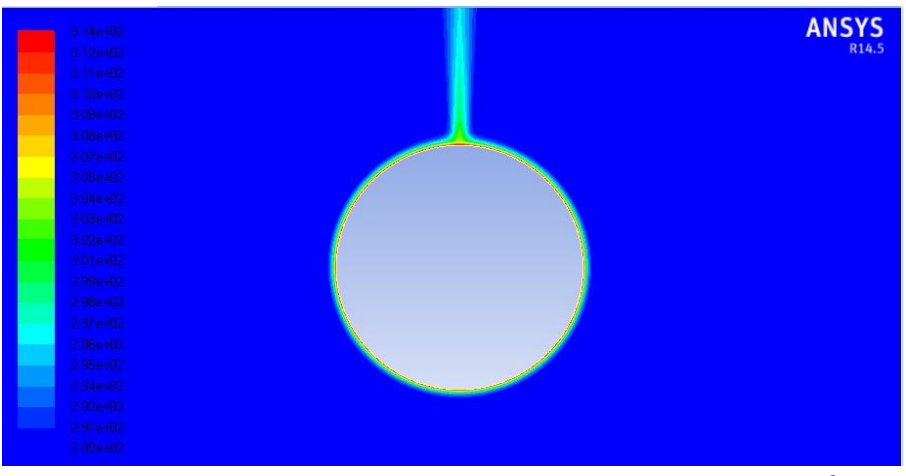

Figura 10.22: Contorno de temperatura estática para  $Ra = 5 \cdot 10^8$ 

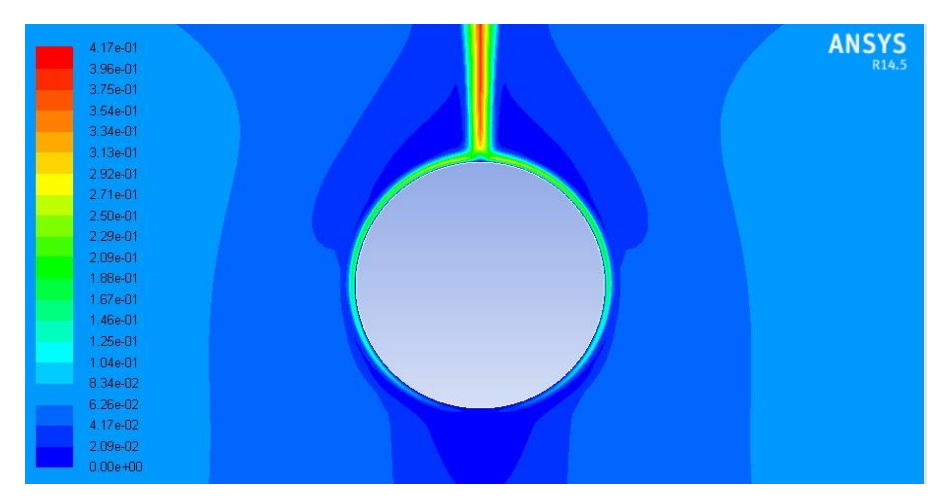

Figura 10.23: Contorno de magnitud de velocidad para  $Ra = 5 \cdot 10^8$ 

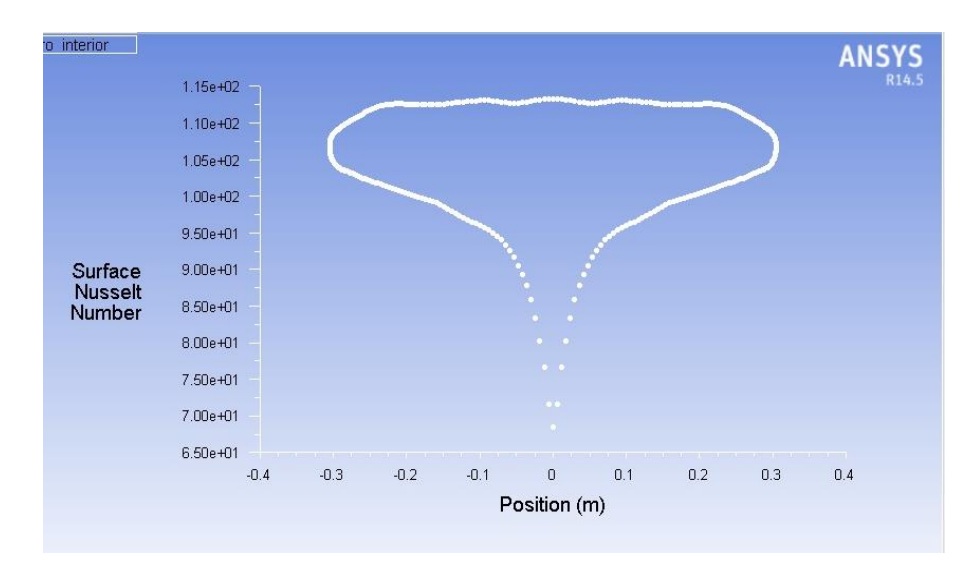

Figura 10.24: Número de Nusselt sobre superficie exterior del cilindro para  $Ra = 5 \cdot 10^8$